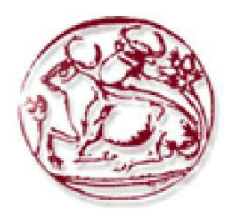

**Τεχνολογικό Εκπαιδευτικό Ίδρυμα Κρήτης** 

**Σχολι Τεχνολογικών Εφαρμογών Τμήμα Μηχανικών Πληροφορικής** 

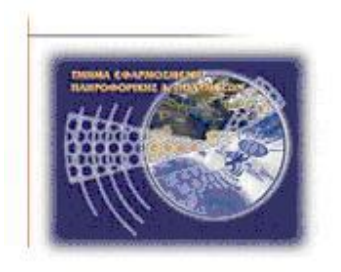

**ΠΤΥΧΙΑΚΗ με θέμα "Online Κατάστημα Γραφικής** *Ύλης"* 

**Αργφρθσ Μάνοσ, AM: 2913**

Κεφαλούκος Δημήτρης, ΑΜ: 2935

**Επιβλέπων Καθηγητής: Παπαδάκης Νίκος** 

# **Ευχαριστίες**

Η παρούσα πτυχιακή εργασία οφείλεται σε ένα μεγάλο βαθμό σε όλα εκείνα τα άτομα που μας στήριξαν και μας συμβούλεψαν.

Το μεγαλύτερο ευχαριστώ το οφείλουμε στους γονείς μας για την στήριξη και την εμπιστοσύνη που μας έδειξαν όλον αυτόν τον καιρό.

Θα θέλαμε να ευχαριστήσουμε επίσης τον κ.Παπαδάκη για την καθοδήγησή, την ενθάρρυνση και τις συμβουλές για την διεξαγωγή αυτής της εργασίας.

# **Abstract**

This thesis aims to present the theoretical analysis, study and understanding of running a shop and specifically an online store, which is stationery, based on the open source platform of Opencart and the model development MVC.

In the following chapters we will deal with the theoretical background and the tools we need to build and manage such a web. The online store should integrate all the necessary capabilities to operate fully and be easy to manage from both a consumer - a simple internet user and its owner.

Specifically, we will see how to use an open source software tools such as system administration shop Opencart, language scripting PHP and database MySQL.

# **Σύνοψη**

Η παρούσα πτυχιακή εργασία έχει σκοπό να παρουσιάσει τη θεωρητική ανάλυση, μελέτη και κατανόηση της λειτουργίας ενός ηλεκτρονικού καταστήματος και πιο συγκεκριμένα ενός ηλεκτρονικού καταστήματος εμπορίας γραφικής ύλης βασισμένο στην πλατφόρμα ανοιχτού κώδικα Opencart και στο μοντέλο ανάπτυξης MVC.

Στα επόμενα κεφάλαια θα μας απασχολήσει το θεωρητικό υπόβαθρο, καθώς και τα απαραίτητα εργαλεία που χρειαζόμαστε για την κατασκευή αλλά και τη διαχείριση μιας τέτοιας ιστοσελίδας.

Αναλυτικότερα θα δούμε τη χρήση εργαλείων λογισμικού ανοιχτού κώδικα όπως το σύστημα διαχείρισης ηλεκτρονικού καταστήματος Opencart, τη γλώσσα scripting PHP και τις βάσεις δεδομένων MySQL.

# Περιεχόμενα

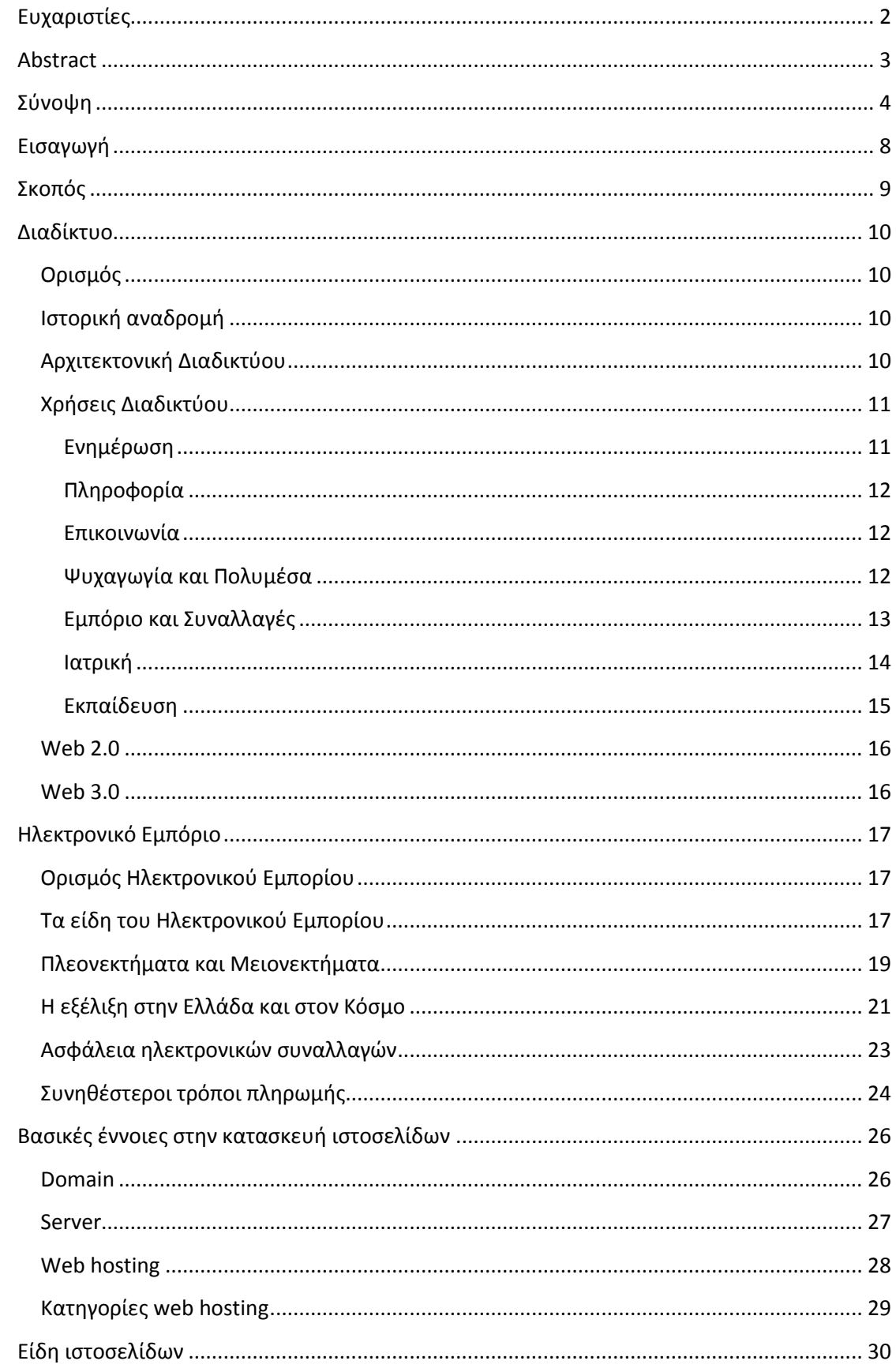

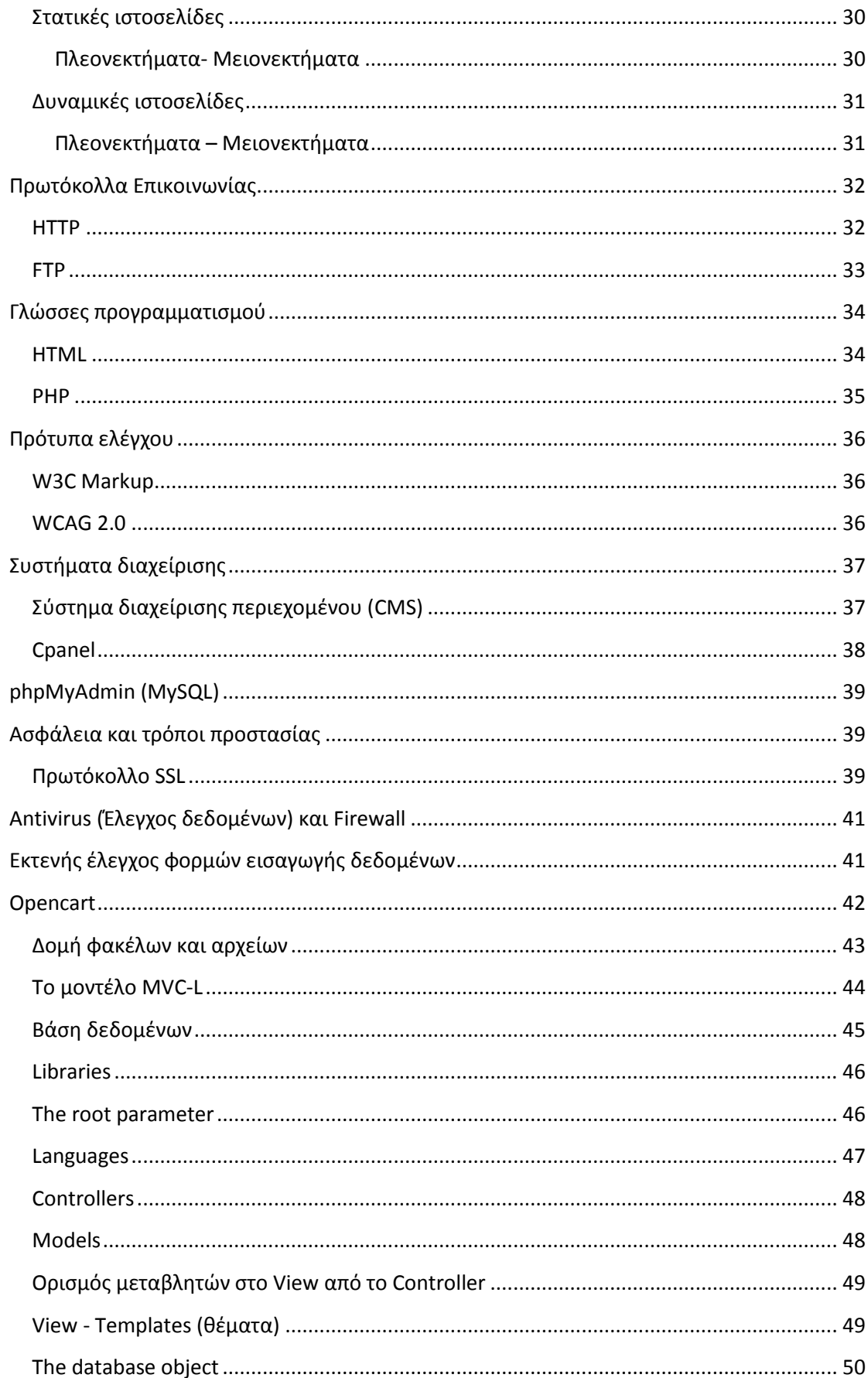

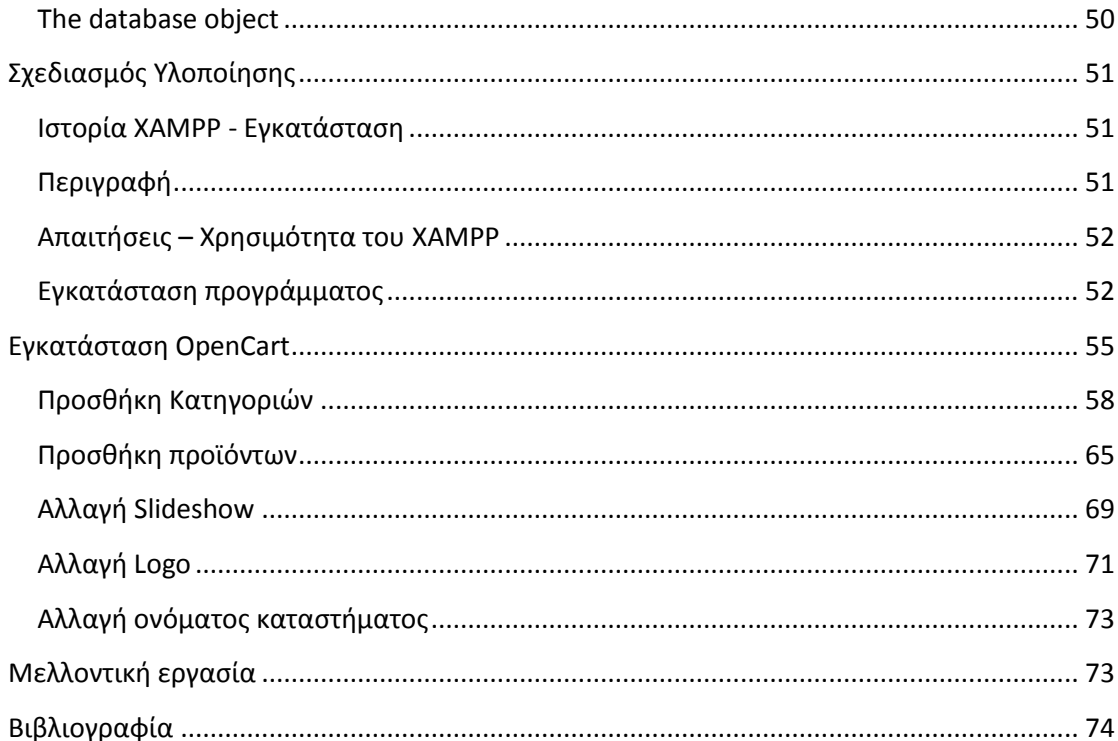

# **Ειςαγωγό**

Η παρούσα πτυχιακή εργασία έχει σκοπό να παρουσιάσει τη θεωρητική ανάλυση, μελέτη και κατανόηση της λειτουργίας ενός ηλεκτρονικού καταστήματος και πιο συγκεκριμένα ενός ηλεκτρονικού καταστήματος εμπορίας γραφικής ύλης βασισμένο στην πλατφόρμα ανοιχτού κώδικα Opencart και στο μοντέλο ανάπτυξης MVC.

Στα επόμενα κεφάλαια θα μας απασχολήσει το θεωρητικό υπόβαθρο, καθώς και τα απαραίτητα εργαλεία που χρειαζόμαστε για την κατασκευή αλλά και τη διαχείριση μιας τέτοιας ιστοσελίδας. Το ηλεκτρονικό κατάστημα θα πρέπει να ενσωματώνει όλες τις απαραίτητες δυνατότητες ώστε να λειτουργεί πλήρως και να είναι εύκολο στη διαχείριση τόσο από έναν καταναλωτή - απλό χρήστη του διαδικτύου, όσο κι από τον ιδιοκτήτη του. Θα πρέπει να δημιουργηθεί μια ιστοσελίδα φιλική προς το χρήστη (user friendly), με εύκολη προσβασιμότητα και απλή διαδικασία ως προς τις αγορές. Παράλληλα η ιστοσελίδα θα πρέπει να προσφέρει στον ιδιοκτήτη της τη δυνατότητα διαχείρισης του περιεχομένου και των παραγγελιών χωρίς να απαιτείται από τον τελευταίο να έχει ειδικές γνώσεις προγραμματισμού.

Αναλυτικότερα θα δούμε τη χρήση εργαλείων λογισμικού ανοιχτού κώδικα όπως το σύστημα διαχείρισης ηλεκτρονικού καταστήματος Opencart, τη γλώσσα scripting PHP και τις βάσεις δεδομένων MySQL. Θα συναντήσουμε βασικές έννοιες που σχετίζονται γενικότερα με την ανάπτυξη ιστοσελίδων όπως Web Hosting, Domain names, Email, HTTP, FTP, Bandwith, SSL και άλλα.

Τέλος θα γίνει εκτενής αναφορά στη διαδικασία δημιουργίας και επεξεργασίας κώδικα PHP και SQL script για τη δυνατότητα αγορών με δεκαδική ποσότητα αλλά και την δυνατότητα επιλογής του πελάτη της ημερομηνίας παράδοσης και της ώρας μέσα από τρία πλαίσια επιλογών.

# **Σκοπόσ**

Σκοπός της παρούσας εργασίας είναι η θεωρητική και πρακτική κατανόηση ενός ηλεκτρονικού καταστήματος, βασισμένου στην πλατφόρμα ανοιχτού κώδικα Opencart CMS και στο μοντέλο ανάπτυξης MVC. Θα εξετάσουμε την λειτουργία ενός ηλεκτρονικού καταστήματος πάνω στο αντικείμενο της πώλησης γραφικής ύλης με τις όποιες ιδιαιτερότητες αυτό παρουσιάζει.

# **Διαδύκτυο**

### *<u>Ορισμός</u>*

Το διαδίκτυο είναι ένα σύνολο από συνδεμένες συσκευές (ηλεκτρονικοί υπολογιστές, κινητά τηλέφωνα, τηλεοράσεις κ.α.), οι οποίες χρησιμοποιούν συγκεκριμένους κανόνες επικοινωνίας (πρωτόκολλο) με σκοπό την ανταλλαγή πληροφοριών. Το διαδίκτυο αποτελείται από εκατομμύρια μικρότερα δίκτυα τα οποία μπορεί να έχουν ακαδημαϊκό, δημόσιο, ιδιωτικό, επιχειρηματικό ή κυβερνητικό χαρακτήρα.

### **Ιςτορικό αναδρομό**

Η ιστορική διαδρομή του Διαδικτύου ξεκινάει τη δεκαετία του 1960 όπου η κυβέρνηση των ΗΠΑ ανέθεσε σε ερευνητές του στρατού το καθήκον της δημιουργίας ενός αποκεντρωμένου επικοινωνιακού δικτύου με τέτοιο τρόπο έτσι ώστε αν ένας ενδιάμεσος κόμβος δεχόταν επίθεση, η επικοινωνία ανάμεσα στους υπόλοιπους κόμβους να παρέμενε ενεργή. Το 1967 λειτούργησε για πρώτη φορά το ARPANET με 4 κόμβους οι οποίοι βρίσκονταν σε διαφορετικά γεωγραφικά σημεία και με ταχύτητα 50kbps. Το συγκεκριμένο δίκτυο υλοποιούσε ένα σύστημα ανταλλαγής πακέτων, γεγονός που σήμαινε ότι η πληροφορία τεμαχιζόταν σε πακέτα τα οποία αργότερα αποστέλλονταν αυτόνομα από τον κόμβο προέλευσης στον κόμβο προορισμού. Το 1972 οι κόμβοι του ARPANET είχαν φτάσει τους 23 και εφαρμόστηκε για πρώτη φορά το σύστημα του ηλεκτρονικού ταχυδρομείου. Με συνεχείς τεχνολογικές βελτιώσεις και προσθήκες νέων υποδικτύων και υπηρεσιών, το ARPANET μετεξελίχθηκε σε αυτό που ονομάζουμε σήμερα «Διαδίκτυο» ή «Internet».

### **Αρχιτεκτονικό Διαδικτύου**

Το διαδίκτυο αποτελείται από ένα κυρίως, τεράστιο, παγκόσμιο δίκτυο (Backbone Internet) με δυνατότητα άμεσης προσθαφαίρεσης μικρότερων υποδικτύων που κατά βάση εγκαθίστανται σε κάθε χώρα από τους παρόχους υπηρεσιών διαδικτύου (ISPs).

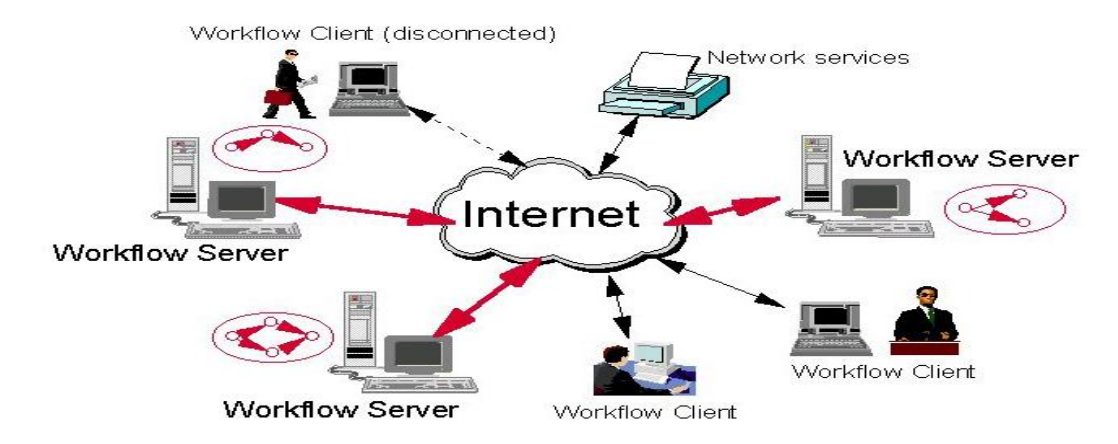

Στο διαδίκτυο επικρατεί η αρχιτεκτονική «client-server» ή «εξυπηρετητής-πελάτης». Οι servers είναι ηλεκτρονικοί υπολογιστές οι οποίοι με τη βοήθεια εξειδικευμένου λογισμικού, προσφέρουν διάφορες υπηρεσίες (services) στους clients. Οι clients και οι servers επικοινωνούν χρησιμοποιώντας ένα σύνολο κανόνων, που ονομάζονται πρωτόκολλα. Σα «HTTP», «FTP», «POP», «SMTP», «IMAP» και «SSL» είναι μερικά από τα πρωτόκολλα που ορίζουν την επικοινωνία μεταξύ clients και servers, για μμια συγκεκριμένη εφαρμογή (παγκόσμιος ιστός, μεταφορά αρχείων, ηλεκτρονικό ταχυδρομείο κ.α.). Συνήθως το λογισμικό πελάτης (π.χ. Web Browser) στέλνει ένα αίτημα στο λογισμικό του server και αυτός ανταποκρίνεται διεκπεραιώνοντας το αίτημα (αποστολή συγκεκριμένης ιστοσελίδας).

## **Χρόςεισ Διαδικτύου**

Τα τελευταία χρόνια στην Ελλάδα (κυρίως μετά το 2000 με την έλευση της τεχνολογίας DSL), το internet έχει γιγαντωθεί και έχει μπει σχεδόν σε κάθε σπίτι. Οι χρήστες του διαδικτύου ξεπερνούν τα 3 δισεκατομμύρια παγκοσμίως ενώ φέτος ξεκίνησε μια προσπάθεια από τις εταιρίες Google και Facebook για να φτάσει το internet και στα μέρη της γης που δεν έχουν ακόμη πρόσβαση και να δώσει την ευκαιρία για πληροφόρηση σε κάθε άνθρωπο σε όλο τον πλανήτη. Παρακάτω θα δούμε μερικές από τους λόγους που χρησιμοποιεί ο κόσμος το internet.

### **Ενημϋρωςη**

Από τις πρώτες αιτίες χρήσης του internet ήταν η ενημέρωση. Μέχρι και πριν λίγα χρόνια η ενημέρωση προέρχονταν από τον έντυπο τύπο, το ραδιόφωνο και την τηλεόραση. Σήμερα υπάρχουν εκατοντάδες μεγάλες ενημερωτικές ιστοσελίδες (portals), αλλά και χιλιάδες προσωπικά ιστολόγια (blogs) τα οποία φροντίζουν για την καθημερινή μας ενημέρωση . Τα παλαιότερα μέσα έχουν χάσει τεράστια μερίδα της ενημέρωσης καθώς η ενημέρωση στο διαδίκτυο είναι άφθονη, άμεση, δεν έχει χρονικούς περιορισμούς, και τις περισσότερες φορές είναι ανεξάρτητη από τα διάφορα κέντρα συμφερόντων που λυμαίνονταν παλαιότερα το χώρο των ΜΜΕ.

Φυσικά η ενημέρωση από το internet, όπως και η ενημέρωση από κάθε άλλο μέσο,

χρειάζεται προσοχή, κριτική σκέψη, και διασταύρωση των πληροφοριών καθώς ιδιαίτερα μέσω του internet δίνεται βήμα στον καθένα να εκφράσει ελεύθερα τις σκέψεις και τη γνώμη του.

#### **Πληροφορύα**

Σήμερα, σχεδόν όλη η γνώση της ανθρωπότητας έχει ψηφιοποιηθεί και έχει μεταφερθεί στο διαδίκτυο. Έτσι επιτυγχάνεται μεγαλύτερη εξάπλωση της γνώσης, καθώς δεν χρειάζεται να ταξιδέψεις στην βιβλιοθήκη κάποιας μακρινής χώρας για να διαβάσεις ένα συγκεκριμένο βιβλίο. Το internet έχει γεφυρώσει το κοινωνικό χάσμα που προκαλούνταν από την διαφορά πρόσβασης στη γνώση. Παράλληλα, το διαδίκτυο προσφέρει και μεγαλύτερη ασφάλεια σε όλη την μέχρι πρότινος εντύπως καταγεγραμμένη γνώση, καθώς δεν κινδυνεύει πλέον από κλοπές, φυσικές καταστροφές κ.α.

#### **Επικοινωνύα**

Άλλος ένας τομέας που έχει αλλάξει ριζικά με την έλευση του internet είναι η επικοινωνία. Τα μέσα που χρησιμοποιούσαμε μέχρι πριν λίγα χρόνια όπως το ταχυδρομικό γράμμα, το τηλέφωνο και το fax, έχουν αντικατασταθεί από το chat, το VoIP, την online βίντεο-κλήση, και το online conference. Η εύκολη ψηφιοποίηση της εικόνας και του ήχου προσφέρουν αυτά τα νέα μέσα τα οποία χρησιμοποιούνται πλέον από ανθρώπους κάθε ηλικίας και προσφέρονται στην πλειονότητά τους δωρεάν.

#### Ψυχαγωγία και Πολυμέσα

Το διαδίκτυο έχει φέρει «τα πάνω κάτω» και στην ψυχαγωγία. Μπορούμε να βρούμε χιλιάδες παιχνίδια σε διάφορες ιστοσελίδες αν θέλουμε να περάσουμε την ώρα μας ή ακόμη μπορούμε να παίξουμε διάφορα παιχνίδια με άλλους παίχτες από όλον τον κόσμο, είτε στον Η/Υ, είτε σε κάποια παιχνιδομηχανή. Ένας ακόμη τρόπος ψυχαγωγίας που έχει φέρει το internet είναι οι ιστοσελίδες κοινωνικής δικτύωσης όπως το Facebook.com, το twitter.com και άλλες. Καθημερινά εκατομμύρια χρηστών ξοδεύουν πολύ ώρα μέσα σε αυτές τις σελίδες. Τέλος, ιστοσελίδες online video όπως το YouTube.com ή το dailymotion.com, αλλά και υπηρεσίες όπως η IPTV (τηλεόραση μέσω internet) έχουν αλλάξει τον τρόπο που βλέπαμε video και τηλεόραση γενικότερα.

Μετά την εύκολη πλέον ψηφιοποίηση της φωτογραφίας και του video, το internet έχει βοηθήσει τους καλλιτέχνες να εκθέτουν και να πωλούν τα έργα τους online. Ακόμα και για τον απλό κόσμο που βγάζει φωτογραφίες, μπορεί να τις μοιραστεί με τους φίλους του χωρίς να χρειαστεί πρώτα να τις εκτυπώσει και να τους συναντήσει. Ακόμη κι αν κάποιος θελήσει να εκτυπώσει τις φωτογραφίες του, αρκεί μια αποστολή τους στο φωτογραφία μέσω internet.

### **Εμπόριο και Συναλλαγές**

Το διαδίκτυο έφερε μια πραγματική επανάσταση στο εμπόριο. Πλέον οι καταναλωτές μπορούν να βρουν τα εμπορεύματα που επιθυμούν και πέρα από τον ορίζοντα της γειτονιάς, της πόλης τους ή ακόμα και της χώρας τους. Μπορούν να πληροφορηθούν για τα πλήρη χαρακτηριστικά των προϊόντων, να συγκρίνουν την τιμή τους ανάμεσα σε διάφορα online καταστήματα, να απευθύνουν ερωτήσεις στις επιχειρήσεις που τα πωλούν, να παραγγείλουν την αποστολή τους, και όλα αυτά μέσα από την άνεση που τους προσφέρει το γραφείο ή το σαλόνι τους.

Φυσικά οι νέες προοπτικές που προσέφερε το διαδίκτυο στο εμπόριο επηρέασαν και τους ίδιους τους εμπόρους, τους διανομείς και τους παραγωγούς. Πέραν τον ηλεκτρονικών καταστημάτων (B2C) όπου οι έμποροι προσφέρουν τα προϊόντα τους στους καταναλωτές, υπάρχουν και τα ηλεκτρονικά καταστήματα (Β2Β) που χρησιμεύουν για τις συναλλαγές μεταξύ των επιχειρήσεων, δηλαδή μεταξύ των παραγωγών ή κατασκευαστών, των διανομέων και των εμπόρων. Ακόμη με το internet είναι ευκολότερη η αναζήτηση και η επικοινωνία με νέους συνεργάτες.

Οι πωλήσεις μέσω διαδικτύου αυξάνονται συνεχώς και καταλαμβάνουν ένα πολύ μεγάλο μέρος των παγκοσμίων πωλήσεων. Μάλιστα υπάρχουν εταιρίες που λειτουργούν αποκλειστικά μέσω διαδικτύου με αποτέλεσμα να έχουν μικρότερα λειτουργικά έξοδα, αλλά και λόγω αυτού να καταφέρνουν καλύτερες τιμές για τους καταναλωτές τους.

Θα εξετάσουμε αναλυτικότερα το ηλεκτρονικό εμπόριο στο επόμενο κεφάλαιο μιας και αποτελεί το κύριο αντικείμενο της πτυχιακής Εργασίας.

Μετά το εμπόριο, το διαδίκτυο επηρέασε φυσικά σε μεγάλο βαθμό των τρόπο της συναλλαγής χρημάτων. Τα ηλεκτρονικά καταστήματα χρειαζόντουσαν και ηλεκτρονικές συναλλαγές τις οποίες έσπευσαν να καλύψουν τα πιστοληπτικά ιδρύματα (τράπεζες) μέσω

online εφαρμογών πληρωμής με πιστωτική κάρτα. Οι online αυτές εφαρμογές των τραπεζών έδωσαν μεγάλη ώθηση στο ηλεκτρονικό εμπόριο, καθώς πλέον οι συναλλαγές μέσω αυτών των εφαρμογών θεωρούνται ασφαλείς και οι καταναλωτές δεν φοβούνται να δώσουν τα στοιχεία της πιστωτικής τους κάρτας online. Ακόμη όμως και για αυτούς που φοβούνται, δημιουργήθηκαν υπηρεσίες όπως το Paypal.com, όπου ο καταναλωτής δίνει τα στοιχεία της πιστωτικής του κάρτας μόνο μια φορά στο Paypal, και κάθε φορά που θέλει να πληρώσει ή να πληρωθεί online χρησιμοποιεί απλά τον λογαριασμό του στο Paypal. Έτσι δεν χρειάζεται να καταχωρεί τα πλήρη στοιχεία της πιστωτικής του κάρτας σε κάθε ιστοσελίδα που μπορεί να είναι αναξιόπιστη.

Παράλληλα, η έλευση του διαδικτύου έφερε και το web banking που μας γλυτώνει από ένα μεγάλο μέρος διαδρομών, αναμονής σε ουρές και ταλαιπωρίας. Πρόκειται για online εφαρμογές που έχουν δημιουργήσει οι τράπεζες και μέσω αυτών μπορεί ο κάθε πελάτης τους να παρακολουθεί το λογαριασμό του, να μεταφέρει χρήματα σε άλλους λογαριασμούς, αλλά και να πληρώνει διάφορες υποχρεώσεις του όπως οι λογαριασμοί της ΔΕΗ, του νερού κ.α.

Τέλος, τα τελευταία 3 χρόνια παρατηρούμε και μια στροφή των κυβερνητικών υπηρεσιών στο internet, καθώς μπορούμε πλέον να κάνουμε τη φορολογική μας δήλωση online, να παρακολουθήσουμε το λογαριασμό μας στις υπηρεσίες κοινωνικής ασφάλισης και άλλα.

#### **Ιατρική**

Τα νέα δεδομένα στον τομέα της ιατρικής μετά την έλευση του διαδικτύου είναι θαυμαστά και ίσως είναι και η κρισιμότερη αλλαγή που έφερε το internet στη ζωή μας. Ήρθε λοιπόν στη ζωή μας η «τηλεϊατρική». Ως τηλεϊατρική ορίζουμε τη χρήση τεχνολογιών επικοινωνίας και ηλεκτρονικής πληροφόρησης για την παροχή και υποστήριξη της φροντίδας υγείας όταν η απόσταση χωρίζει τους συμμετέχοντες. Ο κύριος σκοπός της τηλεϊατρικής είναι να επιτρέψει στους γιατρούς, ή άλλους παροχείς ιατρικών υπηρεσιών, να προσφέρουν τις υπηρεσίες τους στο μέρος όπου βρίσκεται ο ασθενής χρησιμοποιώντας συνδυασμό από βίντεο, ήχο, δεδομένα και εικόνες.

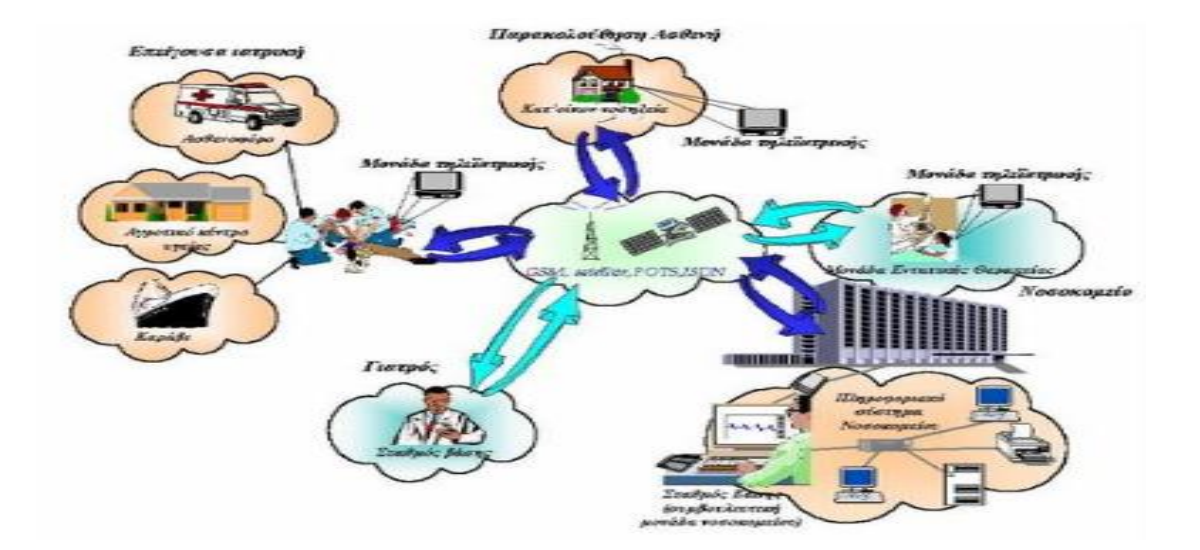

Η τηλεϊατρική μπορεί να χρησιμοποιηθεί σε απομακρυσμένες και απομονωμένες περιοχές όπως νησιά, χωριά κτλ. που διαθέτουν χαμηλή ποιότητα παροχής ιατρικών υπηρεσιών. Επίσης αποδεικνύεται πολύ χρήσιμη στη ναυσιπλοΐα για τη διάγνωση και ιατρική βοήθεια από απόσταση σε ασθενείς που βρίσκονται σε πλοία και προφανώς δε διαθέτουν ειδικευμένο ιατρικό προσωπικό. Χρησιμοποιείται για την κατ' οίκον νοσηλεία, σε συμβουλευτικές μονάδες προς γιατρούς, για τις ανάγκες της τηλεκπαίδευσης και για την κάλυψη σπανίων ειδικοτήτων ιατρών. Επίσης μπορεί να καλύψει και να προλάβει επείγοντα περιστατικά που χρειάζονται άμεση επέμβαση, συνήθως σε κινητούς σταθμούς.

#### **Εκπαίδευση**

Η εισαγωγή, πριν λίγα χρόνια, της τηλεόρασης και κάποιων μεμονωμένων ηλεκτρονικών υπολογιστών στους χώρους διδασκαλίας δεν φάνηκε να βοηθά σημαντικά στην εκπαιδευτική διαδικασία. Η μεγάλη αλλαγή ήρθε με το internet.

Το διαδίκτυο έφερε μεγαλύτερο πλήθος πηγών εκπαίδευσης καθώς πλέον είναι εύκολη η πρόσβαση σε μελέτες, εργασίες και έρευνες που μπορεί να έχουν γίνει σε οποιοδήποτε σημείο του κόσμου.

Η μεγαλύτερη αλλαγή όμως είναι το eLearning. Πρόκειται για online μαθήματα με χρήση κειμένου, ήχου και βίντεο. Μέσα από εξειδικευμένα λογισμικά eLearning, οι καθηγητές μπορούν να δημιουργήσουν το μάθημα τους online, με αποτέλεσμα να μπορούν να διδάσκουν σε μεγαλύτερο αριθμό εκπαιδευόμενων σε μικρότερο χρόνο. Το eLearning έλυσε τα χέρια πολλών ανθρώπων που ήθελαν να εκπαιδευτούν αλλά είτε δεν είχαν χρόνο, είτε θα έπρεπε να μεταβούν μακριά από τον τόπο διαμονής τους για αυτό. Ακόμη το eLearning μπορεί να είναι διαδραστικό (κάτι που δεν μπορούσε να επιτευχθεί με τα βιβλία), και ο καθηγητής μπορεί να έχει ζωντανή επαφή με τους εκπαιδευόμενους είτε μέσω άμεσων μηνυμάτων (chat), είτε μέσω βίντεο συνομιλίας (video conference). Μέσω του eLearning δόθηκε η ευκαιρία σε πολύ κόσμο να σπουδάσει και να πάρει πτυχία μεγάλων πανεπιστημιακών σχολών ανά τον κόσμο, χωρίς να απομακρυνθεί από το σπίτι και το γραφείο του. Τέλος, το eLearning έδωσε βοήθεια και στην οικονομία της εκπαίδευσης καθώς συνηθίζεται να κοστίζει φθηνότερα από την εκπαίδευση σε μια φυσική τάξη διδασκαλίας.

### **Web 2.0**

Όταν ξεκίνησε το διαδίκτυο οι χρήστες του είχαν τη δυνατότητα μόνο να βλέπουν τις ιστοσελίδες και να ενημερώνονται. Έπειτα από αρκετά χρόνια δημιουργήθηκαν ιστοσελίδες και εφαρμογές που έβαλαν έμμεσα το χρήστη στο ρόλο του δημιουργού καθώς μπορούσε να μοιράζεται αλλά και να δημιουργεί περιεχόμενο. Ο όρος Web 2.0 είναι στην πραγματικότητα λίγο αόριστος και χρησιμοποιείται για να περιγράψει τη γενιά των ιστοσελίδων και των εφαρμογών στο internet που αλληλεπιδρούν με το χρήστη. Χαρακτηριστικές ιστοσελίδες της γενιάς του Web 2.0 είναι οι σελίδες κοινωνικής δικτφωςθσ (social media) όπωσ το facebook.com, το twitter.com, το youtube.com.

### **Web 3.0**

Ο κύριος σκοπός του σημασιολογικού ιστού είναι να εξελίξει τον τωρινό ιστό δημιουργώντας τη γενιά του Web 3.0. Αυτό πραγματοποιείται κάνοντας του χρήστες να βρίσκουν, να μοιράζονται και να συνδυάζουν πληροφορίες πιο εύκολα. Οι άνθρωποι είναι ικανοί να χρησιμοποιούν τις δυνατότητες του ιστού, όπως να βρίσκουν μεταφράσεις για άλλες γλώσσες, να δεσμεύουν ένα βιβλίο από την βιβλιοθήκη, να ψάχνουν την χαμηλότερη τιμή για ένα DVD, κ.α. Παρόλα αυτά, οι μηχανές δεν μπορούν να χρησιμοποιήσουν αυτές τις δυνατότητες χωρίς την καθοδήγηση από κάποιον άνθρωπο, επειδή οι ιστοσελίδες είναι σχεδιασμένες να διαβάζονται από ανθρώπους και όχι από μηχανές. Το σημασιολογικό διαδίκτυο είναι μία μορφή πληροφορίας η οποία μπορεί να χρησιμοποιηθεί και από μηχανές, έτσι ώστε να αναλαμβάνουν οι ίδιοι οι υπολογιστές τις κουραστικές δουλειές που περιλαμβάνουν εύρεση, ένωση και επεξεργασία πάνω στις πληροφορίες που βρίσκονται στο διαδίκτυο.

# **Ηλεκτρονικό Εμπόριο**

## **Οριςμόσ Ηλεκτρονικού Εμπορύου**

Ως ηλεκτρονικό εμπόριο (ή αλλιώς e-Commerce), ορίζεται η οποιαδήποτε εμπορική συναλλαγή προϊόντων ή υπηρεσιών που πραγματοποιείται εξ αποστάσεως με ηλεκτρονικά μέσα.

Η συναλλαγή αυτή, βασίζεται στην ηλεκτρονική μετάδοση των δεδομένων, δηλαδή των προϊόντων και των υπηρεσιών, χωρίς να είναι απαραίτητη η φυσική παρουσία των συμβαλλόμενων μελλών της, του αγοραστή και του εμπόρου - πωλητή. Πρόκειται, ουσιαστικά, για την αγοροπωλησία αγαθών, υπηρεσιών και πληροφοριών, μέσω του internet.

Σκοπός του ηλεκτρονικού εμπορίου, είναι, η προώθηση των προϊόντων και των υπηρεσιών, αυξάνοντας με αυτό τον τρόπο τα κέρδη των εμπόρων, μέσω του ανοίγματός τους σε νέες αγορές. Ο στόχος αυτός, επιτυγχάνεται, με τις ηλεκτρονικές συναλλαγές, οι οποίες έχουν αυξηθεί κατακόρυφα με την άνοδο του Διαδικτύου.

Το ηλεκτρονικό εμπόριο, έχει επιφέρει καινοτομίες στην εμπορική αγορά, οι οποίες αφορούν τον τρόπο διεκπεραίωσης των συναλλαγών, τις χρηματικές συναλλαγές, την ανταλλαγή των ηλεκτρονικών δεδομένων, την τροποποίηση και τον έλεγχο της προμήθειας και του εφοδιασμού των αγαθών.

### **Τα εύδη του Ηλεκτρονικού Εμπορύου**

Το ηλεκτρονικό εμπόριο, ανάλογα, με τον τύπο των συναλλασσομένων, χωρίζεται σε τρείς βασικές κατηγορίες:

> Tην B2B ή αλλιώς Business to Business. Η κατηγορία αυτή υποδηλώνει ότι τα εμπλεκόμενα μέλη σε μία εμπορική συναλλαγή - δηλαδή οι αγοραστές και οι πωλητές - είναι επιχειρήσεις ή οργανισμοί. Τέτοιες ιστοσελίδες

ανήκουν συνήθως σε προμηθευτές και αντιπροσώπους προϊόντων. Οι έμποροι – δηλαδή οι αγοραστές – συνδέονται στις Β2Β ιστοσελίδες με τον κωδικό που τους έχει δοθεί, και μπορούν να δουν τα αποθέματα και τις τιμές των προϊόντων σύμφωνα με τις εκπτώσεις που τους αντιστοιχούν. Παράδειγμα τέτοιας Β2Β ιστοσελίδας είναι η http://portal.questonline.gr, η οποία ανήκει στον μεγαλύτερο διανομέα ειδών πληροφορικής στην Ελλάδα, την Quest.

Την B2C ή αλλιώς Business to Costumer. Η κατηγορία αυτή, αφορά τις εμπορικές συναλλαγές μεταξύ των επιχειρήσεων και των καταναλωτών. Οι επιχειρήσεις προβάλουν τα προϊόντα και τις υπηρεσίες τους σε ηλεκτρονικούς ιστότοπους όπου ο καταναλωτής μπορεί να τα δει, να ενημερωθεί και στο τέλος να επιλέξει και να αγοράσει αυτά που του ταιριάζουν. Παραδείγματα τέτοιας B2C ιστοσελίδας είναι το www.plaisio.gr.

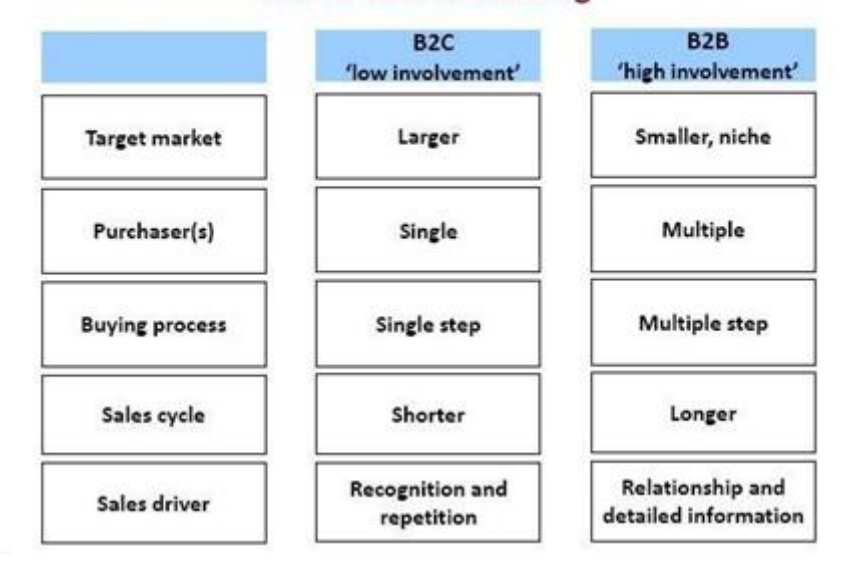

#### **B2C vs B2B marketing**

Την C2C ή αλλιώς Customer to Customer. Η κατηγορία αυτή, αφορά τις εμπορικές συναλλαγές μεταξύ καταναλωτών. Σε αυτή την περίπτωση ο καταναλωτής απευθύνεται συνήθως μέσω των αγγελιών σε άλλους πιθανούς αγοραστές – καταναλωτές. Σε αυτή την κατηγορία ανήκουν οι μικρές αγγελίες και οι δημοπρασίες. Παραδείγματα τέτοιων C2C ιστοσελίδων είναι τα www.eBay.com και www.ricardo.gr.

# **Πλεονεκτόματα και Μειονεκτόματα**

Το ηλεκτρονικό εμπόριο προσφέρει πολλά πλεονεκτήματα τόσο στους εμπόρους, όσο και στους καταναλωτές, για αυτό άλλωστε και η ραγδαία ανάπτυξη του.

Για τους εμπόρους τα πλεονεκτήματα είναι:

- Ελάχιστο κόστος για την προβολή των προϊόντων και των υπηρεσιών που προσφέρουν.
- Ανοδική και γρήγορη εξάπλωση σε εθνικό και παγκόσμιο επίπεδο.
- Βελτίωση της εικόνας της επιχείρησης, αφού προβάλλεται συνεχώς.
- Αύξηση της ανταγωνιστικότητας, με την έννοια ότι είναι αναγκασμένη να προσφέρει ανταγωνιστικές τιμές για να προσελκύσει τους πελάτες της.
- Μεγαλύτερη και άμεση κατανόηση των αναγκών των καταναλωτών μέσω των αναλυτικών στατιστικών επισκεψιμότητας.

Παρόλα αυτά τα πλεονεκτήματα όμως, υπάρχουν και κάποια μειονεκτήματα, όπως είναι τα παρακάτω:

- Επιπρόσθετο κόστος για την υποδομή του ηλεκτρονικού καταστήματος για την προβολή των υπηρεσιών και των αγαθών της.
- Έλλειψη εμπιστοσύνης από την πλευρά των καταναλωτών ως προς την ασφάλεια των ηλεκτρονικών συναλλαγών.

Πέρα από τους εμπόρους και τις επιχειρήσεις το ηλεκτρονικό εμπόριο προσφέρει πολλά προτερήματα και στους καταναλωτές-πελάτες. Κάποια από αυτά είναι τα παρακάτω:

• Τους δίνει την δυνατότητα να πραγματοποιήσουν μία αγορά,

οποιαδήποτε στιγμή θέλουν, χωρίς χρονικούς περιορισμούς (π.χ. ωράριο καταστημάτων, γιορτές, αργίες).

• Κερδίζουν χρόνο καθώς δεν υπάρχει η ανάγκη μετάβασης στο φυσικό κατάστημα. Μπορούν να πραγματοποιήσουν αγορές πέραν του ορίζοντατης γειτονιάς ή της πόλης τους.

• Αντλούν πληροφορίες και επωφελούνται του ανταγωνισμού είτε σε εθνικό επίπεδο είτε σε παγκόσμιο.

- Τους προσφέρει τη δυνατότητα έρευνας της αγοράς και εύρεσης των προϊόντων με την χαμηλότερη τιμή.
- Τους προσφέρεται η δυνατότητα εύρεσης πολλών προμηθευτών προϊόντων ή παρόχους υπηρεσιών.
- Τους επιτρέπεται η επαφή και η συνομιλία με άλλους καταναλωτές, συγκρίνοντας έτσι ιδέες, τιμές και απόψεις.
- Συμμετέχουν και διευκολύνουν τον ανταγωνισμό με αποτέλεσμα την περεταίρω μείωση των τιμών.

Αρκετά όμως είναι και τα αρνητικά που προκαλεί στον καταναλωτή. Κάποια από αυτά είναι:

- Ελλιπής ασφάλεια προσωπικών δεδομένων.
- Μεγάλο ποσοστό ρίσκου, καθώς δεν μπορούν να είναι σίγουροι για την εικόνα και την ποιότητα των προϊόντων.
- Έλλειψη εμπιστοσύνης μεταξύ της επιχείρησης και του καταναλωτή, αφού δεν υπάρχει φυσική επαφή.

## **Η εξέλιξη στην Ελλάδα και στον Κόσμο**

Το ηλεκτρονικό εμπόριο παρουσιάζει μία ανοδική πορεία τόσο στην Ελλάδα, όσο και στο κόσμο γενικότερα. Οι χρήστες που εμπιστεύονται αυτόν τον τρόπο αγοράς πολλαπλασιάζονται συνεχώς και είναι πολλοί εκείνοι που, επιλέγουν να αγοράσουν και πουλήσουν σε καθημερινή βάση, μέσω του Διαδικτύου.

Στην Ελλάδα, τα ποσοστά ανάπτυξης του ηλεκτρονικού εμπορίου ακολουθούν μια συνεχής ανοδική πορεία. Έρευνα που έγινε στους Έλληνες το 2012 έδειξε ότι 1.9 εκ. από αυτούς, αγόρασε online προϊόντα και υπηρεσίες αξίας 2.9 δις €. Κατά μέσο όρο ο καθένας από εμάς, έκανε ετησίως 20 αγορές μέσω του Διαδικτύου. Ενδιαφέρον, ακόμη, είναι το συμπέρασμα πώς οι καταναλωτές που έκαναν αγορές σε φυσικά καταστήματα το 2012, είχαν κάνει, νωρίτερα, online έρευνα αγοράς για το 50 % των αγορών τους.

Σε ότι αφορά το είδος των αγορών, παρατηρήθηκε ότι το μεγαλύτερο ποσοστό αγοράς αφορούσε τις ταξιδιωτικές υπηρεσίες, που συνδυάζεται με την επιτυχή λειτουργία των ταξιδιωτικών πρακτορείων που προσφέρουν πλέον εντός και εκτός Ελλάδος ολοκληρωμένες υπηρεσίες. Επιπλέον, μεγάλη αύξηση αγορών είχαμε στα είδη ένδυσης και υπόδησης, λόγω των προτιμήσεων των Ελλήνων καταναλωτών για αγορά επωνύμων (και ταυτόχρονα) φθηνών προϊόντων. Αξιοσημείωτη είναι και η εμφάνιση για πρώτη φορά μιας νέας μεγάλης κατηγορίας υπηρεσιών γύρω από τις τηλεπικοινωνίες, ασφάλειες, ενοικίαση, χρηματοοικονομικά, και τεχνολογία.

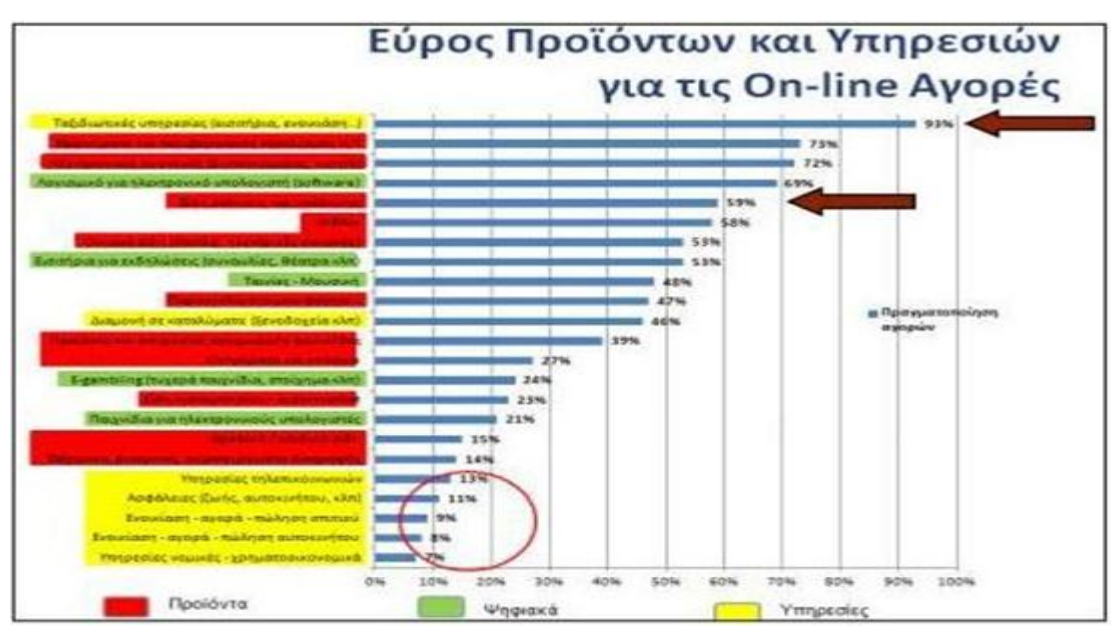

Παρατηρούμε ότι, στις τρείς μεγάλες κατηγορίες αγορών, οι αγορές προϊόντων έχουνε την πρωτιά, με τις υπηρεσίες να έρχονται στη δεύτερη θέση (λόγω του τουρισμού), ενώ τα ψηφιακά προϊόντα να έρχονται στην τρίτη θέση. Παρατηρούμε επίσης, ότι, τα 2/3 των χρημάτων ξοδεύονται σε προϊόντα/υπηρεσίες τεχνολογίας και τουρισμού και μόνο το 1/3 σε όλες τις άλλες κατηγορίες. Αναμένεται βέβαια τα επόμενα χρόνια αυτό το ποσοστό να αυξηθεί λόγω της ανάπτυξης των Δυτικοευρωπαϊκών χωρών.

Η έρευνα έδειξε επίσης ότι το 61% των αγορών (από Έλληνες καταναλωτές) πραγματοποιούνται σε ελληνικά sites ακολουθώντας την τάση των ευρωπαίων, όπου το 80% των αγορών τους είναι από αντίστοιχα εθνικά/τοπικά sites. Οπότε αναμένεται μέσα στα επόμενα χρόνια να αυξηθεί και το δικό μας ποσοστό και να πλησιάσει ςταδιακά τα ευρωπαϊκά πρότυπα.

Αξιοσημείωτη είναι η παρατήρηση ότι οι online προσφορές επηρεάζουν τον Έλληνα καθώς οι 8/10 επισκέπτονται τα websites προσφορών και οι 6/10 αγοράζουν από εκεί. Και η παραλαβή των αγορασμένων προϊόντων δεν είναι αμελητέο στοιχείο καθώς το 2/3 των καταναλωτών προτιμούν την παραλαβή με courier από την παραλαβή από το κατάστημα.

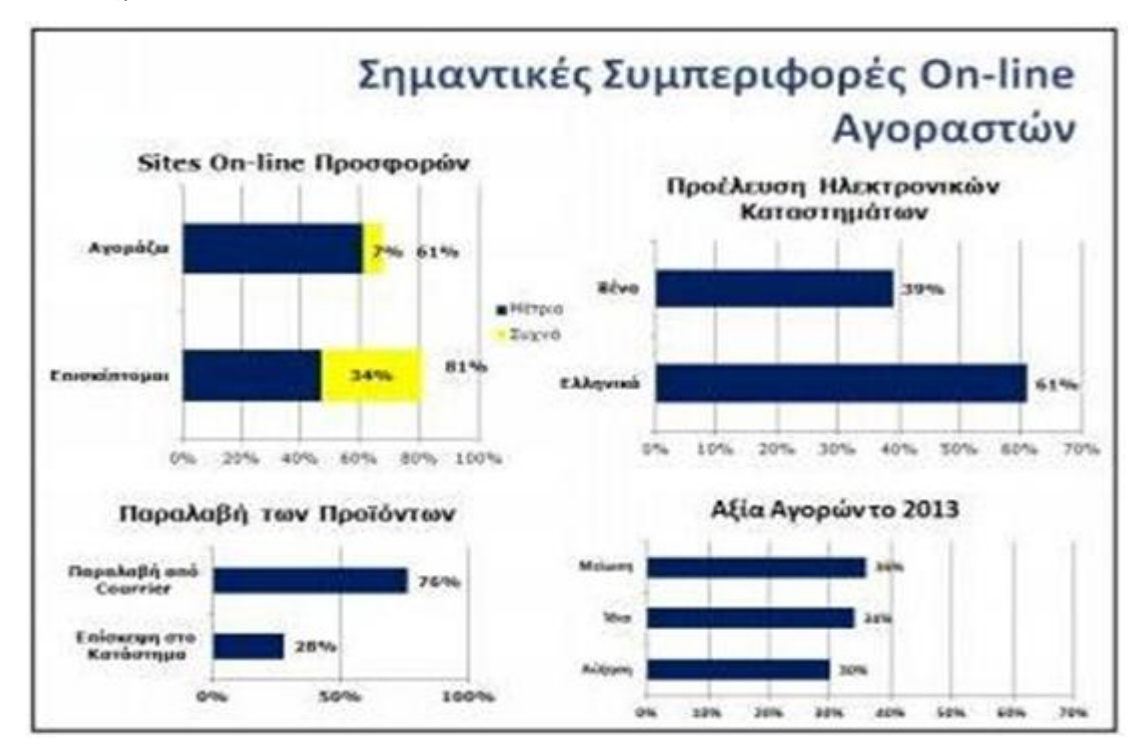

Η ίδια αυξητική τάση των αγορών εμφανίζεται και στην παγκόσμια αγορά. Τόσο στην Ευρώπη όσο

και την Αμερική και την Ασία το ηλεκτρονικό εμπόριο ανθεί. Όλο και περισσότερες είναι πλέον οι επιχειρήσεις που χρησιμοποιούν το Διαδίκτυο και τα online καταστήματα για την προβολή των προϊόντων και των υπηρεσιών τους. Τα χρηματικά κέρδη και ο ετήσιος τζίρος που κερδίζουν οι επιχειρήσεις από την online αγορά έχουν συνεχή ανοδική πορεία. Η παγκόσμια αγορά ωριμάζει, και μαζί με αυτήν ωριμάζουν και οι καταναλωτές.

### **Αςφϊλεια ηλεκτρονικών ςυναλλαγών**

Οι αγορές και οι πωλήσεις στο Διαδίκτυο πραγματοποιούνται καθημερινά και απαιτούν χρηματικές συναλλαγές . Οι συναλλαγές αυτές, θα πρέπει να γίνονται με τέτοιο τρόπο ώστε να είναι εχέμυθες και να προκαλούν την εμπιστοσύνη τόσο των εμπόρων – επιχειρήσεων όσο και των καταναλωτών. Αυτή η επαγγελματική επικοινωνία θα πρέπει να προϋποθέτει τα παρακάτω στοιχεία προκειμένου να θεωρηθεί ασφαλής:

- Την ταυτοποίηση όλων των συμβαλλόμενων μελών. Θα πρέπει να υπάρχει η πιστοποίηση των προσώπων και η εγκυρότητα των στοιχείων που εισάγουν τα δύο μέρη. Η ταυτοποίηση και η επιβεβαίωση του αποστολέα και του παραλήπτη είναι απαραίτητη ώστε να γνωρίζουν ότι αυτά που ισχυρίζονται οι δύο πλευρές (μηνύματα, στοιχεία ταυτότητας, τραπεζικοί λογαριασμοί) ισχύουν.
- Την εγγυημένη μυστικότητα των συναλλαγών. Οι συναλλαγές θα πρέπει να είναι εχέμυθες και εμπιστευτικές. Θα πρέπει να μην μπορεί να τις δει, να τις τροποποιήσει και να τις υποκλέψει παρά μόνο ο παραλήπτης. Ένας τρόπος που θα μπορούσε να εγγυηθεί αυτή η μυστικότητα είναι η κρυπτογράφηση των πληροφοριών που ανταλλάσσονται, έτσι και αν ακόμα κάποιος τις υποκλέψει να μην μπορεί να τις διαβάσει.
- Την επιβεβαίωση της επιτυχής ολοκλήρωσης της συναλλαγής. Για λόγους ασφαλείας και μη αμφισβήτησης θα πρέπει και οι δύο πλευρές να έχουν κάποιο αποδεικτικό της επιτυχημένης πραγματοποίησης της αγοράς- πώλησης.

Κάθε εμπορική συναλλαγή θα πρέπει να προσφέρει ασφάλεια στον καταναλωτή. Για να

γίνει αυτό θα πρέπει να δοθούν συγκεκριμένα δικαιώματα σε κάθε μία από τις δύο πλευρές. Για να την εξασφαλίσει θα πρέπει:

- a) Να επιτυγχάνεται η κρυπτογράφηση για όλα τα προσωπικά στοιχεία των δύο πλευρών και να δίνεται το δικαίωμα της προσπέλασης και της επεξεργασίας αυτών μόνο σε όσους έχουν το δικαίωμα.
- b) Να εγγυάται το site ότι η πρόσβαση σε αυτό θα είναι διαθέσιμη ανά πάσα στιγμή και μόνο από εξουσιοδοτημένους χρήστες.
- c) Να δίνεται η δυνατότητα και η σιγουριά στον καταναλωτή της ανωνυμίας του. Δεν θα πρέπει δηλαδή τα στοιχεία του να γίνονται γνωστά σε όλους τους υπόλοιπους χρήστες του εκάστοτε site. Αυτό επιτυγχάνεται με την κρυπτογράφηση της παρουσίας του.
- d) Να υπάρχει η επαλήθευση της ταυτότητας ώστε να μην υπάρχει περίπτωση να δίνονται λανθασμένα στοιχεία, είτε αφορά τα προσωπικά δεδομένα είτε τους τραπεζικούς λογαριασμούς. Αυτό επιτυγχάνεται με επιβεβαίωση του email ή του κινητού τηλεφώνου.
- e) Να υπάρχει η ακεραιότητα, η επιβεβαίωση δηλαδή ότι τα στοιχεία που έχουν σταλθεί, παραληφθεί ή αποθηκευτεί δεν έχουν υποστεί αλλοίωση.

### Συνηθέστεροι τρόποι πληρωμής

Η εξάπλωση των εμπορικών σχέσεων επέφερε εξέλιξη και στον τομέα των χρηματικών συναλλαγών και των τρόπων πληρωμών. Ο παραδοσιακός τρόπος πληρωμής, όπως είναι τα μετρητά και οι επιταγές, δεν υφίστανται στο ηλεκτρονικό εμπόριο και δεν μπορεί να υφίστανται, αφού οι συναλλασσόμενες πλευρές δεν έρχονται σε φυσική επαφή. Για αυτό το λόγο δημιουργήθηκαν νέοι τρόποι πληρωμής (Visa, PayPal κ.α.) ή εξελίχθηκαν οι ήδη υπάρχουσες διαδικασίες πληρωμής (τραπεζική κατάθεση). Οι πλέον, συνηθέστεροι, τρόποι πληρωμής, είναι:

- a) **Κατάθεση σε τραπεζικό λογαριασμό**. Είναι από τις πιο παλιές μεθόδους πληρωμής και πραγματοποιείται συνήθως σε περιπτώσεις απομακρυσμένης αγοράς. Ο καταναλωτής κάνει κατάθεση στον τραπεζικό λογαριασμό του εμπόρου – επιχείρησης από την οποία επιθυμεί να αγοράσει κάποιο προϊόν ή υπηρεσία.
- b) **Πιστωτική κάρτα**. Είναι μία από τους δημοφιλέστερους τρόπους πληρωμής,

καθώς δίνουν τη δυνατότητα στον καταναλωτή να αγοράσει χωρίς να έχει άμεσα μετρητά μαζί του. Είναι ένας τρόπος που τον επιλέγουνε όλο και περισσότεροι καταναλωτές. Η χρέωση γίνεται με πίστωση, που μπορεί να αποπληρώσει αργότερα ο καταναλωτής, είτε εφάπαξ είτε με δόσεις. Υπάρχουν και οι χρεωστικές κάρτες που συνδέονται με τον τραπεζικό λογαριασμό του καταναλωτή. Η διαδικασία αγοράς είναι ίδια με αυτή της πιστωτικής κάρτας με τη διαφορά ότι για να πραγματοποιηθεί η αγορά, θα πρέπει να υπάρχει ακριβές χρηματικό ποσό στον λογαριασμό του. Η χρεωστική κάρτα προσφέρει προστασία στον καταναλωτή από ανεξέλεγκτες αγορές για τις οποίες δεν έχει την δυνατότητα να ανταποκριθεί οικονομικά. Τέλος, υπάρχουν και οι προπληρωμένες πιστωτικές κάρτες. Αυτές δεν προϋποθέτουν την ύπαρξη τραπεζικού λογαριασμού από τον χρήστη αλλά 'γεμίζουν' με χρήματα όπως τα καρτοκινητά. Μπορείς να καταθέσεις όσα χρήματα θέλεις για να πραγματοποιήσεις την αγορά σου όπου στην συνέχεια θα πιστωθούν στην κάρτα σου και θα μπορέσεις να την χρησιμοποιήσεις με ασφάλεια αφού δεν μπορούν να σου δεσμεύσουν μεγαλύτερο ποσό επειδή πολύ απλά δεν υπάρχει.

c) **Υπηρεσία PayPal**. Η μέθοδος αυτή είναι μία online υπηρεσία μεταφοράς χρημάτων. Έχει αναπτυχθεί την τελευταία 10ετία και χρησιμοποιείται από πολλούς καταναλωτές - χρήστες του Διαδικτύου. Λειτουργεί όπως ένας τραπεζικός λογαριασμός. Θα πρέπει τόσο ο καταναλωτής όσο και ο έμπορος να έχουν λογαριασμό στην online πλατφόρμα Paypal (www.paypal.com). Ο καταναλωτής αφού αποκτήσει προσωπικό λογαριασμό στη σελίδα της PayPal, δηλώνει τα προσωπικά του στοιχεία και τα στοιχεία της πιστωτικής, χρεωστικής ή προπληρωμένης κάρτας του. Αφού γίνει ο απαραίτητος έλεγχος από τη μεριά της εταιρίας PayPal, ενεργοποιείται ο λογαριασμός. Ο καταναλωτής μπορεί να πληρώνει πλέον μέσω του PayPal λογαριασμού του, στον PayPal λογαριασμό του πωλητή. Η PayPal αυτή διαδικασία παίζει ουσιαστικά το ρόλο του μεσάζοντα, ανάμεσα στις δύο πλευρές. Η μέθοδος αυτή προστατεύει τον καταναλωτή από τη συνεχή καταχώρηση των στοιχείων της κάρτας του σε διάφορα websites που πιθανών να μην είναι πάντα αξιόπιστα. Η υπηρεσία του Paypal είναι πιστοποιημένη και διεθνώς

αναγνωρισμένη από τους μεγαλύτερους οίκους online ασφάλειας και χρησιμοποιείται στο μεγαλύτερο ποσοστό ηλεκτρονικών καταστημάτων παγκόσμια.

d) **Αντικαταβολή.** Ο παλαιότερος και πιο διαδεδομένος τρόπος πληρωμής. Ο καταναλωτής σε αυτή την περίπτωση παραλαμβάνει το προϊόν που αγόρασε, από κάποια μεταφορική εταιρεία (courier). Η υπηρεσία της πληρωμής με αντικαταβολή επιφέρει μεγαλύτερο κόστος παραλαβής καθώς χρεώνεται επιπρόσθετα από τις εταιρίες ταχυμεταφορών. Η εκάστοτε μεταφορική εταιρεία, αφού παραλάβει το ποσό αγοράς από τον καταναλωτή, το καταθέτει σε τραπεζικό λογαριασμό του έμπορου (πωλητή). Με αυτόν τον τρόπο ο καταναλωτής δεν μπαίνει στη διαδικασία της κατάθεσης.

# **Βασικές έννοιες στην κατασκευή ιστοσελίδων**

### **Domain**

To domain name για κάθε ιστοσελίδα είναι μοναδικό και ουσιαστικά αποτελεί τη διεύθυνση της ιστοσελίδας στο διαδίκτυο. Τα domain names αποτελούν συντομεύσεις για τις διευθύνσεις IP των ιστοσελίδων καθώς είναι πολύ πιο εύκολο για έναν χρήστη να θυμάται την διεύθυνση www.google.com αντί του 173.194.39.241. Την αντιστοίχηση των domain names με τις διευθύνσεις IP, τις κάνουν οι domain names servers. Τα domain names αποτελούνται από τρία κύρια μέρη τα οποία χωρίζονται με τελείες. Το πρώτο μέρος είναι συνήθως οι τρείς χαρακτήρες www (world wide web) που πρώτα χρησιμοποιήθηκαν για να διαχωρίζουν μια διεύθυνση ιστοσελίδας στο internet με μια διεύθυνση ιστοσελίδας σε τοπικό δίκτυο. Το δεύτερο μέρος είναι το όνομα της ιστοσελίδας που συνήθως, για λόγους ευκολότερης αποτύπωσης, είναι το όνομα της επιχείρησης ή του ιδιοκτήτη της ιστοσελίδας. Το δεύτερο αυτό μέρος είναι και αυτό που πρέπει να είναι μοναδικό για κάθε ιστοσελίδα. Το τρίτο αποτελείται από το λεγόμενο και TLD (Top Level Domain). Η αρχή Internet Assigned Numbers Authority (IANA) κατηγοριοποιεί τα top-level domains σετρεις τύπους:

> **· Κωδικούς χωρών (ccTLD):** Χρησιμοποιούνται από χώρες ή εξαρτώμενες περιοχές. Είναι μήκους δύο γραμμάτων, για παράδειγμα fr για τη Γαλλία

και gr για την Ελλάδα.

- **·** Γενικά **top-level domains (gTLD):** Χρησιμοποιούνται (τουλάχιστον θεωρητικά) από συγκεκριμένες κλάσεις οργανισμών (για παράδειγμα com για εμπορικούς οργανισμούς και gov για κυβερνητικές υπηρεσίες και οργανισμούς). Είναι μήκους τριών ή περισσότερων χαρακτήρων.
- **Δομικά top-level domains**: Το μοναδικό είναι το *arpa*. Χρησιμοποιείται αποκλειστικά για τεχνικές υποδομές. Αν και το όνομα που αρχικά ήταν το ακρωνύμιο για το Advanced Research Projects Agency (ARPA), η οργάνωση η οποία χρηματοδότησε έναν από τους προγόνους του internet, τοARPANET.

Πέραν των κυρίων ονομάτων (domains), υπάρχουν και τα υποονόματα (subdomains) στα οποία αντικαθίσταται το www με κάποιο όνομα – λέξη. Τα subdomains χρησιμοποιούνται κυρίως για ιστοσελίδες τμημάτων ή για ιστοσελίδες προϊόντων και υπηρεσιών του κατόχου του domain (π.χ. epp.teiher.gr όπου το epp δηλώνει το τμήμα πληροφορικής και πολυμέσων του ΑΤΕΙ Ηρακλείου).

#### **Server**

Server (εξυπηρετητής ή διακομιστής) ονομάζουμε το σύνολο λογισμικού και εξοπλισμού που λειτουργεί σε ένα δίκτυο υπολογιστών με σκοπό να υποστηρίζει το δίκτυο και τους χρήστες του (clients). Ο server ανταποκρίνεται στα αιτήματα των clients και ενεργεί ανάλογα με αυτά. Οι server εξυπηρετούν είτε μεμονωμένους χρήστες, είτε τους χρήστες μιας εταιρίας, είτε ακόμη και δημόσιους χρήστες διαφορετικούς κάθε φορά όταν ο server εξυπηρετεί κάποια υπηρεσία μέσω διαδικτύου (internet). Οι πιο συνηθισμένες χρήσεις των servers είναι: database server, file server, print server, web server, domain server, mail server, game server, application server. Ως server μπορεί να οριστεί ένας οποιοσδήποτε ηλεκτρονικός υπολογιστής σε ένα δίκτυο, παρόλο που συνήθως χρησιμοποιούμε ως server υπολογιστές με μεγαλύτερη επεξεργαστική ισχύ, μεγαλύτερη μνήμη, και μεγαλύτερη χωρητικότητα σε σκληρό δίσκο. Στα περισσότερα μηχανήματα server συναντάμε την τεχνολογία raid όπου τα δεδομένα εγγράφονται ταυτόχρονα σε δύο ή περισσότερους σκληρούς δίσκους οι οποίοι εμφανίζονται στο σύστημα μία φυσική μονάδα. Με την τεχνολογία raid εξασφαλίζουμε περισσότερη ταχύτητα μεταφοράς δεδομένων, περισσότερη σταθερότητα, αλλά και μεγαλύτερη ασφάλεια καθώς ο ένας δίσκος καλύπτει τον άλλον σε περιπτώσεις μερικής (bad sectors) ή ολικής καταστροφής αυτού.

Για την πλήρη λειτουργία του παρόντος project χρησιμοποιούμε domain name server (DNS), web server, database server και mail server.

### **Web hosting**

Οι διαχειριστές, είτε είναι ιδιώτες είτε ολόκληρες εταιρείες χρειάζονται ένα χώρο στον server για να υποστηρίζει την ιστοσελίδα τους, προκειμένου να είναι αναρτημένη στο Διαδίκτυο συνεχώς. Την ενοικίαση αυτού του χώρου την προσφέρουν οι εταιρείες φιλοξενίας ιστοσελίδων. Με ένα ελάχιστο χρηματικό ποσό το μήνα ή ακόμα και δωρεάν σε κάποια πακέτα, μπορεί ο καθένας να ενοικιάσει χώρο στον διακομιστή (server) και να ανεβάζει και να κατεβάσει αρχεία μέσω προγράμματος που υποστηρίζει FTP σύνδεση, με σκοπό να διαμορφώνει και να τροποποιεί την σελίδα του μέσω του Cpanel.

Η φιλοξενία των ιστοσελίδων πέρα από τις τροποποιήσεις και την διαχείριση των ιστοσελίδων προσφέρει ηλεκτρονική αλληλογραφία (email), αλλά και χρήση διάφορων διαδικτυακών εφαρμογών (blogs,forum).

Ως server για τη φιλοξενία μιας ιστοσελίδας μπορεί να χρησιμοποιηθεί οποιοσδήποτε ηλεκτρονικός υπολογιστής αρκεί να έχει εγκατεστημένα λειτουργικά για υπηρεσίες web hosting και mail hosting. Λόγω του ακριβού κόστους των παραπάνω αλλά και του κόστους μιας αξιόπιστης και αδιάλειπτης σύνδεσης στο internet, συνήθως οι ιδιώτες αλλά και οι εταιρίες συνεργάζονται με κάποια εταιρία παροχής υπηρεσιών διαδικτύου.

Μερικές από τις υπηρεσίες που προσφέρουν οι εταιρίες αυτές είναι:

- Τεχνογνωσία, καθώς δεν απαιτείται να έχουμε γνώσεις εγκατάστασης και παραμετροποίησης των server.
- Ενοικίαση χώρου σε δικούς τους ιδιόκτητους web, mail, και database servers.
- Αδιάλειπτη λειτουργία που εξασφαλίζεται με συστήματα

παροχής ηλεκτρικής ενέργειας, συστήματα ασφαλείας από κλοπές ή φυσικές καταστροφές και συστήματα πολλαπλής φιλοξενίας σε περισσότερους από έναν server.

- Μεγάλο μέγεθος διακίνησης δεδομένων ώστε η ιστοσελίδα να είναι διαθέσιμη ανεξάρτητα από τον αριθμό χρηστών που την επισκέπτεται.
- Αντίγραφα ασφαλείας ανά τακτά χρονικά διαστήματα.
- Τεχνική υποστήριξη από εξειδικευμένο προσωπικό με γνώσεις τις περισσότερες – κατασκευής και ανάπτυξης ιστοσελίδων.
- Υπηρεσίες ασφάλειας δεδομένων μέσω λογισμικού προστασίας (antivirus) και πρωτοκόλλων κρυπτογράφησης (SSL).
- Υπηρεσίες μοναδικής διεύθυνσης δικτύου (static IP)
- Πρόσβαση στα δεδομένα του web server με υπηρεσίες FTP και Web Μanaging Panel (Cpanel, plesk κ.α.)

# **Κατηγορύεσ web hosting**

Ανάλογα με τις απαιτήσεις κάθε ιστοσελίδας, επιλέγεται και το αντίστοιχο από τα πολλά είδη πακέτων φιλοξενίας. Σελίδες μικρών επιχειρήσεων, προσωπικά blog, εμπορικές ιστοσελίδες και σελίδες ενημέρωσης (portals) διαφέρουν αισθητά ως προς το webhosting που θα χρειαστούν. Ένα portal ή μία ιστοσελίδα κοινωνικής δικτύωσης (social) θα χρειαστούν πολύ περισσότερο χώρο φιλοξενίας (Disk Quota) και χωρητικότητα διακίνησης δεδομένων (Bandwidth) από ότι μια εταιρική ιστοσελίδα. Αντίστοιχα, μια εταιρική ιστοσελίδα θα χρειαστεί περισσότερους λογαριασμούς ηλεκτρονικού ταχυδρομείου (email) και καλύτερη τεχνική υποστήριξη από ότι μια προσωπική ιστοσελίδα ενός φοιτητή. Εάν περιηγηθούμε στις ιστοσελίδες των εταιριών παροχής υπηρεσιών διαδικτύου θα συναντήσουμε τις κυριότερες κατηγορίες πακέτων web hosting (φιλοξενίας ιστοσελίδων).

- Το Shared hosting, το οποίο είναι και το πιο συνηθισμένο σε χρήση. Αναφέρεται σε ενοικίαση χώρου σε σκληρό δίσκο ενός server που χρησιμοποιείται παράλληλα και από άλλους πελάτες της εταιρίας παροχής του server.
- Το VPS (Virtual Private Server) hosting. Σε αυτή την περίπτωση η εταιρία παροχής του server έχει δημιουργήσει πολλαπλούς εικονικούς server στο ίδιο μηχάνημα. Διάφορα εικονικά μηχανήματα δηλαδή που στην ουσία χρησιμοποιούν τους ίδιους πόρους (του μηχανήματος στο οποίο φιλοξενούνται). Εδώ ο πελάτης μπορεί να εγκαταστήσει εφαρμογές και να παραμετροποιήσει τα λογισμικά του server όπως θέλει.
- To Delicated hosting, στο οποίο ο πελάτης ενοικιάζει ένα ολόκληρο φυσικό μηχάνημα για να φιλοξενήσει τις ιστοσελίδες ή και τις εφαρμογές του. Συνηθίζεται σε αυτή την κατηγορία, ο πελάτης να παραμετροποιεί το φυσικό μηχάνημα (server) όπως επιθυμεί και σύμφωνα με τις απαιτήσεις του.

Στις δύο τελευταίες κατηγορίες web hosting συναντούμε και τους όρους managed και unmanaged. Στην περίπτωση του managed hosting (σε αντίθεση με το unmanaged hositng) παρέχεται πλήρης τεχνική υποστήριξη από την εταιρία προς τον πελάτη για την εγκατάσταση οποιασδήποτε εφαρμογής ή λογισμικού.

# **Εύδη ιςτοςελύδων**

# Στατικές ιστοσελίδες

Στατικές ιστοσελίδες είναι εκείνες που έχουν γραφτεί σε απλό κώδικα html και συνήθως δεν περιλαμβάνουν λειτουργίες αλληλεπίδρασης με το χρήστη. Το περιεχόμενο των ιστοσελίδων αυτών, στην πλειοψηφία τους, δεν αλλάζει. Όχι ότι είναι αδύνατο να αλλάξει, απλά απαιτεί πολλές και ειδικευμένες προγραμματιστικές γνώσεις. Για αυτό το λόγω πήρανε και το όνομα «στατικές». Η κατασκευή στατικών ιστοσελίδων ενδείκνυται στην περίπτωση διαδικτυακών τόπων με σχετικά μικρό περιεχόμενο, οι οποίες δεν απαιτούν συχνή ενημέρωση – ανανέωση του περιεχομένου τους.

### **Πλεονεκτόματα- Μειονεκτόματα**

Το βασικότερο και ίσως το μοναδικό πλεονέκτημα των στατικών ιστοσελίδων είναι ότι κατασκευάζονται ευκολότερα από τις δυναμικές, χωρίς ειδικευμένες προγραμματιστικές γνώσεις. Με την προσθήκη του ανάλογου προγραμματιστικού κώδικα, οι στατικές ιστοσελίδες, μπορούν να μετατραπούν σε δυναμικές.

Η αρνητική πλευρά των στατικών σελίδων αφορά κυρίως τη δυσκολία ανανέωσης του περιεχομένου τους, χωρίς ειδικές γνώσεις προγραμματισμού. Για τον παραπάνω λόγο, ο σχεδιασμός στατικών ιστοσελίδων δεν συνίσταται για μεγάλες ιστοσελίδες. Οι όποιες αλλαγές περιεχομένου απαιτηθούν για μια στατική ιστοσελίδα συνεπάγονται περισσότερο χρόνο έναντι μιας δυναμικής και παράλληλα μεγαλύτερο κόστος καθώς οι αλλαγές πρέπει να πραγματοποιηθούν από χειριστή με ειδικές γνώσεις πάνω στη γλώσσα HTML.

### Δυναμικές ιστοσελίδες

Δυναμική ιστοσελίδα ονομάζουμε την ιστοσελίδα που εμφανίζει διαφορετικό περιεχόμενο ανάλογα με διάφορες παραμέτρους. Οι παράμετροι ορίζονται στη διεύθυνση (URL) της ιστοσελίδας και τα περιεχόμενα αντλούνται από εξωτερικά αρχεία όπως αρχεία text ή βάσεις δεδομένων. Οι παράμετροι μπορούν να οριστούν και με άλλους τρόπους πέραν του URL, όπως για παράδειγμα με τις εντολές POST και GET αλλά και με τα Sessions. Οι δυναμικές ιστοσελίδες συνηθίζεται να παρέχουν και δυναμικές λειτουργίες αλληλεπίδρασης με το χρήστη όπως σχολιασμό, ψηφοφορίες κ.α. Η λειτουργία αυτών των δυνατοτήτων βασίζεται στην αλληλεπίδραση (ανάγνωση-εγγραφή) των ιστοσελίδων με τις βάσεις δεδομένων.

Οι περισσότερες δυναμικές ιστοσελίδες λειτουργούν σε παραλληλία με κάποια συστήματα διαχείρισης περιεχομένου (CMS) και ελέγχονται από αυτά. Μέσω τον συστημάτων CMS οι διαχειριστές μπορούν να προσθέσουν αλλά και να αλλάξουν το περιεχόμενο της ιστοσελίδας δίχως να απαιτούνται ειδικές γνώσεις προγραμματισμού. Τα δημοφιλέστερα συστήματα διαχείρισης περιεχομένου ιστοσελίδων είναι το Joomla, το Wordpress και το Drupal. Τα αντίστοιχα συστήματα για ηλεκτρονικά καταστήματα είναι το Opencart, το Magento και το Virtuemart (το τελευταίο αποτελεί υποσύστημα του Joomla CMS).

#### **Πλεονεκτόματα – Μειονεκτόματα**

Μία δυναμική ιστοσελίδα μπορεί να απαιτεί αρκετές σελίδες κώδικα και πολλές γνώσεις για να κατασκευαστεί, η μετέπειτα χρήση όμως, γίνεται πιο εύκολη. Σε αντίθεση με τις στατικές ιστοσελίδες ο απλός χρήστης, χωρίς ιδιαίτερες γνώσεις, μπορεί να προσθέσει ή να αλλάξει ακόμα, το περιεχόμενο της ιστοσελίδας. Η ενημέρωση αυτού του είδους ιστοσελίδων είναι εύκολη, χωρίς την βοήθεια τεχνικών προγραμματισμού.

Παρόλα αυτά είναι μεγάλο το κόστος σχεδιασμού και ανάπτυξης τους, καθώς απαιτεί πολλές ώρες για να κατασκευαστούν και να ενημερωθούν. Τα πλεονέκτημα όμως είναι πολλά περισσότερα από τα μειονεκτήματα και οι λειτουργικές ανάγκες που καλύπτει ένα δυναμικό site, έχουν καταφέρει να κερδίσουν το αγοραστικό κοινό και τις εμπορικές επιχειρήσεις.

# **Πρωτόκολλα Επικοινωνύασ**

### **HTTP**

Το πρωτόκολλο μεταφοράς που χρησιμοποιείται σε όλο τον παγκόσμιο ιστό είναι το HTTP (HyperText Transfer Protocol). Το πρωτόκολλο αυτό καθορίζει τα μηνύματα που στέλνουν οι πελάτες (clients) στους διακομιστές (servers) και τις απαντήσεις που θα λάβουν.

Ο συνήθης τρόπος επικοινωνίας είναι μέσω μιας σύνδεσης TCP με τη θύρα 80 του server. Η αρχική έκδοση του HTTP ήταν η 1.0, η οποία ήταν αρκετή στην περίπτωση όπου η ιστοσελίδα περιλάμβανε μόνο HTML κώδικα. Στην έκδοση αυτή, μετά την σύνδεση του διακομιστή με τον client, στέλνονταν μέσω του TCP μία μόνο αίτηση στον διακομιστή και επιστρεφόταν μία μόνο απάντηση και στη συνέχεια η σύνδεση του TCP αποδεσμευόταν. Η διαδικασία αυτή, είναι αρκετά δαπανηρή καθώς πλέον οι περισσότερες, αν όχι όλες, οι ιστοσελίδες περιέχουν πολλές εικόνες, αρχεία και άλλα αντικείμενα.

Για αυτό το λόγω δημιουργήθηκε η έκδοση HTTP 1.1, η οποία δίνει την δυνατότητα, μετά την TCP σύνδεση να αποστέλλεται μία αίτηση και να λαμβάνεται μία απάντηση στην αρχή και έπειτα να στέλνονται οι επιπρόσθετες αιτήσεις και να λαμβάνονται οι επιπρόσθετες απαντήσεις.

Κάθε αίτηση αποτελείται από μία ή περισσότερες γραμμές κώδικα ASCII. Υπάρχουν κάποιες έτοιμες δεσμευμένες εντολές με συγκεκριμένη περιγραφή που ονομάζονται μέθοδοι και γράφονται πάντα με κεφαλαία γράμματα. Κάποιες τέτοιες μέθοδοι είναι οι παρακάτω

> • GET, η οποία ζητάει από τον διακομιστή να στείλει την σελίδα προκειμένου να την αναγνωρίσει και την κωδικοποιεί σε μορφή MIME.

- HEAD, η οποία ζητάει από τον διακομιστή μόνο την κεφαλίδα της ιστοσελίδας. Η μέθοδος αυτή χρησιμοποιείται κυρίως για έλεγχο εγκυρότητας του URL της ιστοσελίδας.
- PUT, η οποία είναι η αντίστροφη της GET, που αντί να διαβάζει την ιστοσελίδα την γράφει. Το σώμα της μεθόδου περιέχει τα δεδομένα της σελίδας.
- POST, η οποία είναι παρόμοια με την GET, με την διαφορά ότι δεν κάνει αντικατάσταση τα νέα δεδομένα με τα παλιά, αλλά τα νέα δεδομένα εισχωρούν στα παλιά.
- DELETE, η οποία καταργεί την σελίδα.

### **FTP**

Το FTP (File Transfer Protocol) ή αλλιώς Πρωτόκολλο Μεταφοράς Αρχείων είναι η πλέον διαδεδομένη υπηρεσία μεταφοράς αρχείων σε δίκτυα που χρησιμοποιούν το πρωτόκολλο TCP/IP. Χρησιμοποιείται για το «ανέβασμα» και «κατέβασμα» αρχείων από το Διαδίκτυο και γενικά για την μεταφορά αρχείων από και προς τον server.

Το ανέβασμα των αρχείων γίνεται με τα παρακάτω τρία βήματα:

- 1. Για αρχή, θα πρέπει, ο διαχειριστής της ιστοσελίδας να έχει εγκαταστημένο ένα πρόγραμμα που θα λειτουργεί ως FTP Client. Δημοφιλέστερο τέτοιο πρόγραμμα είναι το Filezilla, που είναι δωρεάν και εύχρηστο. Μέσω αυτού του προγράμματος ο διαχειριστής θα ανεβάσει τα αρχεία που θα χρειαστούν για την ιστοσελίδα του.
- 2. Έπειτα, θα πρέπει να γίνει η σύνδεση με την ιστοσελίδα δηλώνοντας την ftp διεύθυνσή της (ftp://), το όνομα και τον κωδικό σύνδεσης (username – password) και την πόρτα διασύνδεσης (συνήθως port 21 για συνδέσεις μέσω πρωτοκόλλου ftp).
- 3. Τέλος, αφού γίνει η σύνδεση, θα εμφανιστούν στο πρόγραμμα όλοι οι φάκελοι που αναφέρονται στο site, με την ονομασία httpdocs και με την μέθοδο του drag and drop ο διαχειριστής ανεβάζει στο site τα αρχεία που επιθυμεί.

Το πρωτόκολλο FTP είναι ταχύτερο του HTTP και παλαιότερα ήταν και το μοναδικό που χρησιμοποιούνταν για λόγους ταχύτητας, και οργάνωσης.

# **Γλώςςεσ προγραμματιςμού**

**HTML**

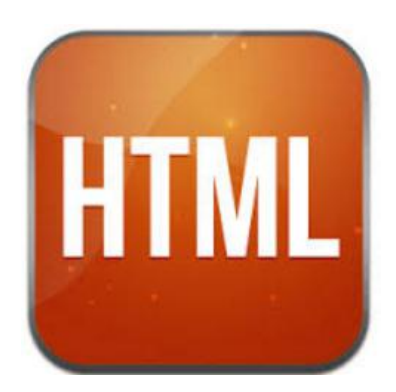

H HTML (HyperText Markup Language) είναι μία γλώσσα προγραμματισμού και αποτελεί την βασική γλώσσα με την οποία δομούνται όλες οι σελίδες του Παγκόσμιου Ιστού (World Wide Web). Χρησιμοποιείται για να ορίσει κοινούς κανόνες σχεδιασμού στην σελίδα, όπως είναι παράγραφοι, επικεφαλίδες, πίνακες, λίστες. Αρχικά είχε κατασκευαστεί για την επεξεργασία και τη μορφοποίηση κειμένου, αλλά αργότερα εμπλουτίστηκε και χρησιμοποιήθηκε και για σχεδιαστικές εφαρμογές, όπως η εισαγωγή εικόνων.

Όλα τα δεδομένα, είτε είναι απλό κείμενο, είτε επικεφαλίδες, είτε παράγραφοι, γράφονται στην HTML με την μορφή των tag, δηλαδή μέσα σε < > .... </>

Για να δημιουργήσουμε ένα αρχείο σε HTML γλώσσα, αρκεί να το γράψουμε σε ένα αρχείο text και να το αποθηκεύσουμε με την κατάληξη .html ή .htm. Στη συνέχεια μποροφμε να το τρζξουμε με κάποια εφαρμογι browser όπωσ internet explorer, firefox, chrome, safari κ.α.

Η γλώσσα HTML χρησιμοποιείται κυρίως για λόγους μορφοποίησης και συνδυάζεται με άλλες γλώσσες προγραμματισμού, όπως PHP, ASP, AJAX, JAVA αλλά και βάσεις δεδομένων όπως SQL, Access, Oracle. για τη δημιουργία online εφαρμογών.

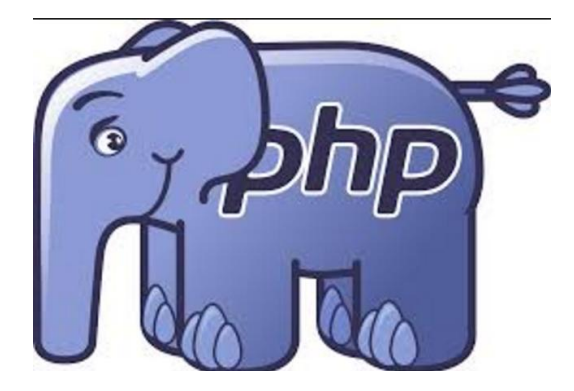

H PHP (Hypertext Preprocessor) είναι μία γλώσσα προγραμματισμού. Μια σελίδα τέτοιας γλώσσας επεξεργάζεται στον web server (διακομιστή) και εκεί δημιουργεί το τελικό αποτέλεσμα που βλέπουμε (ως HTML) στον περιηγητή (browser).

Ένα αρχείο με κώδικα PHP θα πρέπει να έχει την κατάλληλη επέκταση (π.χ. .php). Η ενσωμάτωση κώδικα σε ένα αρχείο επέκτασης .html δεν θα λειτουργήσει και θα εμφανίσει στον browser τον κώδικα χωρίς καμία επεξεργασία. Επίσης ακόμη κι όταν ένα αρχείο έχει την επέκταση .php, θα πρέπει ο server να είναι ρυθμισμένος για να επεξεργάζεται και να μεταγλωττίζει τον κώδικα PHP σε HTML που καταλαβαίνει το πρόγραμμα πελάτη (browser).

Ο τρόπος σύνταξης του κώδικα σε PHP είναι σχεδόν ίδιος με αυτόν στην C, με την διαφορά ότι γράφεται ανάμεςα ςε <?php …. /?>.

Η ιστορία της PHP ξεκινά το 1994 από τον φοιτητή Rasmus Lerdorf, ο οποίος δημιούργησε ένα απλό script με όνομα php.cgi, χρησιμοποιώντας τη γλώσσα προγραμματισμού Perl. Ο Rasmus έδωσε το script που χρησιμοποιούσε για να μετράει τις επισκέψεις στη σελίδα του βιογραφικού του σε κάποιους φίλους του και δημιούργησαν την PHP βαπτίζοντάς την PHP/FI από τα αρχικά των Personal Home Page/Form Interpreter. Το 1997 οι Andi Gutmans και Zeev Suraski δημιούργησαν τη γλώσσα από την αρχή βασιζόμενοι αυτή τη φορά στην γλώσσα προγραμματισμού C. Παράλληλα δημιούργησαν και την εταιρία Zend, από τα αρχικά των ονομάτων τους, η οποί αναπτύσσει τη γλώσσα μέχρι και σήμερα που έχει φτάσει στην έκδοση 6. Η έκδοση 6 βρίσκεται σε beta (δοκιμαστικό) στάδιο, ενώ κατακόρων χρησιμοποιούνται οι εκδόσεις 4 και 5.

**PHP**

# Πρότυπα ελέγχου

### **W3C Markup**

Ένα από τα δημοφιλέστερα πρότυπα ελέγχου είναι το W3C Markup. Μάλιστα διαθέτει και validator με το οποίο μπορεί ο οποιοσδήποτε να ελέγξει μία οποιαδήποτε ιστοσελίδα, για τυχών συντακτικά λάθη. Ο έλεγχος μπορεί να γίνει σε HTML, SMIL, SVG του Διαδικτύου. Τα τυχών λάθη που μπορεί να εντοπίσουμε τις περισσότερες φορές είναι μηδαμινής αξίας και δεν επηρεάζουν την λειτουργικότητα του site. Αντίθετα, επηρεάζουν σε μεγάλο βαθμό την κατάταξή των ιστοσελίδων στα αποτελέσματα των μηχανών αναζήτησης. Το πρότυπο W3C έχει αναγνωριστεί παγκοσμίως και μάλιστα, τα τελευταία χρόνια, αποτελεί προϋπόθεση στην ανάθεση κατασκευής ιστοσελίδων μεγάλων δημόσιων projects.

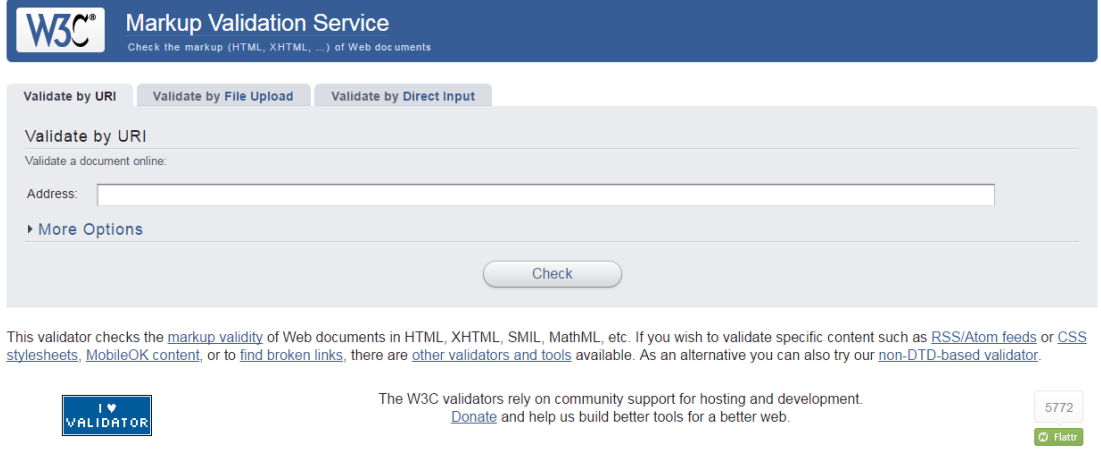

Για να προχωρήσουμε στον έλεγχο, αρκεί να εισέλθουμε στην σελίδα http://validator.w3.org/. Εκεί, μας ανοίγεται ένα πλαίσιο, στο οποίο εισάγουμε την σελίδα που θέλουμε να ελέγξουμε και αφού επιλέξουμε το κουμπί «Check» στο σύστημα ελέγχει τα συντακτικά λάθη του site που του δώσαμε και μας τα εμφανίζει. Το πρότυπο αυτό ελέγχου είναι πολύ χρήσιμο γιατί μας δίνει την δυνατότητα να ελέγξουμε την ιστοσελίδα που δημιουργήσαμε και να εντοπίσουμε τυχών συντακτικά λάθη, που σε αντίθετη περίπτωση ο εντοπισμός τους θα ήταν σχεδόν αδύνατος.

#### **WCAG 2.0**

Το πρότυπο WCAG 2.0 αποτελείται από μία σειρά κατευθυντήριων γραμμών, για τη δημιουργία προσβάσιμου περιεχομένου κυρίως για άτομα με ειδικές ανάγκες. Οι προγραμματιστές θα πρέπει να κατασκευάζουν έτσι τις σελίδες τους ώστε να μπορούν να είναι ευανάγνωστες και χρηστικές από άτομα τέτοιας ευπαθούς ομάδας. Τα χρώματα που θα χρησιμοποιούν θα πρέπει να είναι σε έντονο ανοιχτό χρώμα και η γραμματοσειρά θα πρέπει να έχει μεγάλο μέγεθος για να μπορούν να διαβαστούν. Στις περιπτώσεις της
συμμετοχής και αλληλεπίδρασης των ατόμων με ειδικές ανάγκες στις ιστοσελίδες θα πρέπει να υπάρχουν οι αντίστοιχες εύχρηστες επιλογές ώστε να διευκολύνεται η προσβασιμότητα και η περιήγηση των ατόμων αυτών στις συγκεκριμένες ιστοσελίδες.

Η σελίδα ελέγχου χρήσης του προτύπου WCAG 2.0 είναι η http://achecker.ca/checker/index.php. Με τον ίδιο τρόπο (όπως και στην περίπτωση ελέγχου του W3G) εισάγεται η σελίδα που επιθυμεί κάποιος να ελέγξει και του εμφανίζονται τα τυχών λάθη προκειμένου να πληρεί η ιστοσελίδα τις προϋποθέσεις του προτύπου.

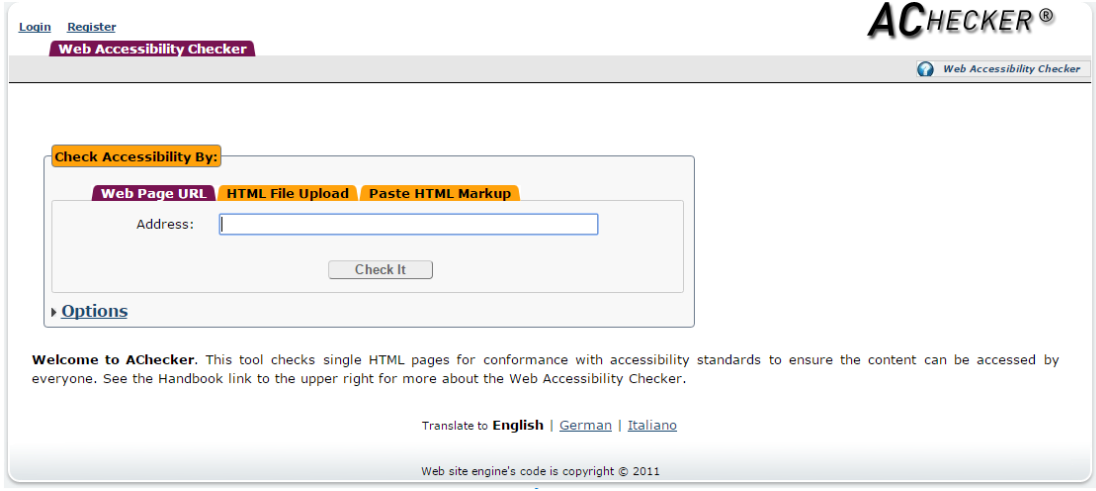

# Συστήματα διαχείρισης

# Σύστημα διαχείρισης περιεχομένου (CMS)

Συστήματα διαχείρισης περιεχομένου ή αλλιώς CMS (Content Management Systems), είναι, οι εφαρμογές που επιτρέπουν στον χρήστη τη διαχείριση και την τροποποίηση του δικτυακού περιεχομένου της ιστοσελίδας του. Οι αλλαγές αυτές, αναφέρονται στο κείμενο, στις εικόνες και στους πίνακες που περιέχει μία ιστοσελίδα.

Τα CMS διαχωρίζονται σε 2 κατηγορίες. Τα desktop και τα web-based.

v Τα Desktop CMS είναι εφαρμογές που εγκαθίστανται σε υπολογιστές και συνήθως στον web server μιας ιστοσελίδας ή σε κάποιον υπολογιστή που επικοινωνεί δικτυακά (intranet) με τον web-server.

V Τα web-based CMS είναι διαδικτυακές εφαρμογές. Δεν απαιτείται εγκατάσταση κάποιου λογισμικού για τη χρήση τους, ενώ η πρόσβαση σε αυτά μπορεί να γίνει από οποιαδήποτε συσκευή έχει πρόσβαση στο internet.

Ένα CMS, περιέχει απλά εργαλεία για την δημιουργία του περιεχομένου και παρέχει τη δυνατότητα της διαχείρισης – συντήρησης της ιστοσελίδας από απλούς χρήστες, χωρίς ειδικές τεχνικές γνώσεις.

Στην κατηγορία των CMS ανήκει και το Opencart, το βασικό πρόγραμμα της πτυχιακής μας, το οποίο το αναλύουμε στις παρακάτω ενότητες.

## **Cpanel**

Το Cpanel είναι ο πίνακας διαχείρισης του λογαριασμού μας στο server. Ένα από τα πιο αξιόπιστα εργαλεία που κάνουν τη ζωή μας πιο εύκολη και κατανοητή με το γραφικό περιβάλλον, αλλά και με τη δυνατότητα διαχείρισης και παρακολούθησης των στατιστικών της σελίδας που έχουμε ανεβάσει. Το Cpanel περιλαμβάνει:

- Διαχείριση web-server (FrontPage extensions, redirection, folders password)
- Χρήση Module που σας δίνει τη δυνατότητα να εγκαταστήσετε αυτόματα 222
- Open Source δυναμικά sites και εφαρμογές όπως joomla, wordpress, phpbb, εφαρμογές newsletter κ.α.
- Διαχείριση e-mails (δημιουργία user, mail aliases, mail forwards, auto responders, filters, spam detector)
- Διαχείριση αρχείων (μεταφορά, διαγραφή, επεξεργασία αρχείων/ φακζλων)
- Διαχείριση DNS (domains, sub-domains, parked domains, re-directs)
- Διαχείριση FTP
- Διαχείριση MySQL (δημιουργία βάσεων δεδομένων, χρηστών και

επεξεργαςία με το phpMyAdmin)

- Στατιστικά του site (visits, bandwidth meter)
- Διαχείριση αντιγράφων ασφαλείας
- Εφαρμογές ηλεκτρονικού εμπορίου (Agora shopping cart, Interchange shopping cart) Διαχείριση SSL (add/remove certifications)

# **phpMyAdmin (MySQL)**

H mySQL είναι το πιο διαδεδομένο ανοικτού κώδικα σύστημα βάσης δεδομένων, που χρησιμοποιεί την Structured Query Language(SQL) γλώσσα, που είναι η πλέον αρμόδια για την προσθήκη, την επεξεργασία και διαγραφή πληροφοριών από τις βάσεις δεδομένων.

Αποτελεί την απόλυτη επιλογή μιας νέας γενιάς εφαρμογών που υλοποιούνται σε περιβάλλον LAMP (Linux, Apache,MySQL,PHP) και λειτουργεί σε περισσότερες από 20 πλατφόρμες συμπεριλαμβανομένων των Linux, Windows, OS/X, HP-UX, AIX, Netware.

H MySQL μετρά περισσότερες από 11 εκατομμύρια εγκαταστάσεις και πήρε το όνομα της από την κόρη του Μόντυ Βιντένιους, τη Μάι.

Η phpMyAdmin είναι η δωρεάν εφαρμογή που χρησιμοποιείται για την διαχείριση της mySQL μέσω ενός προγράμματος browser και είναι γραμμένη σε PHP. Μπορεί να δημιουργήσει, να διαγράψει και να επεξεργαστεί βάσεις δεδομένων (databases), πίνακες (tables), πεδία (fields) και γραμμές (rows), ενώ μπορεί να τρέξει και SQL εντολές.

Η εφαρμογή είναι, σήμερα, διαθέσιμη σε 64 γλώσσες, ενώ μετά την έκδοση 4 χρησιμοποιεί Ajax αντί των HTML frames για την καλύτερη και πιο εύκολη χρήση της.

# **Ασφάλεια και τρόποι προστασίας**

## **Πρωτόκολλο SSL**

Το 1995 η εταιρεία Netscape Communications Corporation παρουσίασε ένα πακέτο ασφαλείας με το όνομα Ασφαλές Επίπεδο Υποδοχών ή αλλιώς SSL .(Secure Sockets Layer), με σκοπό να ικανοποιήσει την ζήτηση, των εταιρειών τότε, για την ασφαλή χρήση του Ιστού για τις χρηματικές τους συναλλαγές. Το SSL χτίζει μια ασφαλή σύνδεση ανάμεσα σε δύο υποδοχές, κάτι που περιλαμβάνει

- 1. Διαπραγμάτευση παραμέτρων ανάμεσα στον πελάτη (user) και το διακομιστή (server).
- 2. Αμοιβαία πιστοποίηση ταυτότητας του πελάτη και του διακομιστή.
- 3. Μυστική επικοινωνία.
- 4. Προστασία ακεραιότητας δεδομένων.

Το SSL είναι ουσιαστικά ένα νέο επίπεδο που παρεμβάλλεται ανάμεσα στο επίπεδο εφαρμογών και το επίπεδο μεταφοράς, το οποίο δέχεται τις αιτήσεις από το web browser και τις μεταβιβάζει προς τα κάτω στο TCP πρωτόκολλο για μετάδοση στον διακομιστή. Αφού εγκαθιδρυθεί η ασφαλής σύνδεση, η κύρια δουλειά του SSL είναι να διαχειρίζεται την συμπίεση και την κρυπτογράφηση.

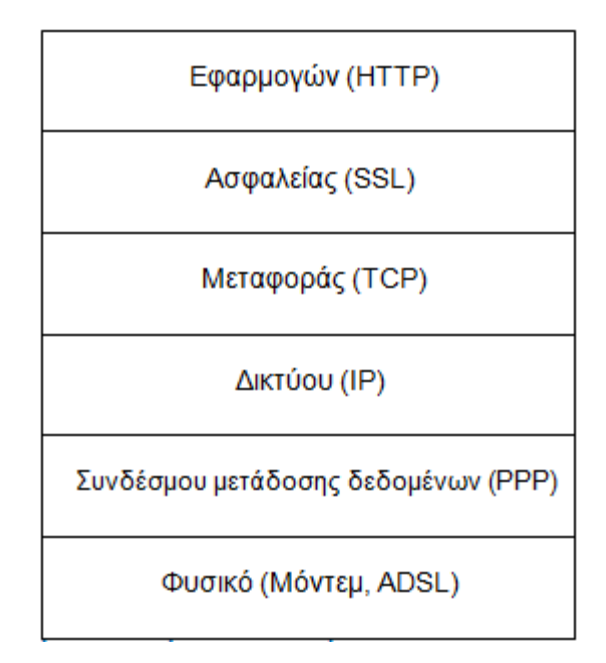

Λόγω της θέσης του, το SSL μπορεί να αξιοποιηθεί από ένα πλήθος εφαρμογών και μάλιστα με αόρατο στον χρήστη τρόπο. Χαρακτηριστικά παραδείγματα τέτοιων εφαρμογών είναι τα: HTTP, FTP, Telnet, VPNs κ.α. Στο URL η διεύθυνση ξεκινάει με "https" αντί του τυπικού "http" ενώ στο status bar, κάτω δεξιά, υπάρχει το

#### χαρακτηριστικό εικονίδιο-λουκέτο.

Το SSL πρωτόκολλο αποτελείται από δύο υποπρωτόκολλα, ένα για την εγκαθίδρυση μιας ασφαλούς σύνδεσης και ένα για την χρήση της. Τα υποπρωτόκολλα αυτά είναι το SSL Record Protocol και το SSL Handshake Protocol. Tο SSL Handshake Protocol διαπραγματεύεται τους αλγόριθμους κρυπτογράφησης που θα χρησιμοποιηθούν και πραγματοποιεί την πιστοποίηση της ταυτότητας του server και εάν ζητηθεί και του client, ενώ το SSL Record Protocol συλλέγει τα δεδομένα σε πακέτα και αφού τα κρυπτογραφήσει τα μεταδίδει και αποκρυπτογραφεί τα παραλαμβανόμενα πακέτα.

## **Antivirus (Έλεγχοσ δεδομϋνων) και Firewall**

Η χρηστική ζωή ενός server χωρίς antivirus είναι περιορισμένη. Το antivirus είναι ένα λογισμικό το οποίο εντοπίζει και εξουδετερώνει τις επιθέσεις των κακόβουλων λογισμικών, όπως είναι οι ιοί. Τα κακόβουλα λογισμικά αυτά μπορούν να κάνουνε μεγάλες ζημιές σε έναν server, ακόμα και να τον καταστρέψουνε τελείως, για αυτό και η παρουσία του antivirus κρίνεται απαραίτητη. Άλλωστε χωρίς ασφάλεια δεν μπορεί να υπάρξει και το ηλεκτρονικό εμπόριο. Θα πρέπει σε τακτά χρονικά διαστήματα να ελέγχουμε - σκανάρουμε τόσο τον υπολογιστή όσο και τον server για τυχών ύπαρξη ιών στα αρχεία που ανεβάσαμε και χρησιμοποιήσαμε, ώστε να είμαστε σίγουροι ότι δεν απειλούμαστε με κάποια εισβολή και επίθεση κακόβουλων στοιχείων.

Η παρουσία της ασπίδας προστασίας firewall ή αλλιώς «Τείχος Προστασίας» στον server είναι απαραίτητη για την ασφαλή λειτουργία του. Η λειτουργία του firewall είναι κυρίως η ρύθμιση της κυκλοφορίας των δεδομένων σε δύο δίκτυα, συνήθως σε ένα τοπικό και το Διαδίκτυο. Η εξασφάλιση του στον server σημαίνει αυτομάτως την πρόληψη των επιθέσεων που μπορεί να γίνουν προς αυτόν. Η λανθασμένη όμως χρήση και ρύθμιση μπορεί να κάνει την λειτουργία του firewall ανούσια.

# **Εκτενής έλεγχος φορμών εισαγωγής δεδομένων**

Υπάρχουν πολλοί κακόβουλοι χρήστες του Διαδικτύου, οι οποίοι θέλουν να εκμεταλλευτούν ενδεχόμενα κενά στην ασφάλεια ενός ιστότοπου και να εισχωρήσουν στα απόρρητα δεδομένα των βάσεων δεδομένων. Η υποκλοπή αυτή μπορεί να αφορά από απλές πληροφορίες στην βάση μέχρι σοβαρά έγγραφα και χρηματικές συναλλαγές. Οι εισβολείς εκμεταλλεύονται ευπάθειες στις Web εφαρμογές.

Δύο από τις πιο γνωστές τέτοιες επιθέσεις είναι η SQL injection και η XSS. Και οι δύο είναι εξίσου διαδεδομένες.

Με τη μέθοδος της SQL injection οι εισβολείς προσπαθούν να εισέλθουν στα δεδομένα της βάσης. Η μέθοδος αυτή τους δίνει την δυνατότητα να εκμεταλλευτούν την κωδικοποίηση των web εφαρμογών και να εισάγουν δικό τους κώδικα SQL, για παράδειγμα σε μία φόρμα με password και username, με σκοπό να υποκλέψουν τα στοιχεία πρόσβασης. Για να επιτευχθεί η επίθεση με αυτή την μέθοδο χρειάζεται στην ουσία ένας web browser και η εισαγωγή ειδικού κώδικα σε κάποιο πεδίο φόρμας που επικοινωνεί με τη βάση δεδομένων. Στόχος των επιθέσεων είναι εκείνα τα μέρη της βάσης που οι προγραμματιστές δεν έχουν προστατέψει.

Η δεύτερη δημοφιλέστερη μέθοδος υποκλοπής είναι η XSS ή αλλιώς Cross-Site Scripting. Στην μέθοδο αυτή ο κακόβουλος χρήστης εισάγει κώδικα Html, Javascript ή ακόμα και Flash στην ιστοσελίδα που χρησιμοποιεί ο χρήστης. Τα κομμάτια αυτά του κακόβουλου κώδικα βρίσκονται συνήθως στον υπερσύνδεσμο που οδηγεί στην ιστοσελίδα.

Ένα πολύ μεγάλο ποσοστό των ιστοσελίδων είναι επιρρεπείς σε τέτοιου είδους επιθέσεις.

Τρόποι αντιμετώπισης αυτών των επιθέσεων θα μπορούσαν να είναι ο εκτενής έλεγχος της εγκυρότητας των στοιχείων που εισάγει ο χρήστης καθώς επίσης και η χρήση ενός συστήματος firewall που θα αντιλαμβάνεται τις κακόβουλες επιθέσεις.

#### **Opencart**

Το Opencart είναι μια web-based πλατφόρμα ηλεκτρονικού εμπορίου, ανοιχτού κώδικα, γραμμένη στη γλώσσα PHP. Είναι μια πολύ αξιόπιστη λύση ηλεκτρονικού εμπορίου που δίνει τη δυνατότητα σε εμπόρους να δημιουργήσουν τη δική τους επιχείρηση στο διαδίκτυο χωρίς να χρειάζονται ιδιαίτερες γνώσεις προγραμματισμού για τη διαχείρισή του και με το ελάχιστο δυνατό κόστος.

Διανέμεται υπό την άδεια GNU Lesser General Public Licence (http://www.gnu.org/licenses/lgpl.html) και η επίσημη ιστοσελίδα του βρίσκεται στη διεύθυνση: [http://www.opencart.com](http://www.opencart.com/)

Το Opencart υποστηρίζει απεριόριστο αριθμό κατηγοριών και προϊόντων. Είναι πολυγλωσσικό με μεγάλο αριθμό διαθέσιμων γλωσσών και δέχεται την προσθήκη θεμάτων (templates) και επεκτάσεων (extensions). Μπορούμε να εγκαταστήσουμε περισσότερους από 20 τρόπους πληρωμής και περισσότερους από 8 τρόπους αποστολής των παραγγελιών. Τέλος έχει ενσωματωμένες λειτουργίες παρουσίασης και αξιολόγησης προϊόντων καθώς και λειτουργίες διαμοιρασμού του περιεχομένου του στα μέσα κοινωνικής δικτύωσης (social media).

## **Δομό φακϋλων και αρχεύων**

Η βασική δομή των αρχείων του Opencart χωρίζεται σε 2 σημαντικά μέρη: Το frontend που αφορά αρχεία που σχετίζονται με την εμφάνιση της ιστοσελίδας προς τον χρήστη (καταναλωτή), και το admin interface που αφορά αρχεία που σχετίζονται με την εμφάνιση του κέντρου διαχείρισης του ηλεκτρονικού καταστήματος (πρόσβαση ιδιοκτήτη διαχειριστή). Τα παραπάνω μέρη «εκπροσωπούνται» από έναν ξεχωριστό φάκελο το καθένα μέσα στον κεντρικό φάκελο εγκατάστασης του Opencart (root directory). Ο φάκελοσ του frontend είναι ο «catalog» και ο φάκελοσ του admin interface είναι ο «admin». Στο εσωτερικό του καθένα εκ των δύο παραπάνω φακέλων υπάρχουν οι φάκελοι «model», «view», «controller» και «language», των οποίων τη χρήση και λειτουργία θα περιγράψουμε στην επόμενη παράγραφο (8.3 Το μοντέλο MVC-L).

Στον κεντρικό φάκελο εγκατάστασης του Opencart (root directory) συναντάμε και κάποιους τους φακέλους τους τους: «system», «image», «download» και «vqmod».

Ο φάκελος «system» περιέχει κλάσεις (classes) και λειτουργίες (functions) που χρησιμοποιούνται και από τα δύο βασικά μέρη του ηλεκτρονικού καταστήματος (frontend και admin interface). Στο φάκελο «system» συναντάμε κώδικα σχετικό με τη λειτουργία αυτόματης αποστολής email, τη διασύνδεση με τη βάση δεδομένων και πολλά άλλα. Η επεξεργασία των αρχείων που εμπεριέχονται στο φάκελο «system» επιφέρει λειτουργικές αλλαγές στο ηλεκτρονικό κατάστημα.

Ο φάκελος «image» περιέχει όλες τις φωτογραφίες (εικόνες) που έχουν μεταφορτωθεί (upload) στο ηλεκτρονικό κατάστημα μέσω του image manager (διαχείριση εικόνων). Αυτές μπορεί να είναι εικόνες των προϊόντων, των κατηγοριών, λογότυπα των κατασκευαστών και άλλες.

Ο φάκελος «download» περιέχει αρχεία διαθέσιμα προς «κατέβασμα» (download) και τα οποία σχετίζονται με τα προϊόντα. Το σύστημα (opencart) μετονομάζει τα αρχεία αυτά για να μην μπορούν να έχουν απευθείας πρόσβαση σε αυτά κακόβουλοι χρήστες, γεμίζοντας την κίνηση της ιστοσελίδας (bandwith). Τα αρχεία στο φάκελο «download», όπως και στο φάκελο «image», προστίθενται προαιρετικά από το διαχειριστή του ηλεκτρονικού καταστήματος και δεν είναι απαραίτητα για τη λειτουργία του τελευταίου.

Ο φάκελος «vqmod» χρησιμοποιείται από τις επεκτάσεις (extensions) του Opencart. Ο φάκελος «vqmod» περιέχει XML αρχεία, με κώδικα PHP, με τα οποία μπορεί κανείς να αντικαταστήσει κώδικα σε διάφορα άλλα αρχεία της ιστοσελίδας χρησιμοποιώντας ένα και μόνο αρχείο XML. Η λογική «vqmod» (VirtualQmod) χρησιμοποιείται πέραν το Opencart και σε άλλες controller-based ιστοσελίδες και εφαρμογές.

## **Το μοντϋλο MVC-L**

H φιλοσοφία ανάπτυξης του Opencart βασίζεται στο μοντέλο MVC-L (Model, View, Controller-Language). Σκοπός του μοντέλου είναι να διαιρέσει ένα συστατικό σε τέσσερα λογικά μέρη: το μοντέλο (Model), την αναπαράσταση (View), τη διαχείριση (Controller) και στην τοπικοποίηση (Language).

**Μ - Model:** Είναι το σημείο που γίνεται η αλληλεπίδραση με τη βάση δεδομένων (MySQL). Το σημείο που μετατρέπονται τα δεδομένα που εξάγονται από τη βάση δεδομένων σε μεταβλητές ώστε να χρησιμοποιηθούν στην περαιτέρω λειτουργία του ηλεκτρονικού καταστήματος. Το κύριο συστατικό που συναντούμε στις σελίδες του φακέλου «model» είναι εντολές SQL (SQL queries).

**V - View:** Είναι το μέρος που αφορά την τελική εμφάνιση των δεδομένων στην οθόνη του χρήστη. Τα M και C μέρη του μοντέλου φροντίζουν ώστε να μην χρειάζονται προγραμματιστικές διαδικασίες στο μέρος V. Οι σελίδες του φακέλου «view» έχουν κατάληξη -.tpl και με επεξεργασία τους μπορούμε να αλλάξουμε όλη την εμφάνιση του ηλεκτρονικού καταστήματος.

**C** – **Controller:** Είναι το σημείο που «παντρεύονται» τα δεδομένα της database όπως αυτά εξάγονται από το Model, με οποιαδήποτε ρύθμιση έχει γίνει από την εγκατάσταση του Opencart ή από τις επεκτάσεις του (extensions).

**L – Language:** Σο Opencart επεκτείνει το βαςικό μοντζλο MVC ςε MVC-L, προσφέροντας έναν εύκολο τρόπο διαχωρισμού των γλωσσών εμφάνισης του ηλεκτρονικού καταστήματος. Χρησιμοποιώντας τα αρχεία Language μπορούμε να αποθηκεύσουμε όλες τις μεταφράσεις των μεταβλητών του Opencart σε ένα αρχείο ανά γλώσσα. Με αυτό τον τρόπο γίνεται πιο εύκολη η επεξεργασία των μεταφράςεων.

## **Βάση δεδομένων**

Στην εγκατάσταση μας η βάση δεδομένων περιέχει 109 πίνακες. Οι πίνακες χωρίζονται σε ομάδες με βάση το πρόθεμα της ονομασίας τους. Ας δούμε μερικά από αυτά τα προθέματα:

Attribute\_: Αποθηκεύουν τα χαρακτηριστικά των προϊόντων (π.χ. για έναν Η/Υ, το είδος του επεξεργαστή, το μέγεθος της μνήμης κ.α.). Τα δεδομένα αυτής της ομάδας πινάκων δεν επηρεάζουν το απόθεμα των προϊόντων ή την τιμή τους.

Banner : Πίνακες που αφορούν την αποθήκευση δεδομένων για διαφημιστικά banner που πιθανόν να υπάρχουν στην ιστοσελίδα.

**Category**: Πίνακες που αφορούν το δέντρο κατηγοριών (κατηγορίες, υποκατηγορίες) των προϊόντων του ηλεκτρονικού καταστήματος. Οι σωστή κατανομή των κατηγοριών βοηθά στην καλύτερη πλοήγηση του καταναλωτή στο ηλεκτρονικό κατάστημα.

Customer : Πίνακες που αφορούν τα στοιχεία των πελατών που έχουν λογαριασμό στο ηλεκτρονικό κατάστημα.

**Information\_:** Πίνακες που αφορούν τις σελίδες πληροφοριών του ηλεκτρονικού καταστήματος και το περιεχόμενό τους. Τέτοιες σελίδες μπορεί να είναι οι όροι χρήσης, οι πληροφορίες αποστολής κ.α.

**Option:** Πίνακες που αφορούν πληροφορίες αποθέματος των προϊόντων όπως χρώματα, μεγέθη κ.α.

**Product\_:** Πίνακες που αφορούν τα προϊόντα και τα δεδομένα τους.

Return\_: Πίνακες που αφορούν πληροφορίες επιστροφής προϊόντων.

#### **Libraries**

Όλες οι βιβλιοθήκες (libraries) βρίσκονται στο φάκελο «/system/library». Όλες οι λειτουργίες των αρχείων libraries είναι προσβάσιμες από τα αρχεία Model, Controller και Views. Για παράδειγμα για να λάβουμε πληροφορίες για τα ποια προϊόντα είναι στο καλάθι αυτή τη στιγμή, πρέπει να χρησιμοποιήσουμε την Cart κλάση (class), η οποία βρίσκεται στο αρχείο cart.php (/system/library/cart.php) και την καλούμε με αυτόν τον τρόπο: \$this->cart->getProducts().

Οι βιβλιοθήκες που χρησιμοποιούνται συχνότερα είναι οι:

- Customer.php λειτουργίες σχετικές με το χρήστη(καταναλωτή) User.php – λειτουργίες σχετικές με τον διαχειριστή (admin)
- Cart.php λειτουργίες σχετικές με το καλάθι
- Config.php λειτουργίες σχετικές με τις ρυθμίσεις της ιστοσελίδας
- Url.php λειτουργίες δημιουργίας διευθύνσεων URL

#### **The root parameter**

To πλαίσιο ανάπτυξης (framework) του Opencart βασίζεται στη μορφή της διεύθυνσης των ιστοσελίδων (route=aaa/bbb/ccc) και στις παραμέτρους της (query strings). Το περιεχόμενο που θα εμφανιστεί στην ιστοσελίδα εξαρτάται από τις παραμέτρους aaa, bbb και ccc (τις περισσότερες φορές χρησιμοποιούνται μόνο οι δύο πρώτες). Η πρώτη παράμετρος (aaa) σχετίζεται με το γενικό φάκελο όπως για παράδειγμα ο φάκελος controller ή κάποιος φάκελος template. Η δεύτερη παράμετρος (bbb) σχετίζεται με το όνομα του αρχείου που βρίσκεται στο φάκελο (παράμετρος aaa), χωρίς την κατάληξη -.php ή -.tpl. Η τρίτη παράμετρος παρουσιάζεται αναλυτικά στην παρακάτω παράγραφο 5.5.4 Controllers.

#### **Languages**

Τα αρχεία γλώσσας βρίσκονται στη διαδρομή /catalog/language/. Μέσα σε αυτό το φάκελο βρίσκονται άλλοι υποφάκελοι με ονομασία την αντίστοιχη γλώσσα (π.χ. greek για τα Ελληνικά και english για τα Αγγλικά). Τα αρχεία γλώσσας έχουν κατάληξη -.php και περιέχουν την μετάφραση της αντίστοιχης γλώσσας. Η θέση των αρχείων γλώσσας μέσα στον server έχει άμεση σχέση με το route. Το αρχείο γλώσσας που αντιστοιχεί στο route: product/search βρίσκεται στη διαδρομή: catalog/language/English/product/search.php.

Για να «φορτώσουμε» τη γλώσσα σε έναν controller χρησιμοποιούμε:

#### **\$this->language->load('product/search');**

Στη συνέχεια χρησιμοποιούμε το function «get» της βιβλιοθήκης γλώσσας (language

library)

#### **\$some\_variable = \$this->language->get('heading\_title');**

Οι μεταβλητές γλώσσας σημαίνονται με το σύμβολο «\$\_» στα αρχεία γλώσσας και στην ουσία είναι εξισώσεις μεταξύ των «κλειδιών» και των «text τιμών» που τους αντιστοιχούν. Για παράδειγμα στο αρχείο /catalog/language/greek/product/search.php, βρίσκουμε την εξίσωση:

#### **\$\_\*'heading\_title'+ = 'Αναηιτθςθ';**

Οι τιμές των εξισώσεων που βρίσκονται στο global (γενικό) αρχείο γλώσσας greek/greek.php φορτώνονται αυτόματα σε κάθε σελίδα και μπορούν να χρησιμοποιηθούν χωρίς τη μέθοδο \$this->language->load.

#### **Controllers**

Οι controllers φορτώνονται με βάση το route και βρίσκονται στο φάκελο /catalog/controller. Συνεχίζοντας από το παραπάνω παράδειγμα, ο controller για τη σελίδα αναζήτησης (search) βρίσκεται στη διαδρομή /catalog/controller/product/search.php.

Ανοίγοντας ένα αρχείο controller βλέπουμε διάφορες κλάσεις (classes). Αυτές που ορίζονται ως public (δημόσιες) – και είναι προσβάσιμες μέσω του route – και αυτές που είναι ιδιωτικές (private). Συνήθως, όταν το route έχει 2 μέρη (aaa/bbb), καλείται η μέθοδος index(). Όταν υπάρχει και τρίτο μέρος στο route (aaa/bbb/ccc) εκτελείται η μέθοδος που αναγράφεται στο τρίτο μέρος (ccc). Για παράδειγμα, αν το route είναι account/return/insert, θα φορτωθεί το αρχείο /catalog/controller/account/return.php και η μέθοδος insert.

#### **Models**

Τα models βρίσκονται στο φάκελο /catalog/model/ και δεν ομαδοποιούνται σύμφωνα με το route αλλά σύμφωνα με το function. Για τον παραπάνω λόγω θα πρέπει να καλούνται στον controller χρησιμοποιώντας το:

#### **\$this->load->model('xxx/yyy');**

Η παραπάνω συνάρτηση θα φορτώσει το αρχείο yyy.php που βρίσκεται στο φάκελο xxx. Μετά από αυτό, το model θα είναι διαθέσιμο μέσω της συνάρτησης:

#### **\$this->model\_xxx\_yyy**

Και σε αυτή την περίπτωση, όπως και με τους controllers, μπορούν να κληθούν μόνο οι

public μέθοδοι. Για παράδειγμα, όταν θέλουμε να αλλάζουμε το μέγεθος μιας εικόνας, καλούμε το μοντέλο «model/image» και τη μέθοδο resize:

> **\$this->load->model('tool/image'); \$this->model\_tool\_image->resize('image.png', 300, 200);**

## **Οριςμόσ μεταβλητών ςτο View από το Controller**

Για να περάσουμε τις τιμές των μεταβλητών από το controller στο view, πρέπει να ορίσουμε τα δεδομένα μας στη μεταβλητή \$this->data, η οποία στην πραγματικότητα είναι ένα array (συλλογή) από εξισώσεις κλειδιών με τιμές (key=>value). Για παράδειγμα:

#### **\$this->data\*'example\_variable'+ = 123;**

Με αυτό τον τρόπο μετατρέπουμε το κλειδί (key) σε μεταβλητή (variable). Έτσι το κλειδί example\_variable μετατρέπεται σε μεταβλητή \$example\_variable και είναι πλέον προσπελάσιμη από της σελίδες που ανήκουν στο view.

## **View - Templates (θϋματα)**

Το View περιλαμβάνει τα θέματα και, όπως το model και το language, είναι εξαρτώμενο από το route. Οι σελίδες των θεμάτων είναι σελίδες με κώδικα php με το πρόσθετο -.tpl (από το template).

Τα θέματα ορίζουν το σχεδιαστικό κομμάτι των ιστοσελίδων και βρίσκονται μόνο στο catalog (frontpage) μέρος του Opencart (/catalog/view/theme/). Πρόκειται για έναν φάκελο που περιέχει σελίδες των θεμάτων (-.tpl), σελίδες μορφοποίησης -.css (stylesheets) και εικόνες που αντιστοιχούν στα θέματα.

Το διαχειριστικό (admin) μέρος χρησιμοποιεί επίσης ένα θέμα που ορίζει την εμφάνιση του και βρίσκεται στη διαδρομή (/admin/view/template). Στην παραπάνω παράγραφο αναφέραμε ότι τα θέματα χρησιμοποιούνται μόνο στο catalog μέρος λόγω του ότι το θέμα του admin μέρους είναι μοναδικό και δεν μπορούμε να το αλλάξουμε, παρά μόνο να το επεξεργαστούμε.

## **The database object**

Οι εντολές για τη βάση δεδομένων (SQL Queries) χρησιμοποιούνται με τον παρακάτω

κϊδικα:

#### **\$result = \$this->db->query("SELECT \* FROM '" . DB\_PREFIX . "table'");**

Το «**DB\_PREFIX**» είναι το πρόθεμα του ονόματος του πίνακα στη βάση δεδομένων.

Το «**\$result**» θα επιστρέψει ένα object για το εκάστοτε «SQL Query», το οποίο αναλύεται ως εξής:

**\$result->row** : Περιλαμβάνει τα δεδομένα της πρώτης γραμμής του πίνακα.

**\$result->rows**: Περιλαμβάνει ένα array των δεδομένων όλων των γραμμών του πίνακα και είναι ιδανικό για χρήση looping (επαναληπτικής διαδικασίας) με εντολές όπως ή for...next.

Sresult->num\_rows: Περιλαμβάνει τον αριθμό των "επιστρεφόμενων" δεδομένων.

## **The database object**

Το Opencart έχει κάποιες προορισμένες μεταβλητές (reserved variables) που χρησιμοποιεί αντί των κλασικών: \$\_GET, \$\_POST, \$\_SESSION, \$\_COOKIE, \$\_FILES, \$\_REQUEST και \$\_SERVER:

- Σο \$\_SESSION γίνεται \$this->session->data
- Σο \$\_GET γίνεται \$this->request->get
- Σο \$\_POST γίνεται \$this->request->post
- Σο \$\_COOKIE γίνεται \$this->request->cookie
- Σο \$\_FILES γίνεται \$this->request->files
- Σο \$\_REQUEST γίνεται \$this->request->request
- Σο \$\_SERVER γίνεται \$this->request->server

# **Σχεδιαςμόσ Υλοπούηςησ**

Για τον σχεδιασμό του συστήματος, πρέπει να γίνει εφαρμοσμένη εγκατάσταση ενός τοπικού server (εξυπηρετητή), για να έχουμε την δυνατότητα να τρέξουμε τις γλώσσες τις οποίες θα χρησιμοποιήσουμε. Αυτός ο τοπικός εξυπηρετητής ονομάζεται XAMPP.

# **Ιστορία ΧΑΜΡΡ - Εγκατάσταση**

## **Περιγραφό**

Το XAMPPείναι ένα πακέτο προγραμμάτων ελεύθερου λογισμικού, λογισμικού ανοικτού κώδικα και ανεξαρτήτου πλατφόρμας το οποίο περιέχει το εξυπηρετητή ιστοσελίδων httpApache, την βάση δεδομένων MySQL και ένα διερμηνέα για κώδικα γραμμένο σε γλώσσες προγραμματισμού PHP και Perl.

To XAMPP είναι ακρωνύμιο και αναφέρεται στα παρακάτω αρχικά:

- X (αναφέρεται στο «cross-platform» που σημαίνει λογισμικό ανεξάρτητο πλατφόρμασ)
- Apache HTTP εξυπηρετητής
- MySQL
- PHP
- Perl

Το XAMPP είναι ένα ελεύθερο λογισμικό το οποίο περιέχει ένα εξυπηρετητή ιστοσελίδων το οποίο μπορεί να εξυπηρετεί και δυναμικές ιστοσελίδες τεχνολογίας PHP/MySQL. Είναι ανεξάρτητο πλατφόρμας και τρέχει σε MicrosoftWindows, Linux, Solaris, andMacOSX και χρησιμοποιείται ως πλατφόρμα για την σχεδίαση και ανάπτυξη ιστοσελίδων με την τεχνολογίεσ όπωσ PHP, JSP και Servlets.

#### **Απαιτόςεισ – Χρηςιμότητα του XAMPP**

Το XAMPP προϋποθέτει μόνο τα λογισμικά συμπίεσης αρχείων zip, tar, 7z ή exe κατά την διάρκεια της εγκατάστασης. Το XAMPP έχει δυνατότητα αναβάθμισης σε νέες εκδόσεις του εξυπηρετητή ιστοσελίδων httpApache, της βάσης δεδομένων MySQL, της γλώσσας PHP και Perl. Το XAMPP συμπεριλαμβάνει επίσης τα πακέτα OpenSSL και το phpMyAdmin.

Επίσημα οι σχεδιαστές του XAMPP προόριζαν το λογισμικό ως εργαλείο ανάπτυξης και δοκιμής ιστοσελίδων τοπικά στον υπολογιστή χωρίς να είναι απαραίτητη η σύνδεση στο διαδίκτυο. Για να είναι δυνατή η χρήση του, πολλές σημαντικές λειτουργίες ασφάλειας έχουν απενεργοποιηθεί. Στην πράξη το XAMPP ορισμένες φορές χρησιμοποιείται και για την φιλοξενία ιστοσελίδων. Υπάρχει ειδικό εργαλείο το οποίο περιέχεται στο XAMPP για την προστασία με κωδικό των σημαντικών μερών. Το XAMPP υποστηρίζει την δημιουργία και διαχείριση βάσεων δεδομένων τύπου MySQL και SQLite.

Όταν το XAMPP εγκατασταθεί στον τοπικό υπολογιστή διαχειρίζεται τον localhost ως ένα απομακρυσμένο κόμβο, ο οποίος συνδέεται με το πρωτόκολλο μεταφοράς αρχείων FTP. Η σύνδεση στον localhost μέσω του FTP μπορεί να γίνει με το όνομα χρήστη «newuser» και το κωδικό «wampp». Για την βάση δεδομένων MySQL υπάρχει ο χρήστης «root» χωρίς κωδικό πρόσβασης.

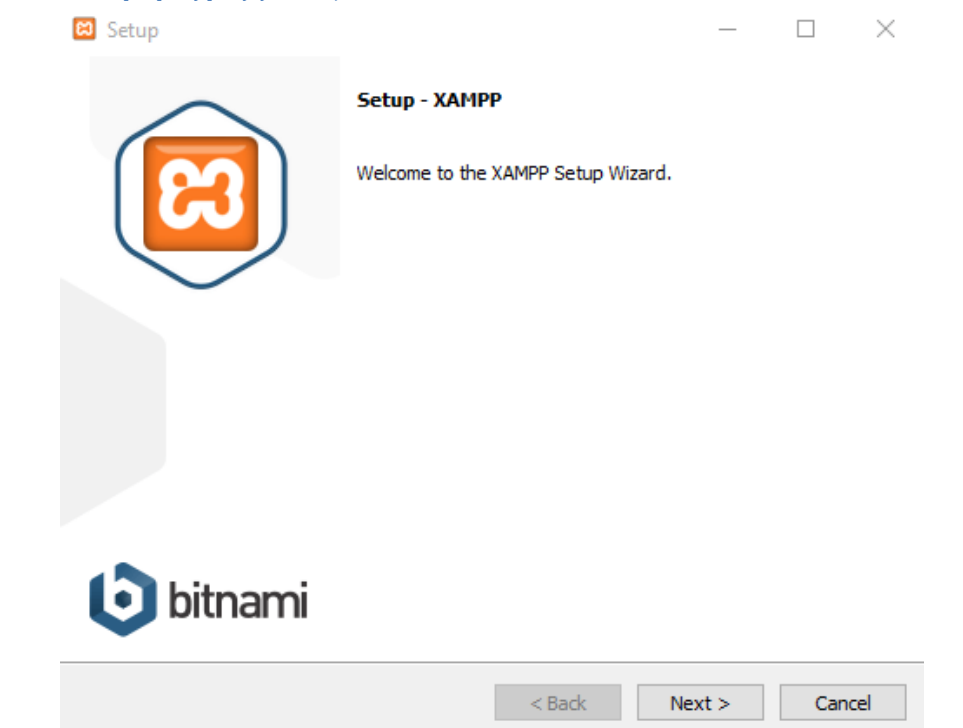

#### **Εγκατάσταση προγράμματος**

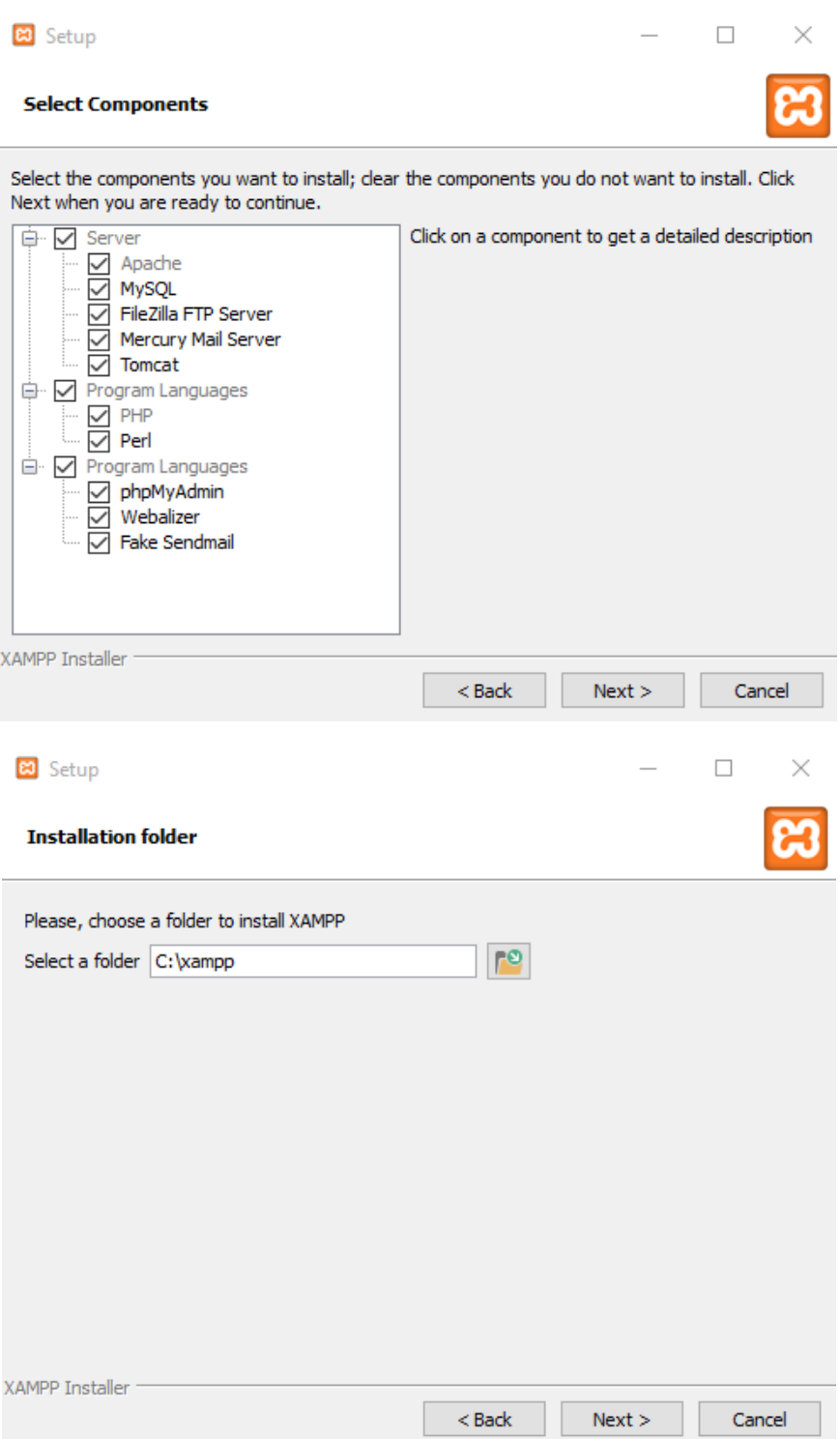

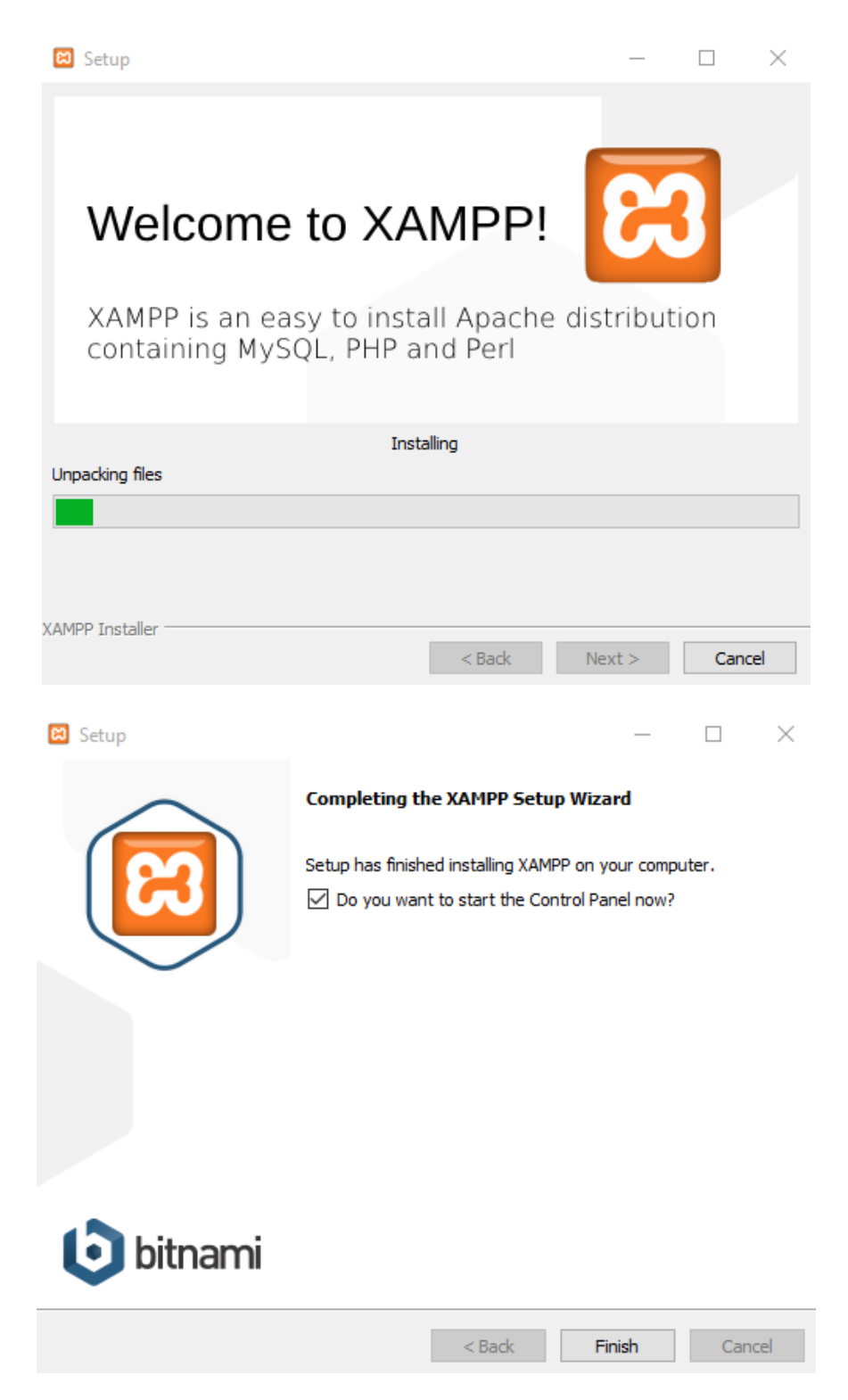

Εφόσον έχουμε εγκαταστήσει το πρόγραμμα ενεργοποιούμε τις υπηρεσίες Apache και MySql για να μπορούμε να ανοίξουμε την ιστοσελίδα μας και να δουλεύει η βάση μας.

Έπειτα, βρίσκουμε τον φάκελο όπου το έχουμε εγκαταστήσει (C:\xampp\htdocs)και βάζουμε τον φάκελο με τα αρχεία της ιστοσελίδας που έχουμε φτιάξει.

Γράφοντας τώρα στο Browser την διεύθυνση του φακέλου δηλαδή [\(http://localhost/grafiki\\_ili/\)](http://localhost/grafiki_ili/) έχουμε πρόσβαση στο κατάστημα μας.

# **Εγκατϊςταςη OpenCart**

Πρέπει όμως να κάνουμε και την εγκατάσταση του Opencart:

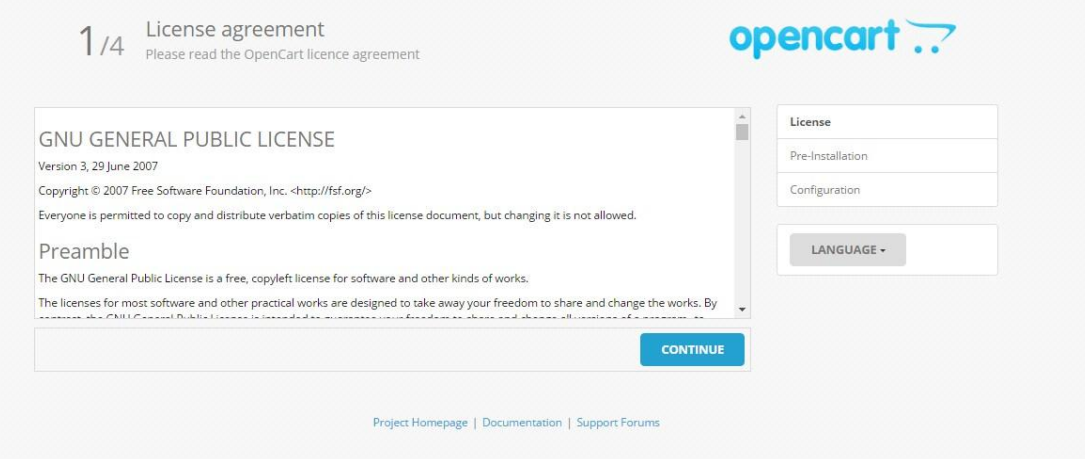

4. Please make sure you have set the correct permissions on the files list below.

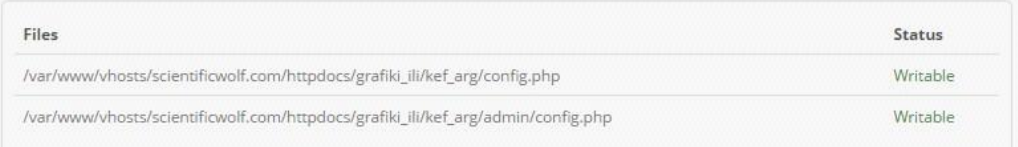

5. Please make sure you have set the correct permissions on the directories list below.

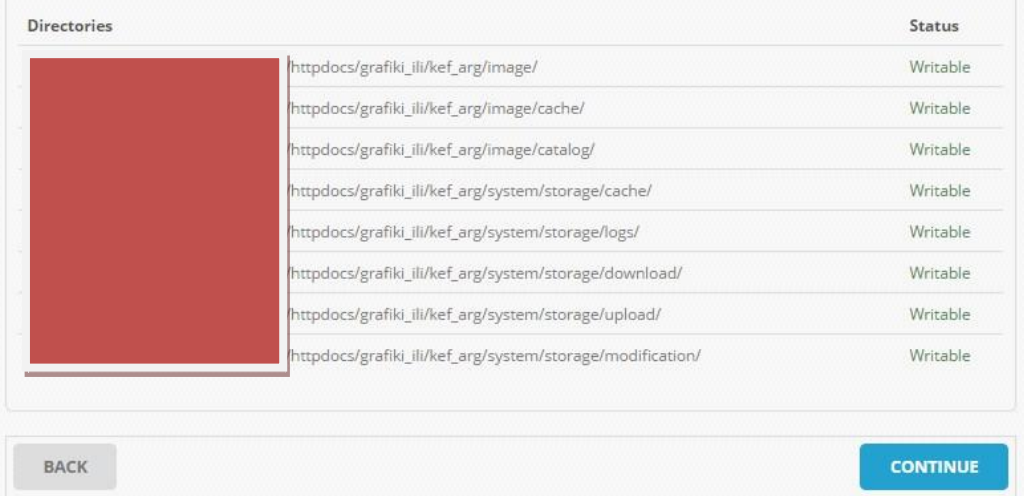

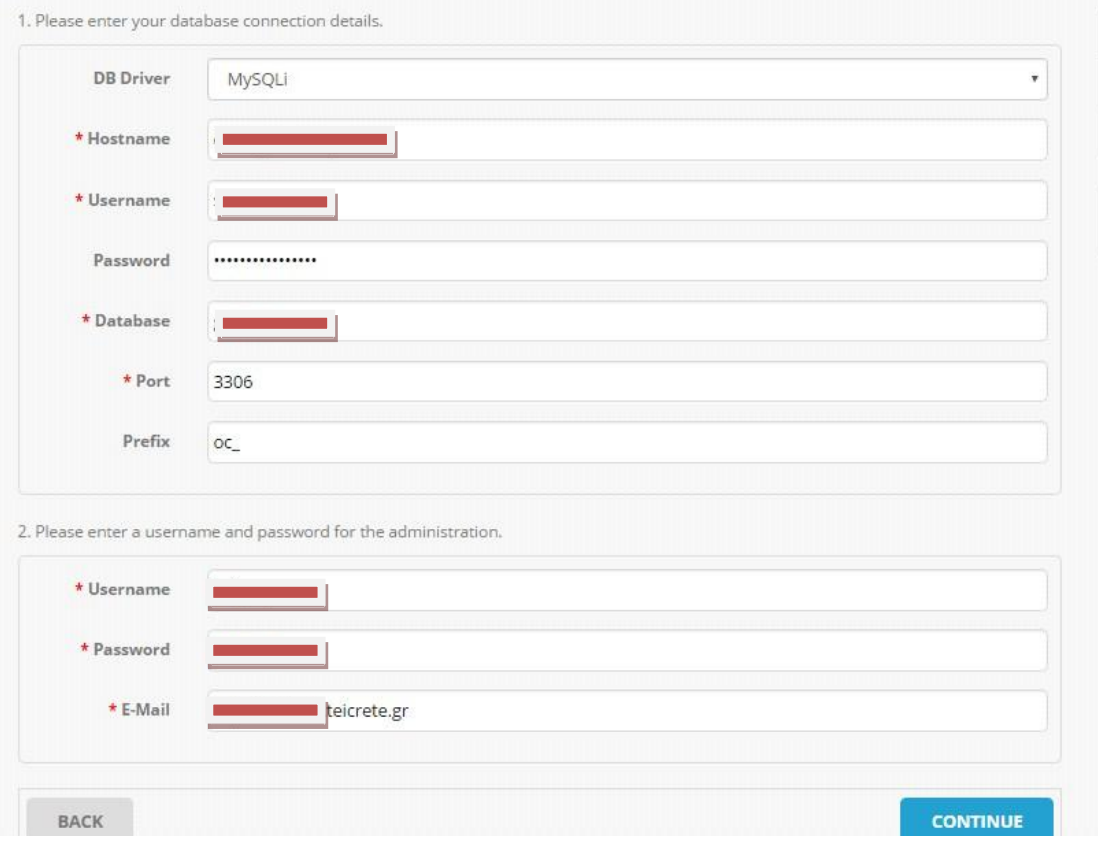

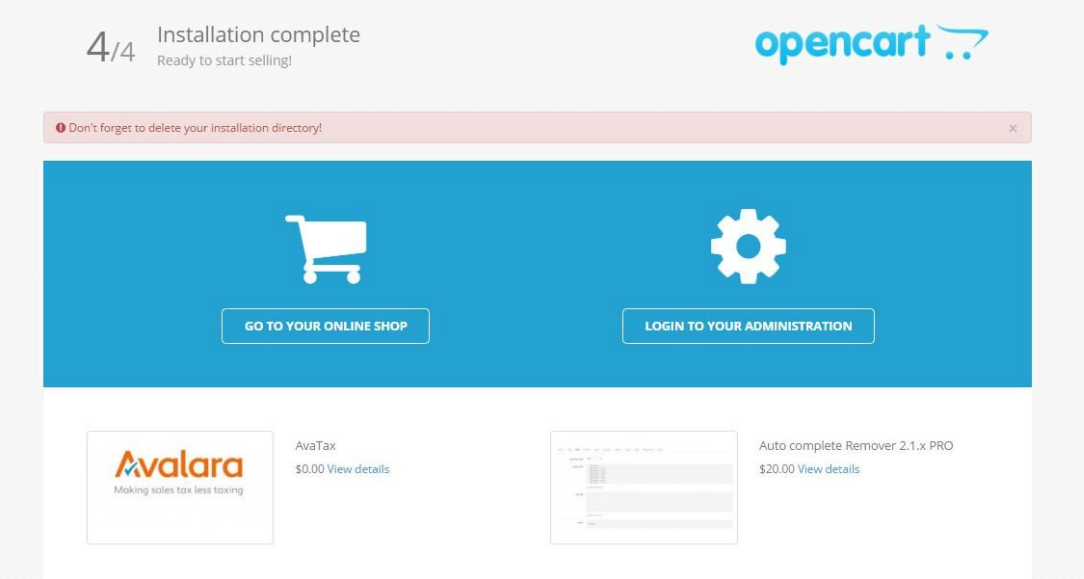

Η εγκατάσταση ολοκληρώθηκε, οπότε και πραγματοποιούμε είσοδο στο Admin Panel:

opencart ...

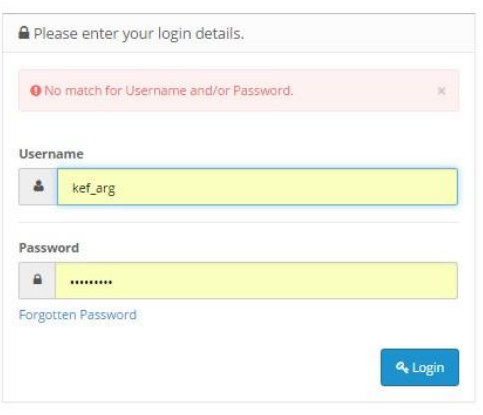

OpenCart © 2009-2016 All Rights Reserved.

Η πρώτη εικόνα που αντικρίζουμε είναι :

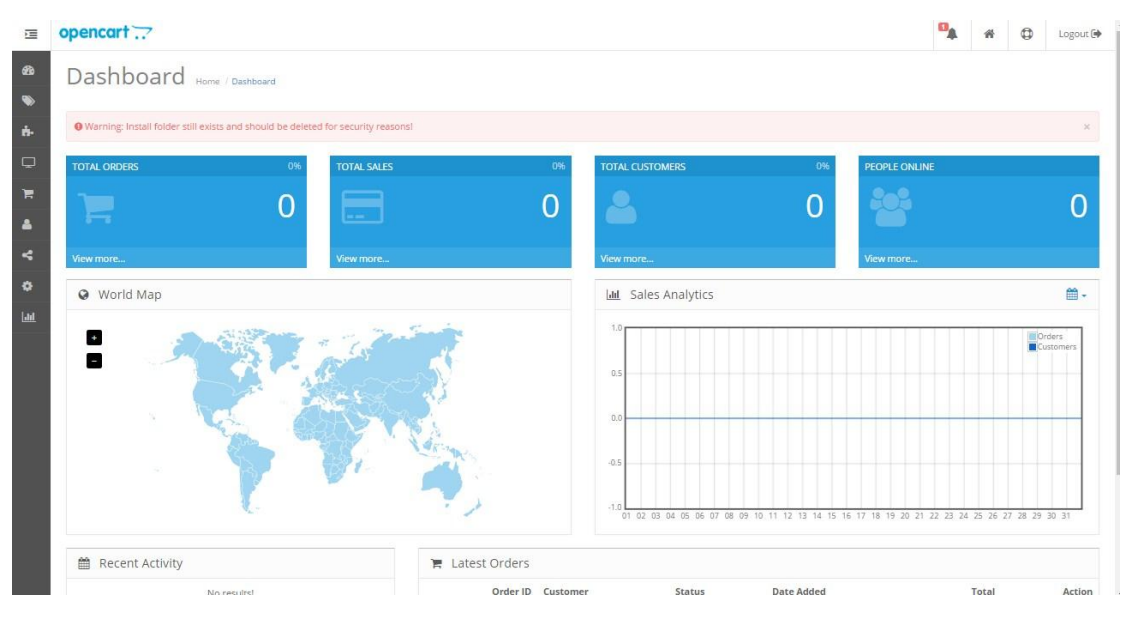

#### Ενώ η πρώτη εικόνα του καταστήματος μας είναι:

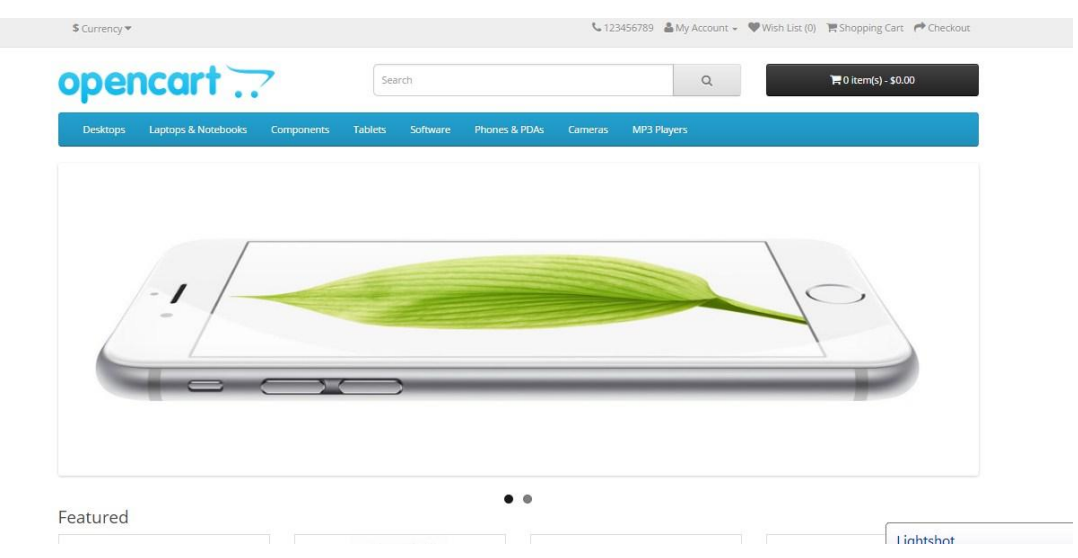

# **Προςθόκη Κατηγοριών**

Οι κατηγορίες και οι υποκατηγορίες προϊόντων που εντάχθηκαν στο eshop γραφικής ύλης είναι:

- ΓΡΑΦΘ
	- Διόρθωση
	- Μαρκαδόροι
	- Μολύβια
	- τυλό
		- Υπογραμμιστές
- ΕΛΔΘ ΧΕΔΛΟΤ
	- Γεωμετρικά όργανα
	- Παλέτες
	- Τσάντες μεταφοράς
- > ΚΛΑΣΣΙΚΑ ΕΙΔΗ
	- **-** Διακορευτές
	- Κοπίδια-Ψαλίδια
	- Μελάνια-Σαμπόν
	- Συνδετήρες-Πιάστρες
	- Συρραπτικά-Αποσυρραπτικά
- ΧΟΛΛΚΑ
	- Ζωγραφική-Σχέδιο
	- Ντοσιέ-Ζελατίνες
	- Οργάνωση γραφείου
	- Τετράδια
	- Τσάντες-Σχολικά πακέτα

Για τροποποίηση-αλλαγή ή προσθήκη κατηγοριών, επιλέγεται από το μενού στο admin panel ο διάλογος Catalog-Categories:

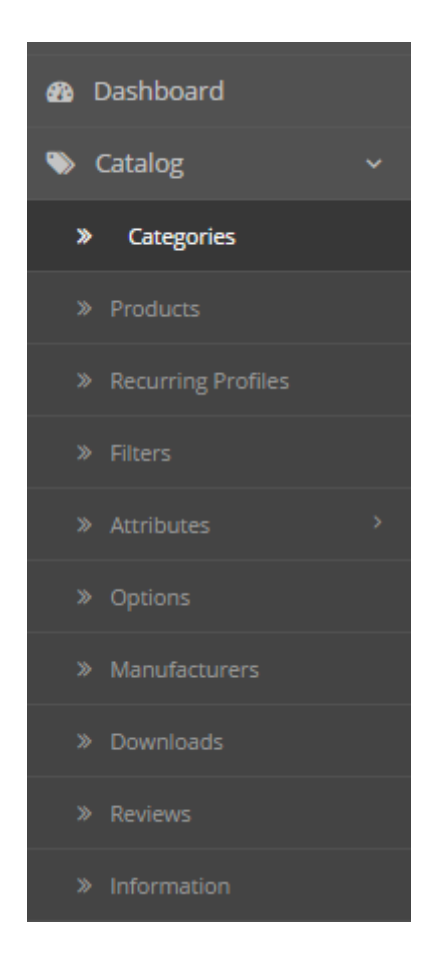

Επιλέγουμε ποια κατηγορία θέλουμε να τροποποιήσουμε και πατάμε Edit:

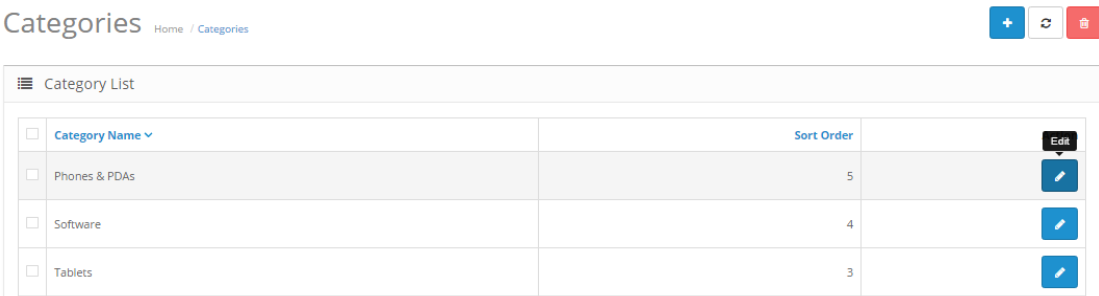

# Στο παράθυρο που μας ανοίγει βάζουμε τις πληροφορίες που εμείς επιθυμούμε:

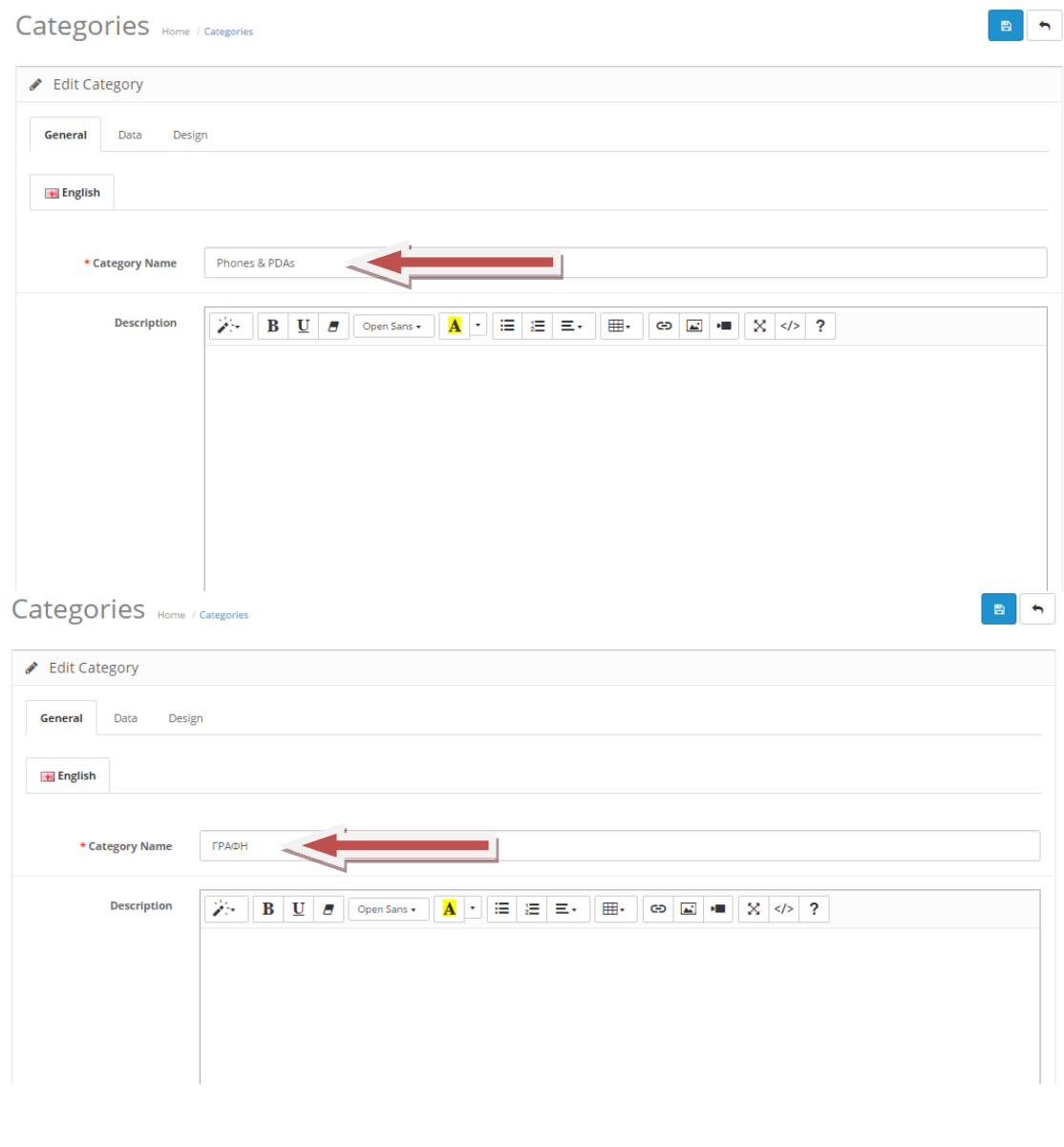

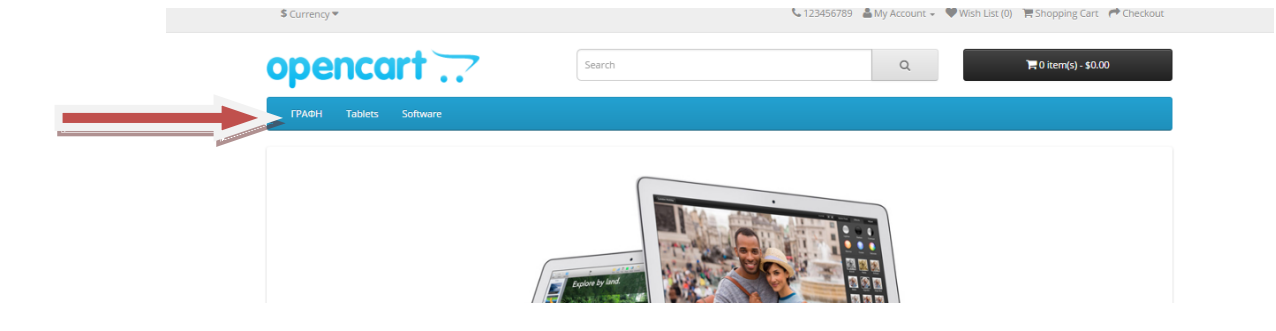

Μόλις προσθέσουμε όλες τις βασικές μας κατηγορίες το μενού στο μαγαζί έχει τροποποιηθεί ως εξής:

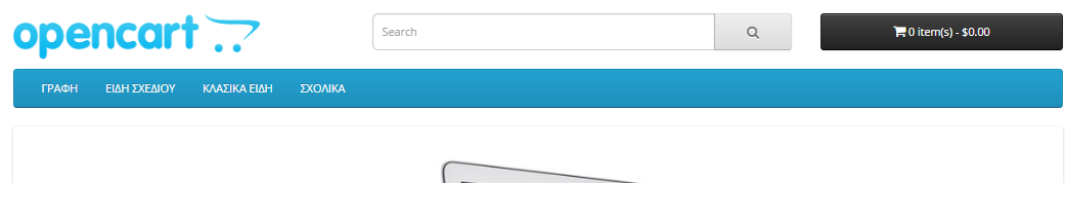

Στην συνέχεια προσθέτουμε τις υποκατηγορίες προσέχοντας κάθε φορά να δηλώνουμε την σωστή μητρική κατηγορία:

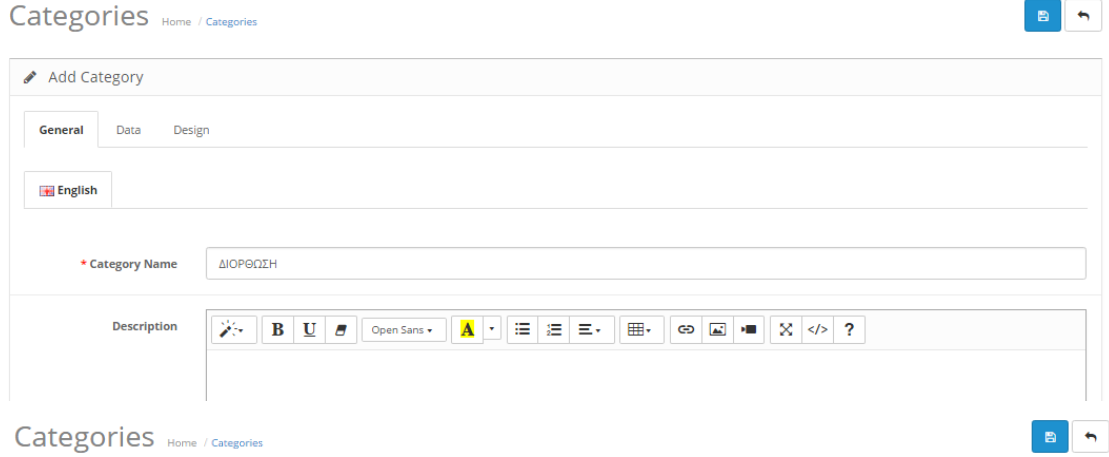

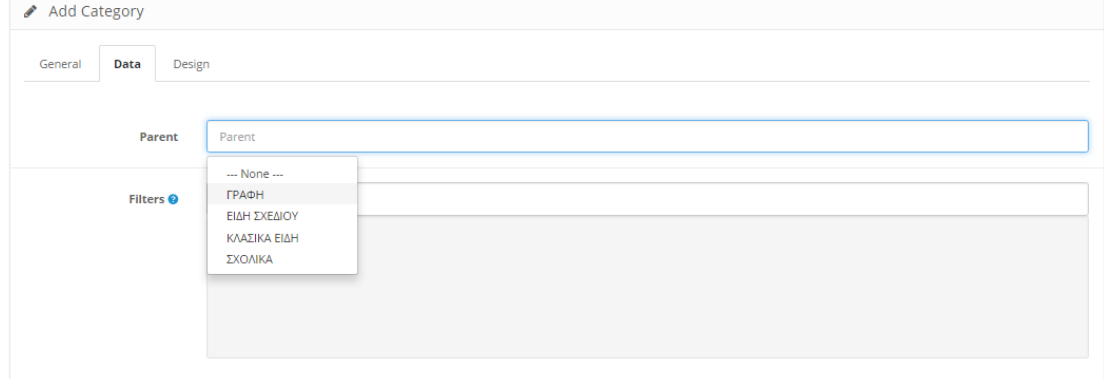

Επιβεβαιώνουμε ότι όντως έχει μπει σαν υποκατηγορία από το admin panel μας:

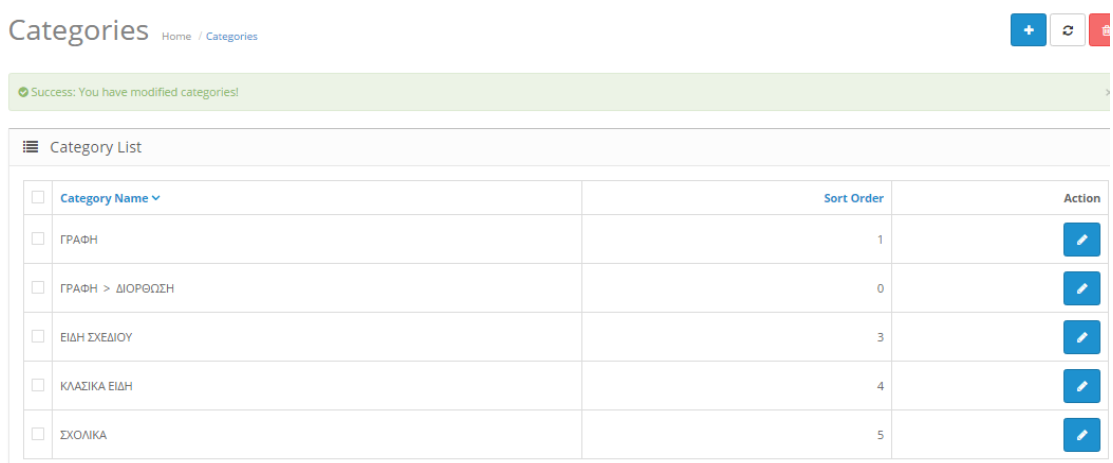

# Αλλά το επιβεβαιώνουμε επίσης και μέσα από το μαγαζί:

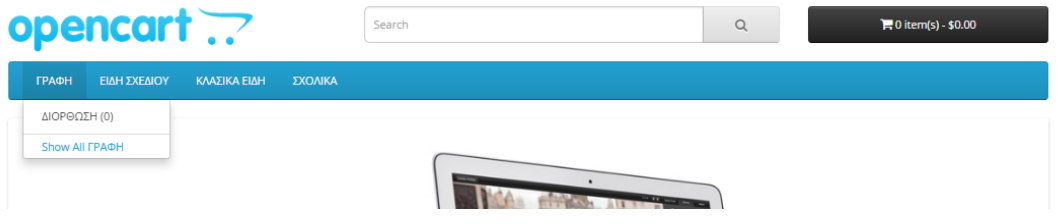

Με τον ίδιο τρόπο συνεχίζουμε να φτιάχνουμε όλες τις υποκατηγορίες όπως αναφέρθηκαν παραπάνω και τελικά έχουμε το εξής αποτέλεσμα:

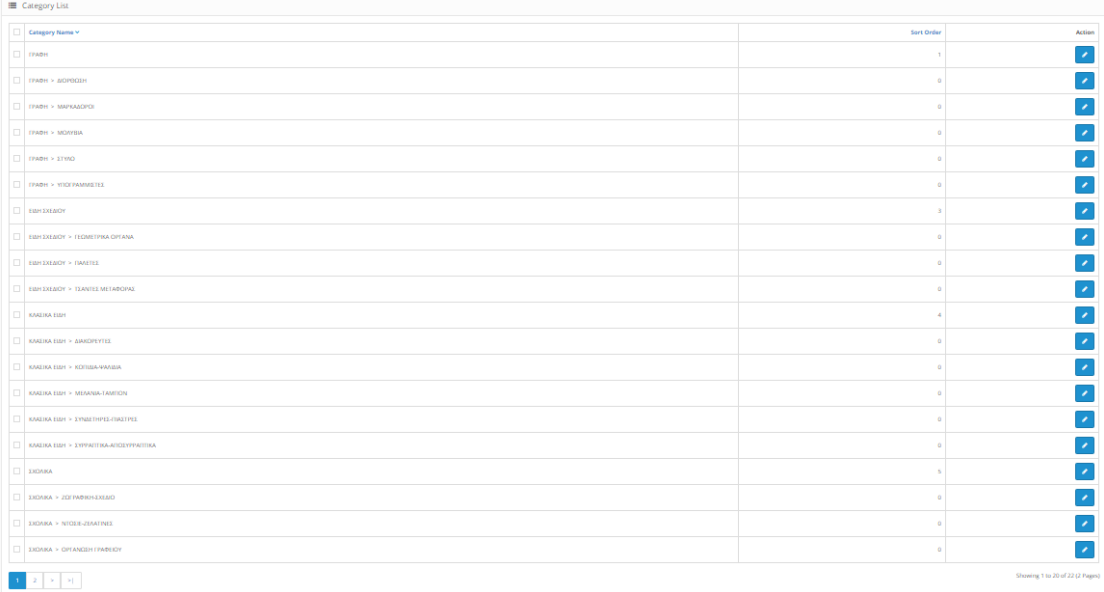

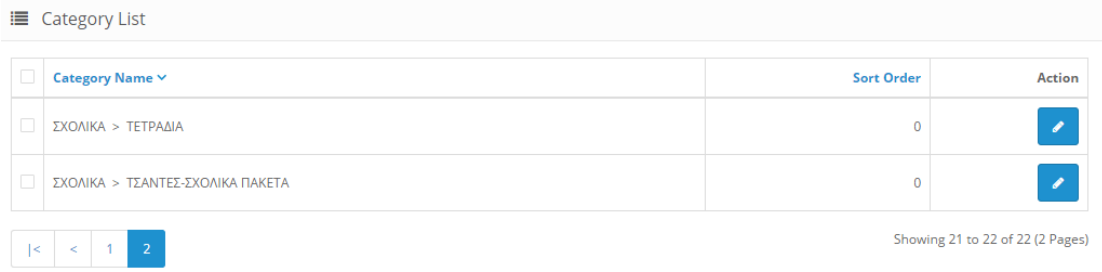

# opencart ..

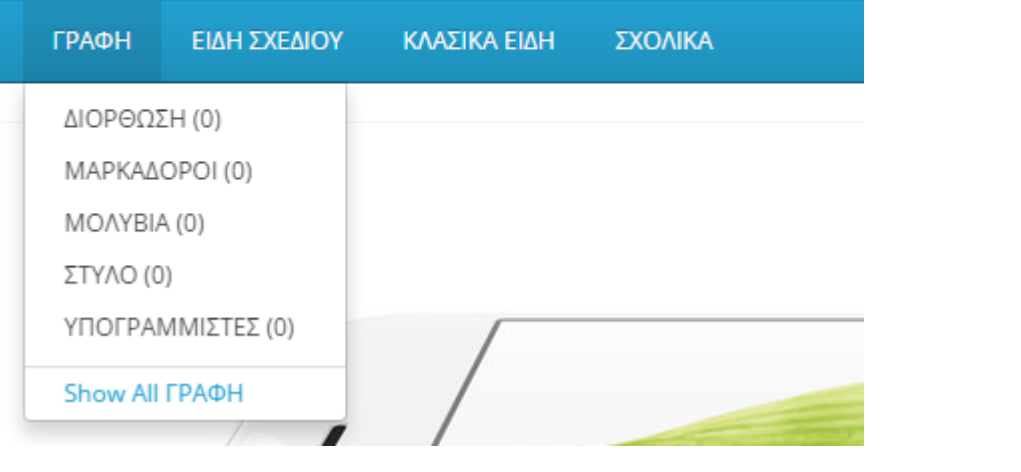

# opencart ..

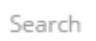

Search

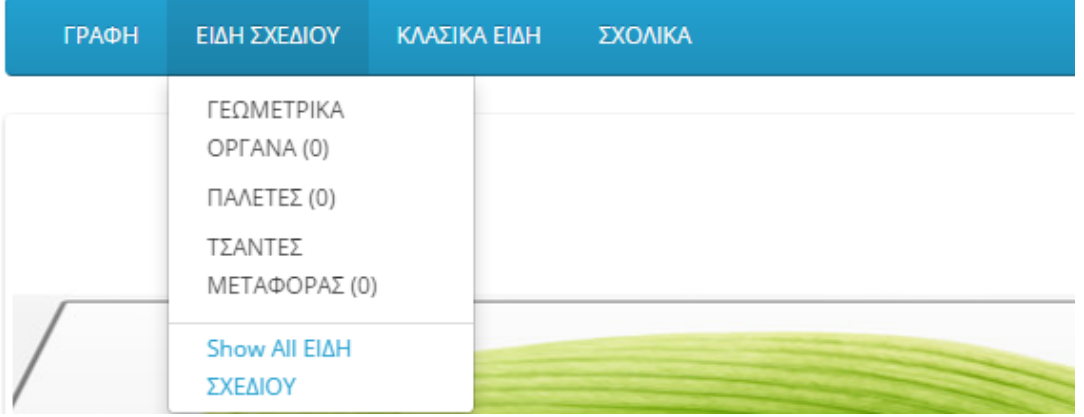

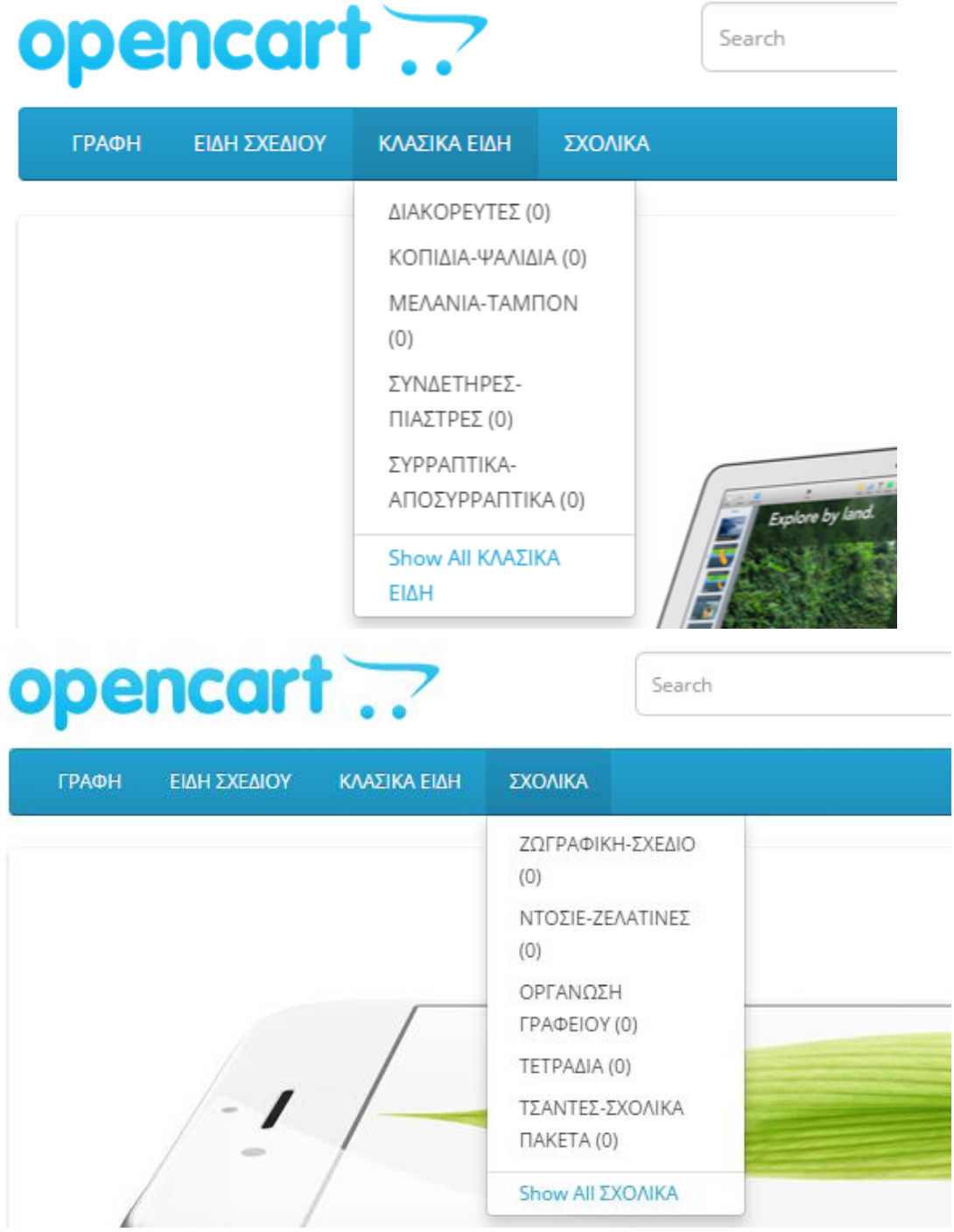

Παρατηρούμε ότι δίπλα από τις υποκατηγορίες έχει ένα (0), το οποίο υποδηλώνει τα προϊόντα που ανήκουν σε κάθε μία από αυτές. Προς το παρόν έχουν όλες (0), όμως όταν αρχίσει να γεμίζει το μαγαζί ο αριθμός θα αλλάξει.

# **Προςθόκη προώόντων**

Για τροποποίηση-αλλαγή ή προσθήκη προϊόντων επιλέγουμε από το μενού στο admin panel

Catalog-Products:

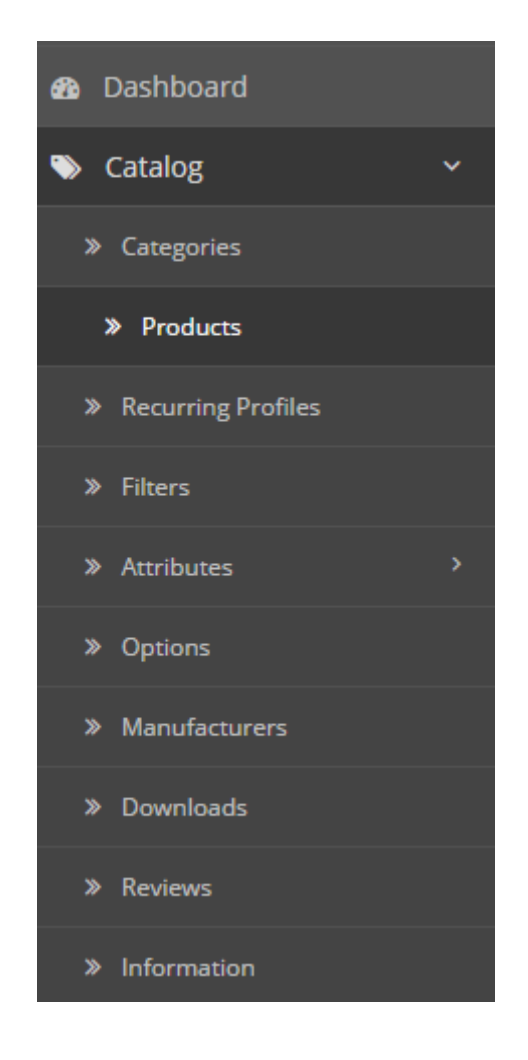

Έτσι, βλέπουμε τα προϊόντα που υπάρχουν μέσα.

Για να βάλουμε ένα δικό μας προϊόν επιλέγουμε την επιλογή Edit:

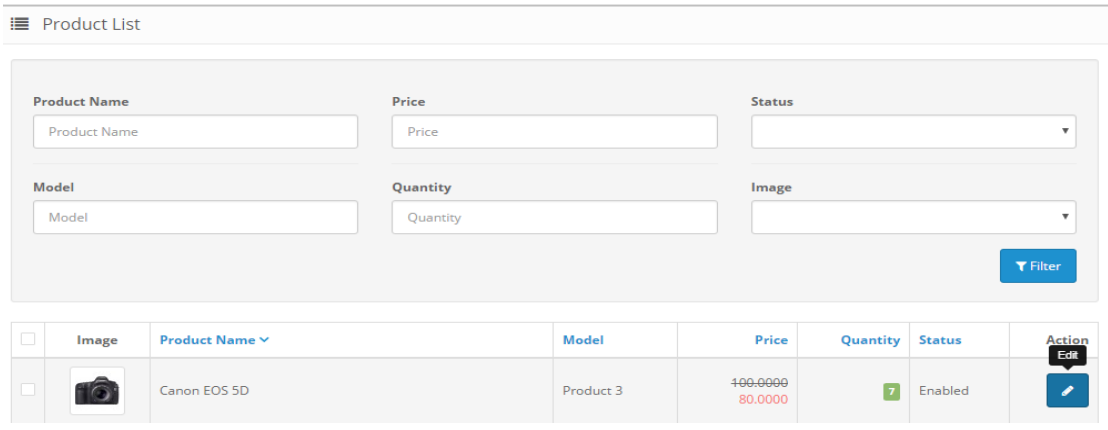

Και προσθέτουμε τις δικές μας πληροφορίες για το προϊόν:

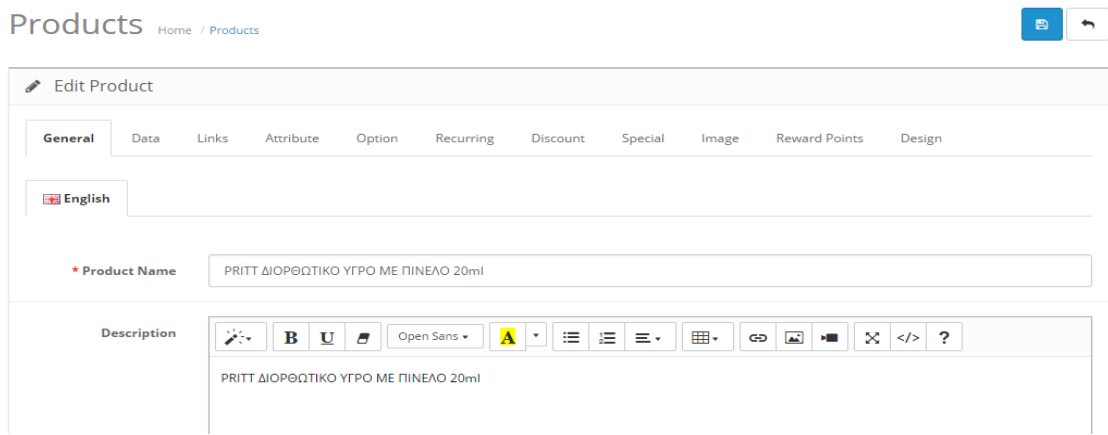

Προσθέτουμε την κατηγορία που ανήκει το προϊόν:

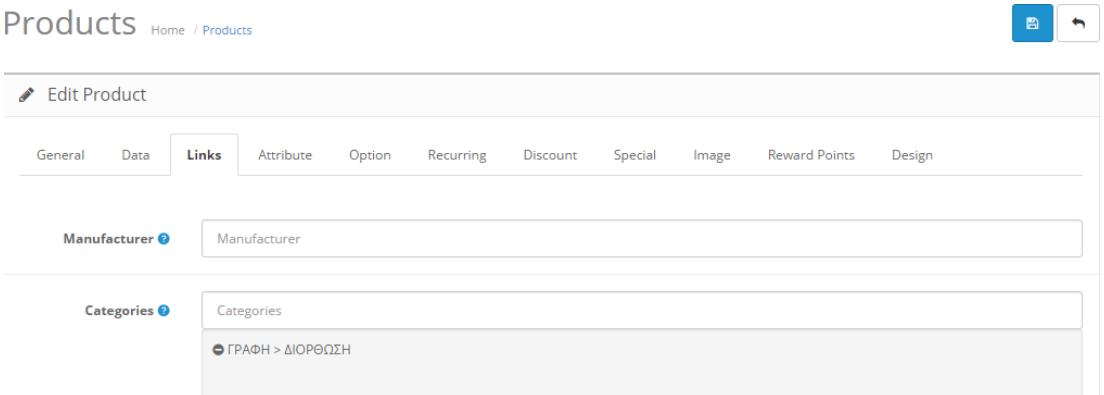

Και τέλος προσθέτουμε και την εικόνα που αντιπροσωπεύει το προϊόν μας:

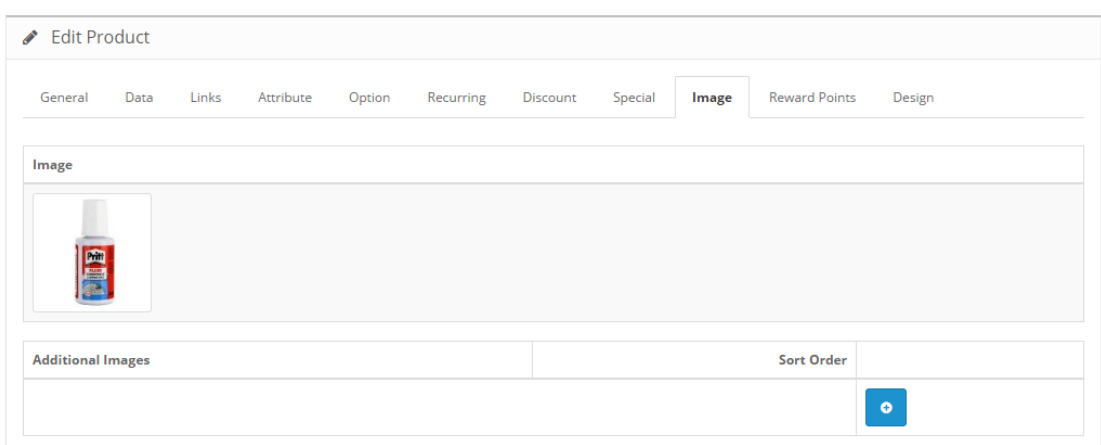

Οπότε και το προϊόν έχει μπει μέσα στο κατάστημα:

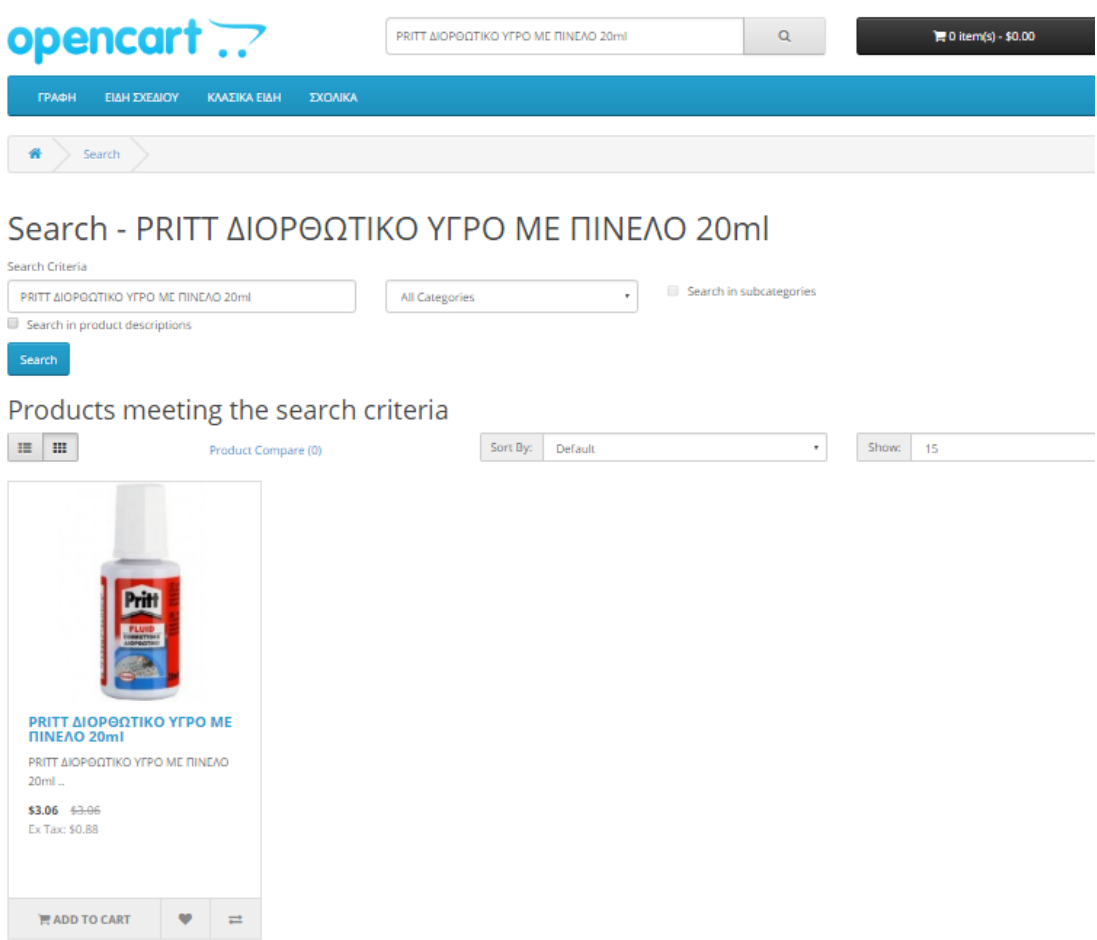

Με τον ίδιο τρόπο προσθέτουμε και τα άλλα προϊόντα, ώσπου τελικά αρχίζει και γεμίζει το μαγαζί.

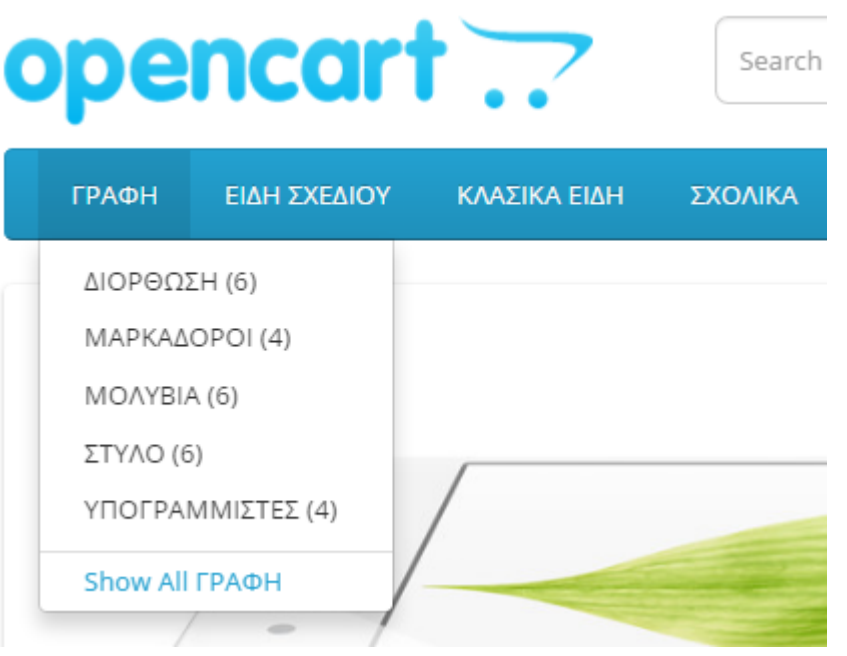

[67]

# opencart ..

Search

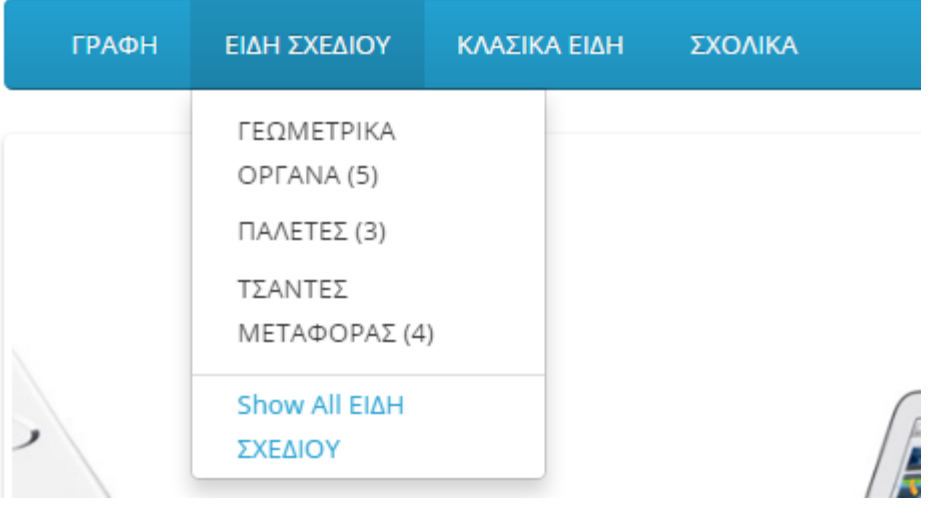

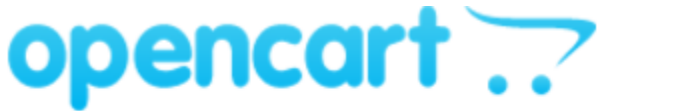

Search

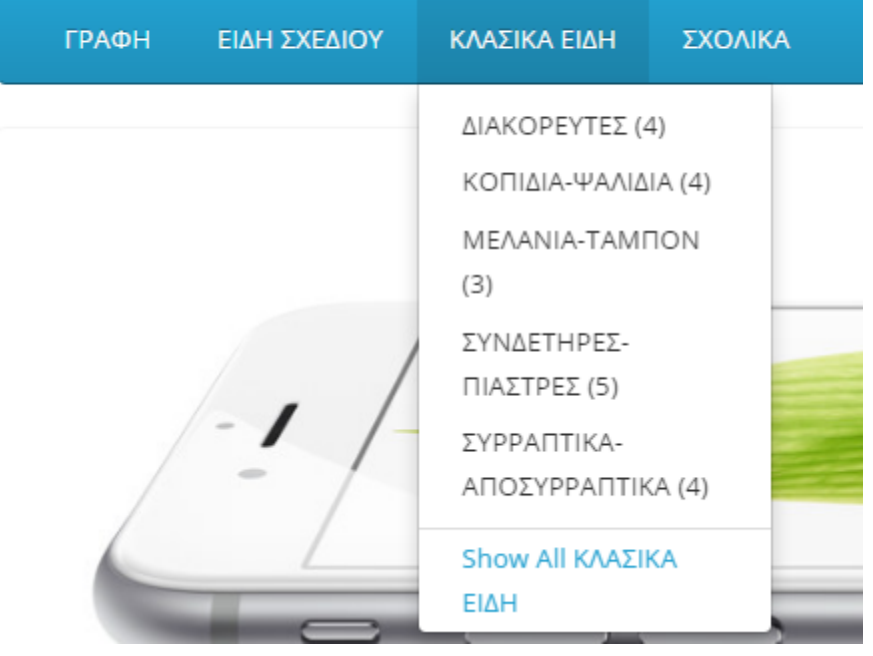

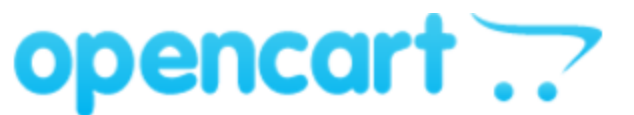

Search

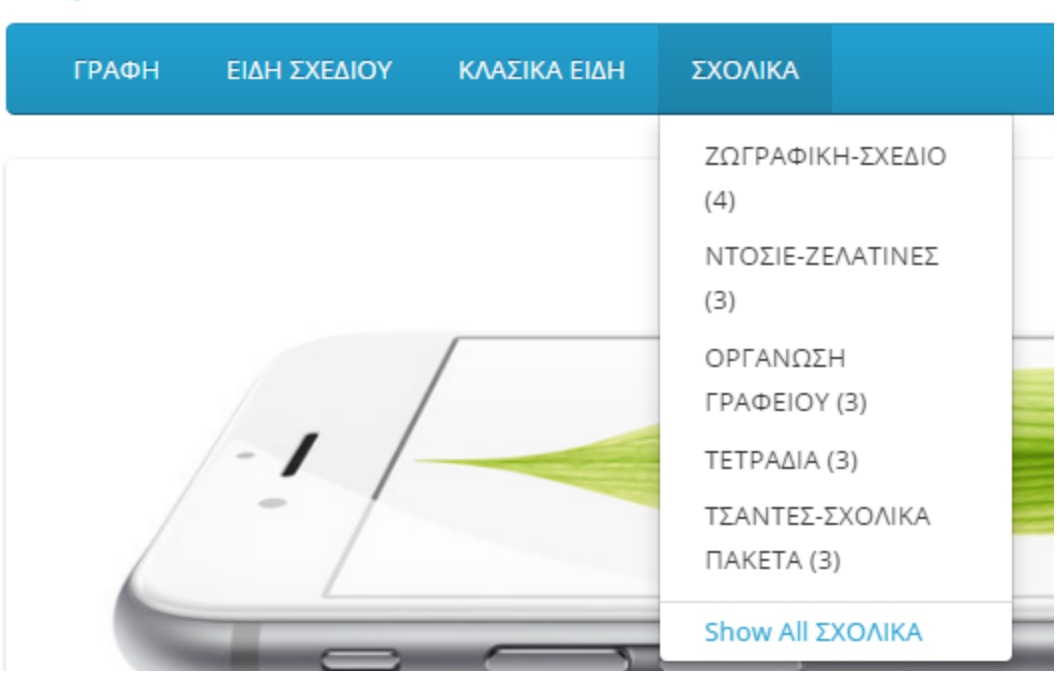

# **Αλλαγό Slideshow**

Παρατηρούμε ότι στην κεντρική σελίδα του eshop «τρέχει» ένα slideshow με εικόνεςδείγματα λόγω της εγκατάστασης των demo data.

Για να το προσαρμόσουμε στα δικά μας προϊόντα αρκεί να ανοίξουμε τον φάκελο Design-Banners:

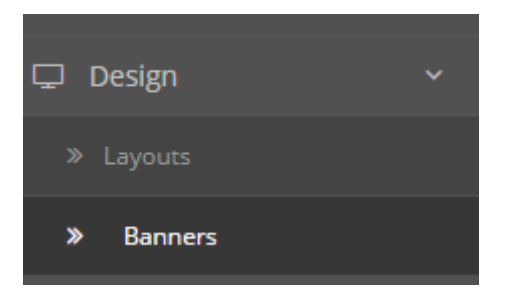

Έπειτα, μπαίνουμε στο Home Page Slideshow μέσω του Edit:

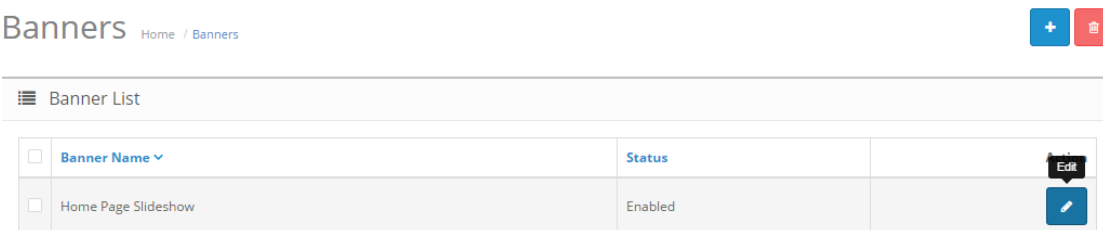

Το μόνο που έχουμε να κάνουμε είναι να αλλάξουμε τις φωτογραφίες που ουσιαστικά θα εναλλάσσονται:

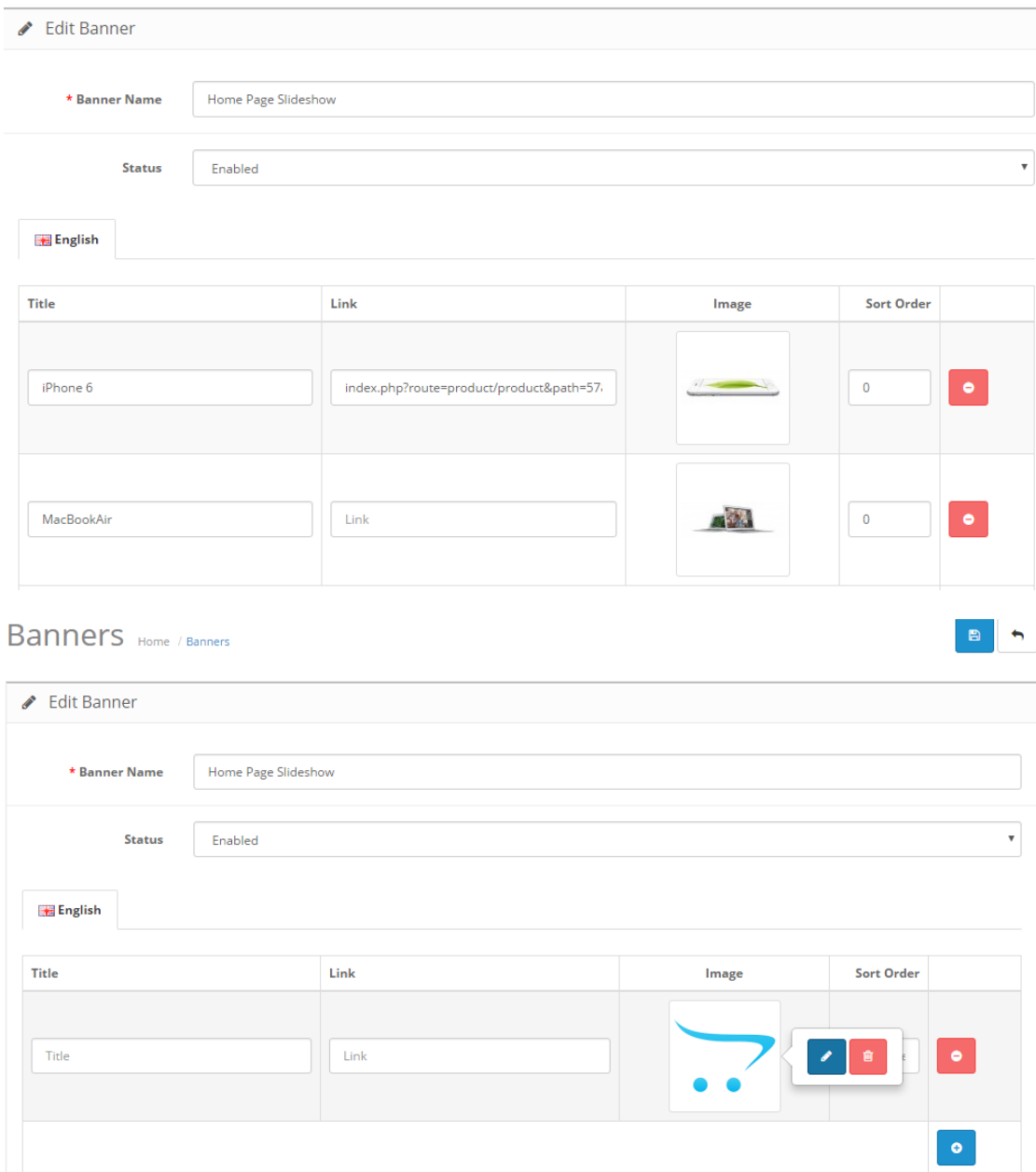

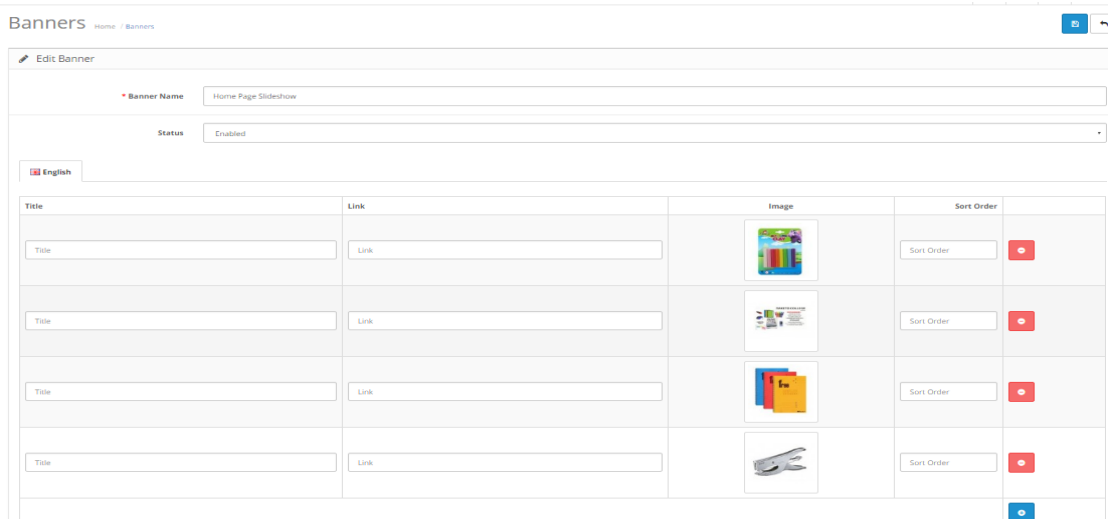

Οπότε με αυτόν τον τρόπο ζχουμε βάλει τα δικά μασ προϊόντα να φαίνονται:

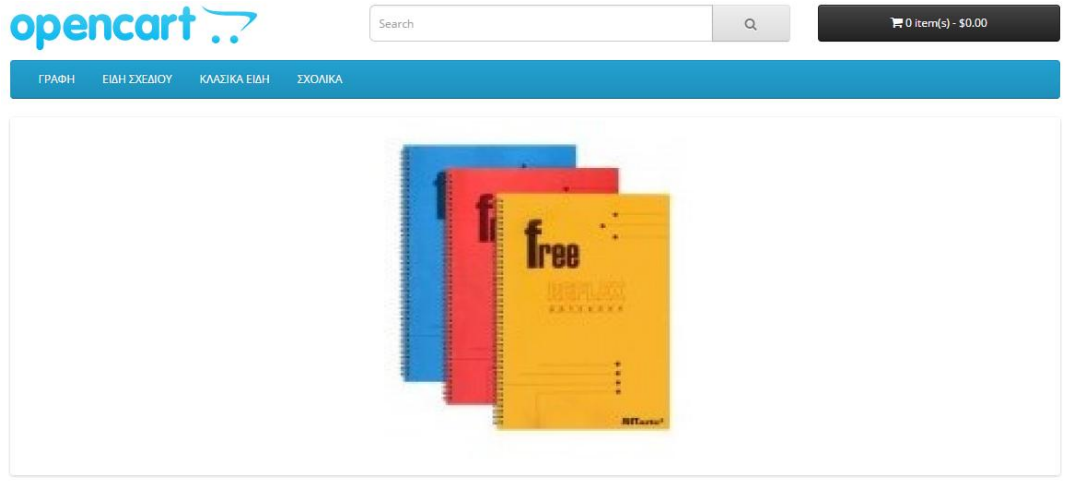

 $0.0.0.0$ 

# **Αλλαγό Logo**

Για να αλλάξουμε το λογότυπο του μαγαζιού πάμε στην επιλογή System-Settings και επιλέγουμε το Edit του μαγαζιού:

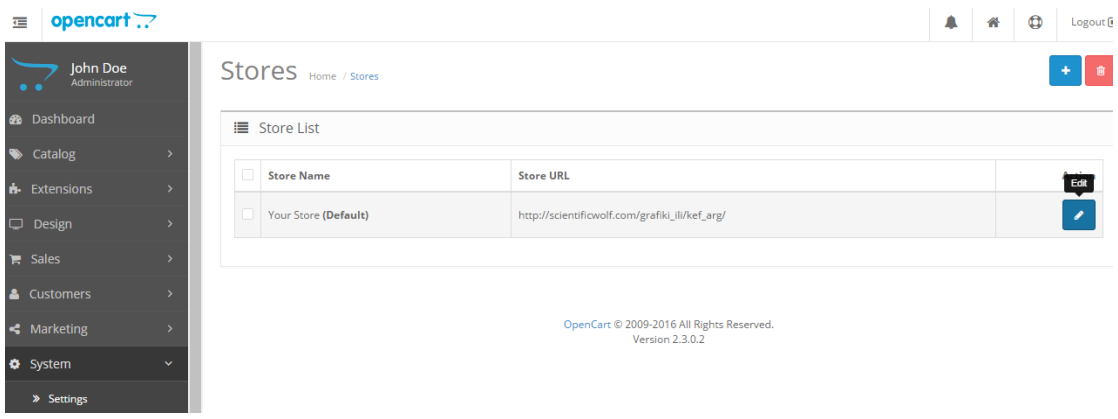

Για να αλλάξουμε το λογότυπο πάμε στην καρτέλα Image και ανεβάζουμε το logo μας:

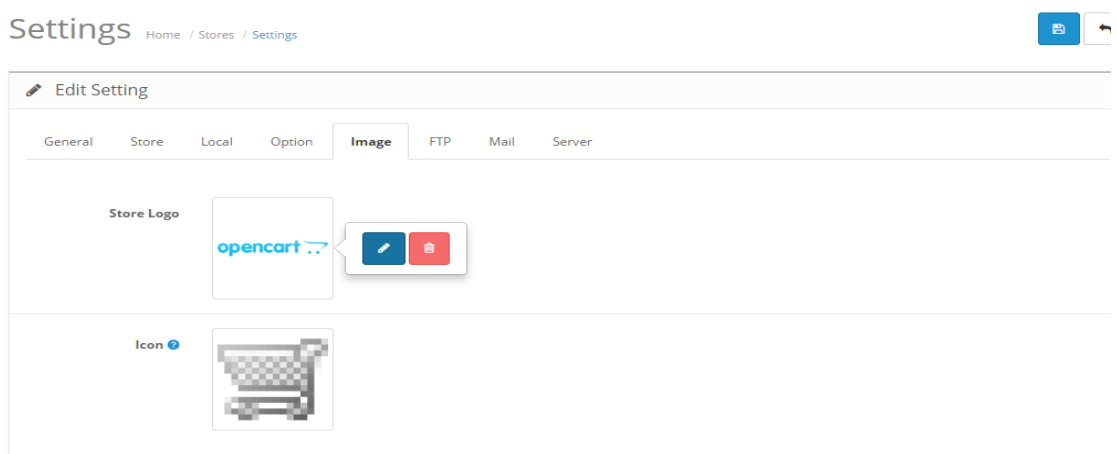

# Settings Home / Stores / Settings ✔ Edit Setting General Store Local Option Image  ${\sf FTP}$ Mail Server **Store Logo**  $lcon<sup>^{\circ}</sup>$

B O

Και το αποτέλεσμα είναι:

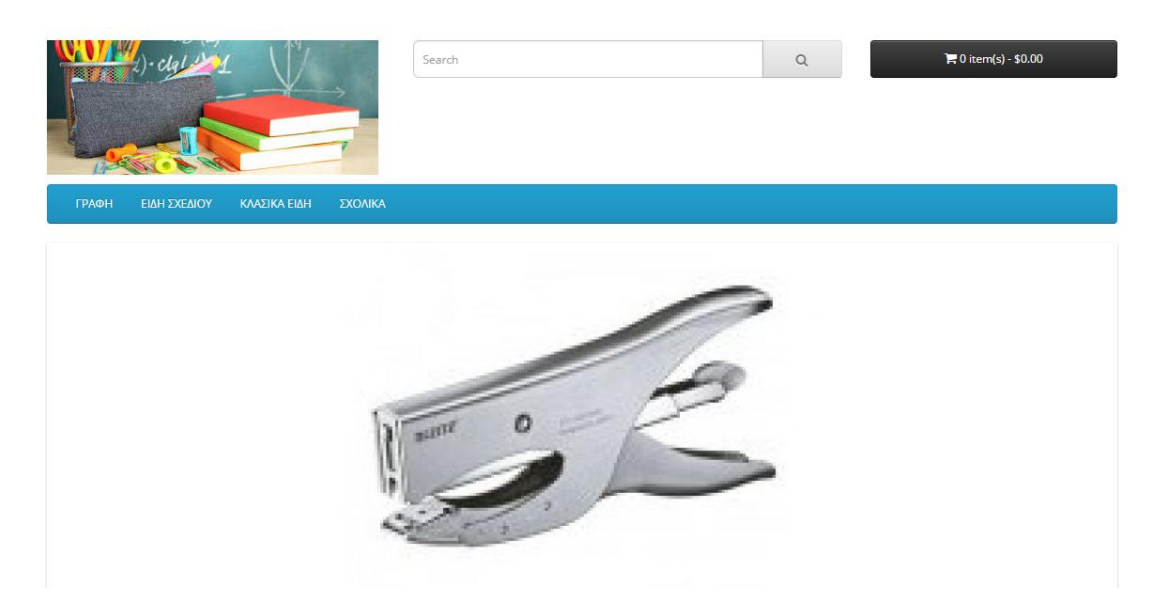
## **Αλλαγή ονόματος καταστήματος**

Για να αλλάξουμε το όνομα του καταστήματος πάμε ξανά στην επιλογή System-Settings και επιλέγουμε το Edit του μαγαζιού.

Settings Home / Stores / Settings **B** b Edit Setting **General** Store Local **FTP** Option Image Mail \* Meta Title Your Store **Meta Tag Description** My Store **Meta Tag Keywords** Meta Tag Keywords

Αυτή την φορά στην καρτέλα General αλλάζουμε το όνομα:

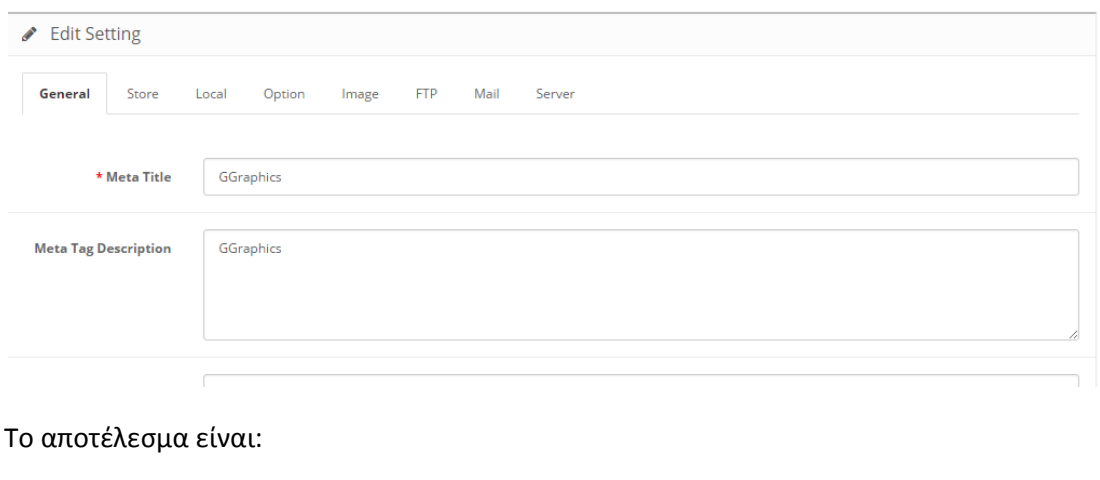

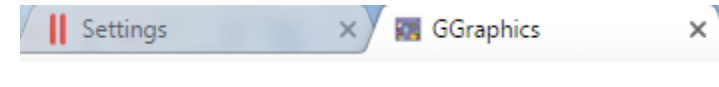

## **Μελλοντική εργασία**

Θα θέλαμε να αξιοποιήσουμε τις γνώσεις που αποκομίσαμε μέσα από την πραγματοποίηση αυτής της πτυχιακής εργασίας και να ασχοληθούμε επαγγελματικά με το στήσιμο μιας Online επιχείρησης προσπαθώντας να βρούμε τις καλύτερες λύσεις για τον καταστηματάρχη.

Επίσης, θα θέλαμε να εξερευνήσουμε παραπάνω και το κομμάτι του marketing ενός μαγαζιού αλλά και της σημαντικότητας του SEO.

## **Βιβλιογραφύα**

http://el.wikipedia.org/wiki/Διαδίκτυο

https://sites.google.com/site/eisagogestadiktyaypologiston1/architektonikediktyou/architektonike-diadiktyou

http://www.plushost.gr/t/κυριότεροι-λόγοι-χρήσης-του-διαδικτύ/

http://lapsus.panteion.gr/index.php?option=com\_content&view=article&id=129:o------ -&catid=8:miscellaneous&Itemid=9

http://www.entertheweb.gr/el/pages/unique-media.php

http://www.hygeia.gr/page.aspx?p\_id=90

http://www.eeei.gr/interbiz/articles/onlinedu.htm

http://el.wikipedia.org/wiki/Web\_2.0

http://en.wikipedia.org/wiki/Semantic\_Web#Web\_3.0

http://www.acci.gr/acci/BusinessSupport/ECommerce/Security/tabid/1135/language/el-

GR/Default.aspx

http://www.dizzain.gr/άρθρα/τρόποι-πληρωμής-στο-ηλεκτρονικό-κατάστημα.html

http://electronic-transactions.blogspot.gr/p/blog-page\_2143.html

http://en.wikipedia.org/wiki/Domain

http://en.wikipedia.org/wiki/Server\_(computing)

http://www.quackit.com/web\_hosting/tutorial/what\_is\_web\_hosting.cfm\

http://www.stigmahost.com/είδη-φιλοξενίας-ιστοσελίδων-web-hosting/

http://www.aktoweb.com/web-design-section/static-web-sites

http://www.webandart.gr/articles/web-design/dynamic-website.html http://en.wikipedia.org/wiki/Hypertext\_Transfer\_Protocol

http://www.hftp.org/

http://en.wikipedia.org/wiki/HTML

http://en.wikipedia.org/wiki/PHP

<http://www.opencart.com/>

<http://www.opencartgreece.gr/>

<https://en.wikipedia.org/wiki/OpenCart>

<http://www.opencart-hellas.gr/> [http://nefeli.lib.teicrete.gr/browse/stef/epp/2013/TsiarkaTheopisti/document-1385966757-](http://nefeli.lib.teicrete.gr/browse/stef/epp/2013/TsiarkaTheopisti/document-1385966757-608253-7230.tkl) [608253-7230.tkl](http://nefeli.lib.teicrete.gr/browse/stef/epp/2013/TsiarkaTheopisti/document-1385966757-608253-7230.tkl)